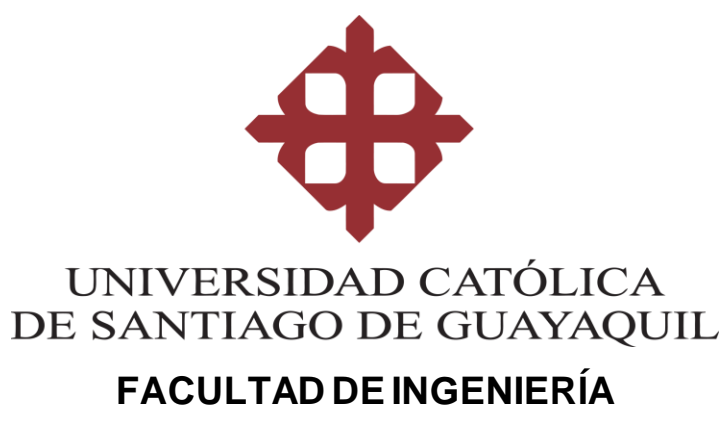

# **CARRERA DE INGENIERÍA CIVIL**

# **TEMA:**

**Diseño del sistema de alcantarillado sanitario para la comunidad "El Prado", perteneciente al cantón Daule provincia del Guayas.**

# **AUTORA:**

**Cujilema Cujilema, Josselyn Adriana**

# **Trabajo de titulación previo a la obtención del título de INGENIERA CIVIL**

# **TUTORA:**

**Ing. Glas Cevallos, Clara Catalina, Ms.C.**

**Guayaquil, Ecuador 13 de septiembre del 2021**

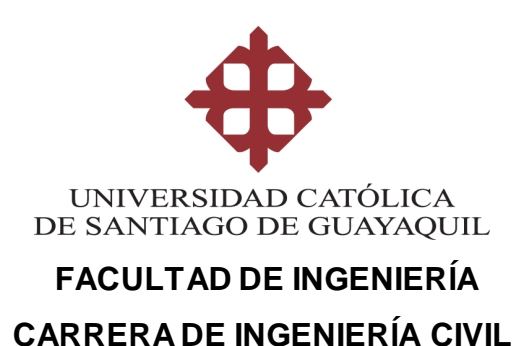

# **CERTIFICACIÓN**

Certificamos que el presente trabajo de titulación, fue realizado en su totalidad por **Cujilema Cujilema, Josselyn Adriana**, como requerimiento para la obtención del título de **Ingeniera Civil.**

## **TUTORA**

**f. \_\_\_\_\_\_\_\_\_\_\_\_\_\_\_\_\_\_\_\_\_\_ Ing. Glas Cevallos, Clara Catalina, Ms.C.**

**DIRECTOR DE LA CARRERA**

**f. \_\_\_\_\_\_\_\_\_\_\_\_\_\_\_\_\_\_\_\_\_\_**

**Ing. Alcívar Bastidas, Stefany, M.SC.**

**Guayaquil, a los 13 del mes de septiembre del año 2021**

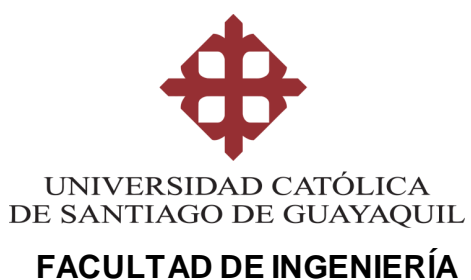

# **CARRERA DE INGENIERÍA CIVIL**

# Yo, **Cujilema Cujilema, Josselyn Adriana**

## **DECLARO QUE:**

El Trabajo de Titulación, **Diseño del sistema de alcantarillado sanitario para la comunidad "El Prado", perteneciente al cantón Daule provincia del Guayas,**  previo a la obtención del título de **Ingeniera Civil** ha sido desarrollado respetando derechos intelectuales de terceros conforme las citas que constan en el documento, cuyas fuentes se incorporan en las referencias o bibliografías. Consecuentemente este trabajo es de mi total autoría.

En virtud de esta declaración, me responsabilizo del contenido, veracidad y alcance del Trabajo de Titulación referido.

## **Guayaquil, a los 13 del mes de septiembre del año 2021**

## **LA AUTORA**

**f. \_\_\_\_\_\_\_\_\_\_\_\_\_\_\_\_\_\_\_\_\_\_\_\_\_\_\_\_\_\_ Cujilema Cujilema, Josselyn Adriana**

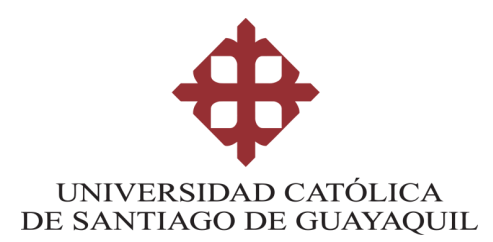

# **FACULTAD DE INGENIERÍA CARRERA DE INGENIERÍA CIVIL**

# **AUTORIZACIÓN**

# Yo, **Cujilema Cujilema, Josselyn Adriana**

Autorizo a la Universidad Católica de Santiago de Guayaquil a la **publicación** en la biblioteca de la institución del Trabajo de Titulación, **Diseño del sistema de alcantarillado sanitario para la comunidad "El Prado", perteneciente al cantón Daule provincia del Guayas**, cuyo contenido, ideas y criterios son de mi exclusiva responsabilidad y total autoría.

**Guayaquil, a los 13 del mes de septiembre del año 2021**

**LA AUTORA:**

**f. \_\_\_\_\_\_\_\_\_\_\_\_\_\_\_\_\_\_\_\_\_\_\_\_\_\_\_\_\_\_ Cujilema Cujilema, Josselyn Adriana**

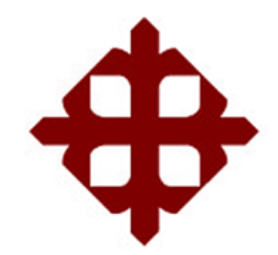

# **UNIVERSIDAD CATÓLICA**

# **DE SANTIAGO DE GUAYAQUIL**

# **FACULTAD DE INGENIERÍA CARRERA DE INGENIERÍA**

# **TRIBUNAL DE SUSTENTACIÓN**

f. \_\_\_\_\_\_\_\_\_\_\_\_\_\_\_\_\_\_\_\_\_\_\_\_\_\_\_\_\_ **ING. CHON DÍAZ, CARLOS, M.SC.** DECANO DE LA FACULTAD

f. \_\_\_\_\_\_\_\_\_\_\_\_\_\_\_\_\_\_\_\_\_\_\_\_\_\_\_\_\_

**NG. CAMACHO MONAR, MÉLIDA, PHD.**

COORDINADOR DEL ÁREA

f. \_\_\_\_\_\_\_\_\_\_\_\_\_\_\_\_\_\_\_\_\_\_\_\_\_\_\_\_\_

**ING. PLAZA VERA, FERNANDO JAVIER, PHD.** OPONENTE

#### **REPORTE DE URKUND**

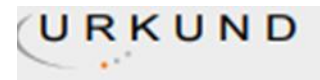

#### **Urkund Analysis Result**

Analysed Document: **Submitted:** Submitted By: Significance:

JOSSELYN\_CUJILEMA\_FINAL.docx (D112904416) 9/19/2021 2:04:00 PM clara.glas@cu.ucsg.edu.ec 7%

Sources included in the report:

GAMARRA\_CARLOS FINAL.docx (D112904015) Tesis\_Joseline Valeria Zambonino Quisanga.pdf (D110498776) **TESIS SDM.pdf (D15481351)** https://docplayer.es/176316536-Universidad-de-cuenca.html https://www.daule.gob.ec/web/guest/datos-generales https://sswm.info/sites/default/files/reference\_attachments/OPS%202005.%20Gu%C3%ADa% 20para%20el%20dise%C3%B1o%20de%20tanques%20s%C3%A9pticos.pdf https://core.ac.uk/download/61000588.pdf http://repositorio.puce.edu.ec/bitstream/handle/22000/6400/9.20.001312.pdf? sequence=4&isAllowed=yGuadua http://repositorio.puce.edu.ec/bitstream/handle/22000/13464/BOL%C3%8DVAR%20PATRICIO% 20L%C3%81RRAGA%20JURADO\_.pdf?sequence=1&isAllowed=yLavayen, http://repositorio.ucsq.edu.ec/bitstream/3317/11234/1/T-UCSG-PRE-ING-IC-270.pdf https://docplayer.es/78386978-Universidad-estatal-peninsula-de-santa-elena-facultad-deingenieria-industrial-escuela-de-ingenieria-industrial.html https://sswm.info/sites/default/files/reference\_attachments/CONAGUA%202015.%20Manual% 20Humedales%20Artificiales%2030.pdf http://dspace.espoch.edu.ec/bitstream/123456789/5679/1/96T00338.pdf http://ri.ues.edu.sv/4197/1/Manual%20para%20el%20dise%C3%B1o%20de%20unidades%20de %20tipo%20biologico%20en%20plantas%20de%20tratamiento%20de%20aguas%20residuales %20dom%C3%A9sticas%20en%20El%20Salvador.pdf https://docplayer.es/20495044-Universidad-de-cuenca.html http://dspace.uazuay.edu.ec/bitstream/datos/9777/1/15408.pdf https://repositorio.uea.edu.ec/bitstream/123456789/801/1/T.AMB.B.UEA.%20%203239.pdf https://dspace.ucuenca.edu.ec/bitstream/123456789/2399/1/tq1028.pdf http://repositorio.unsm.edu.pe/bitstream/11458/3164/3/SANITARIA%20-%20Ingry%20Margoth %20Vela%20Rios.pdf.txt https://docplayer.es/44918647-Manual-de-agua-potable-alcantarillado-y-saneamiento.html

Instances where selected sources appear:

### **AGRADECIMIENTOS**

Trabajo de titulación realizado en la Universidad Católica Santiago de Guayaquil. En primer lugar, agradezco a Dios por darme la vida, por guiarme a lo largo de mi carrera universitaria, por ser el apoyo fundamental y la fortaleza en aquellos momentos de dificultad y de debilidad; y lo más importante por permitir que mi familia esté siempre presente.

Gracias a mis padres Teresa Cujilema y Francisco Yugán, por ser los principales promotores de cumplir cada uno de mis sueños, por la confianza, por los consejos y valores que me han inculcado. Gracias a mi hermano Darwin Cujilema, por su apoyo incondicional durante todo este proceso y por estar a mi lado en todo momento. Gracias a mi familia y amigos por sus oraciones y palabras de aliento que hicieron de mí, una mujer fuerte capaz de salir adelante ante cualquier obstáculo de la vida; y que, de una u otra forma me acompañan en cada uno de mis sueños y metas.

Gracias a mis profesores de la Universidad por haber compartido sus conocimientos a lo largo de mi preparación como profesional en esta carrera, de la misma forma, agradezco a mi tutora de Tesis Ingeniera Clara Glas, quien me ha guiado con paciencia y rectitud a lo largo de este proyecto.

Gracias a los habitantes y dirigentes de la comunidad del Prado por su valiosa colaboración, al llevar a cabo este trabajo de investigación.

Josselyn Cujilema Cujilema

## **DEDICATORIA**

Dedico principalmente a Dios este trabajo de investigación, por ser mi inspirador y aquel que me da fuerzas para continuar en este proceso de la obtención del título, el cual es uno de mis anhelos más deseados.

A mis padres, por brindarme su inmenso amor, trabajo, confianza y sobretodo sacrificio en todos estos años. Gracias a ustedes he logrado llegar hasta aquí y convertirme en lo que soy; me siento feliz y privilegiada por ser su hija y agradezco a Dios, Todopoderoso, por ser uno de los mejores padres.

A mi hermano por acompañarme y por apoyarme cuando más lo necesito, por estar siempre presente en los momentos difíciles y por haberme orientado en todos los momentos que necesité sus consejos.

A todas las personas que me han apoyado y han permitido que este trabajo se realice con éxito y aquellos que me han brindado su apoyo y conocimiento para desarrollarme profesionalmente.

Josselyn Cujilema Cujilema

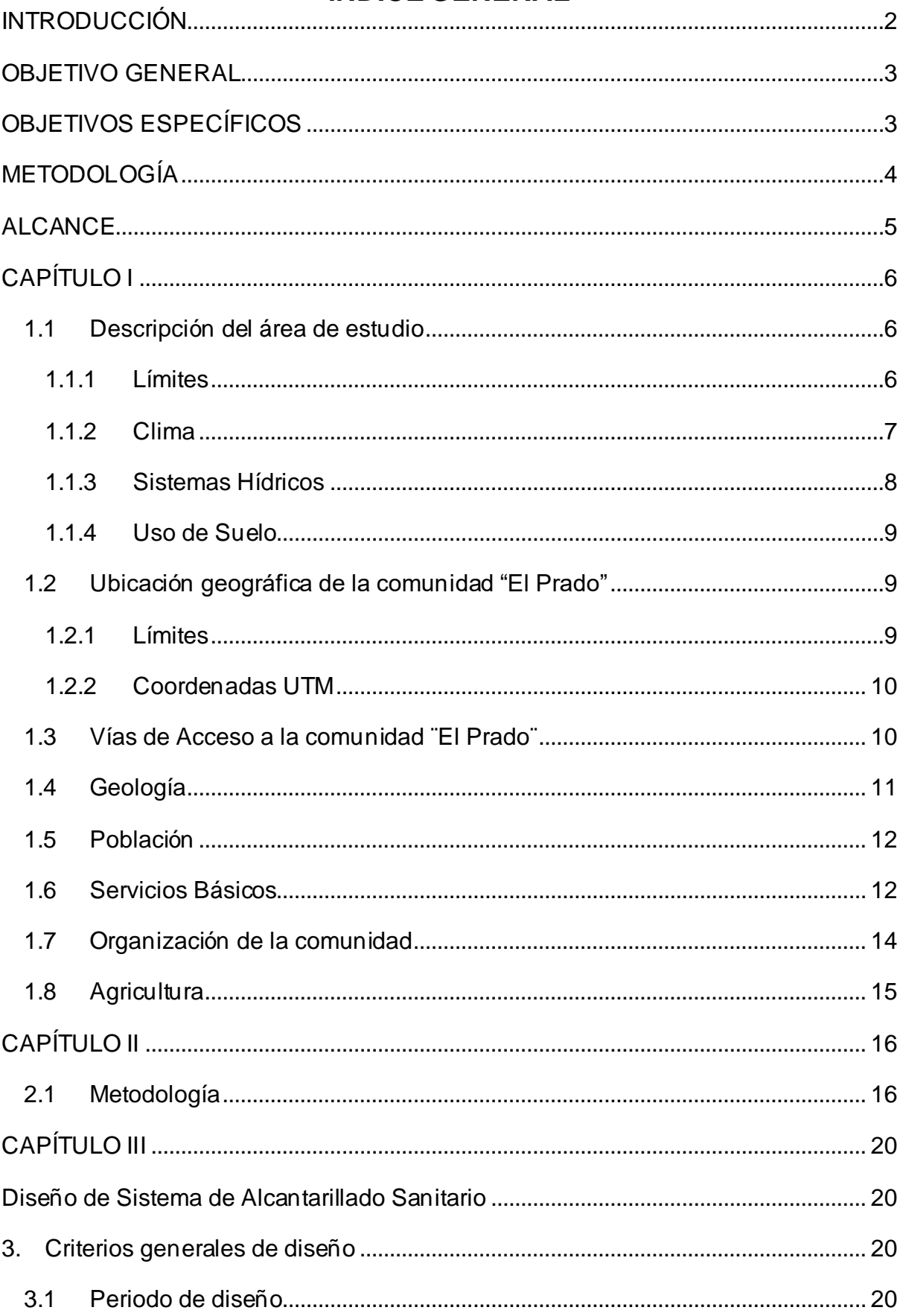

# ÍNDICE GENERAL

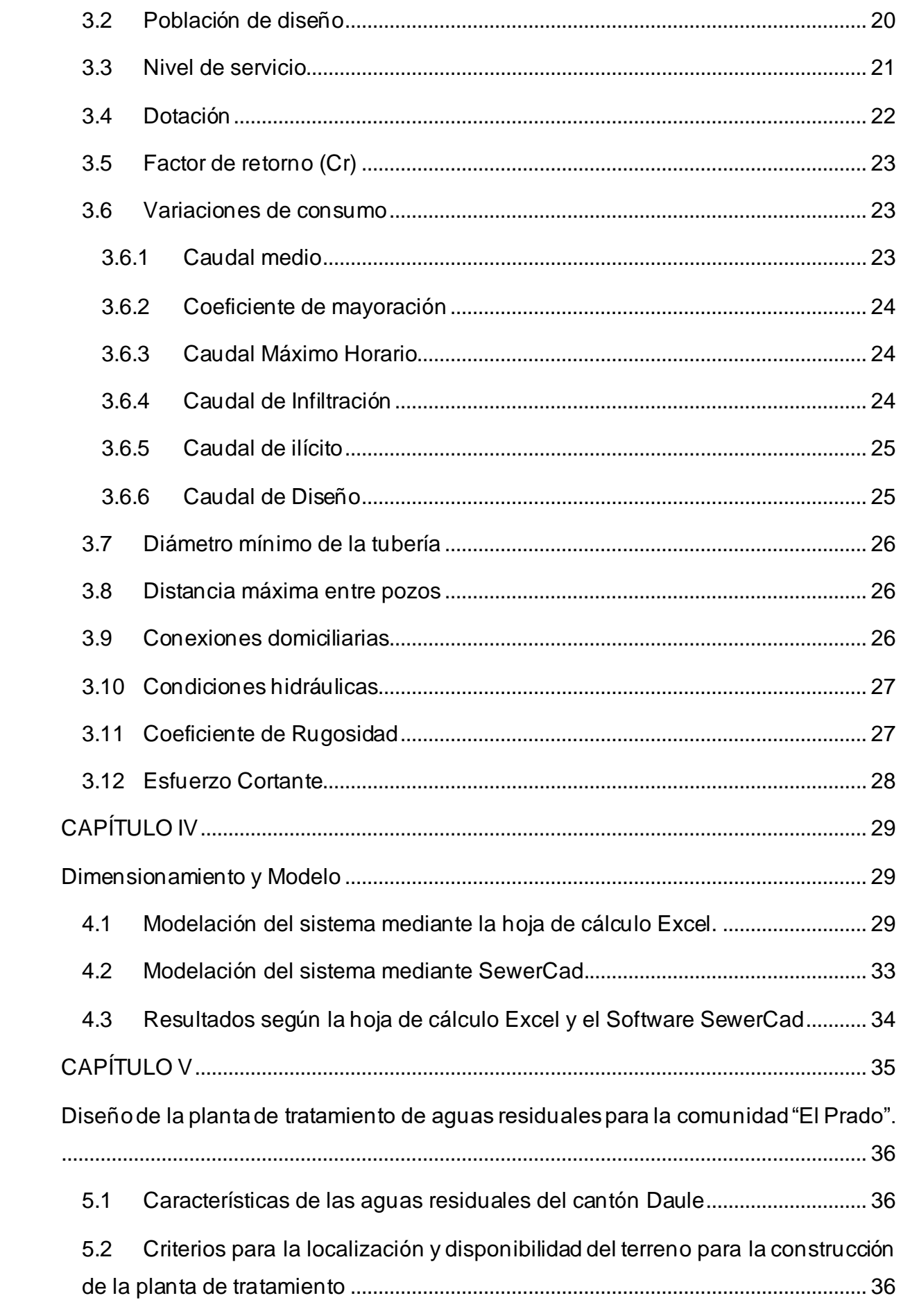

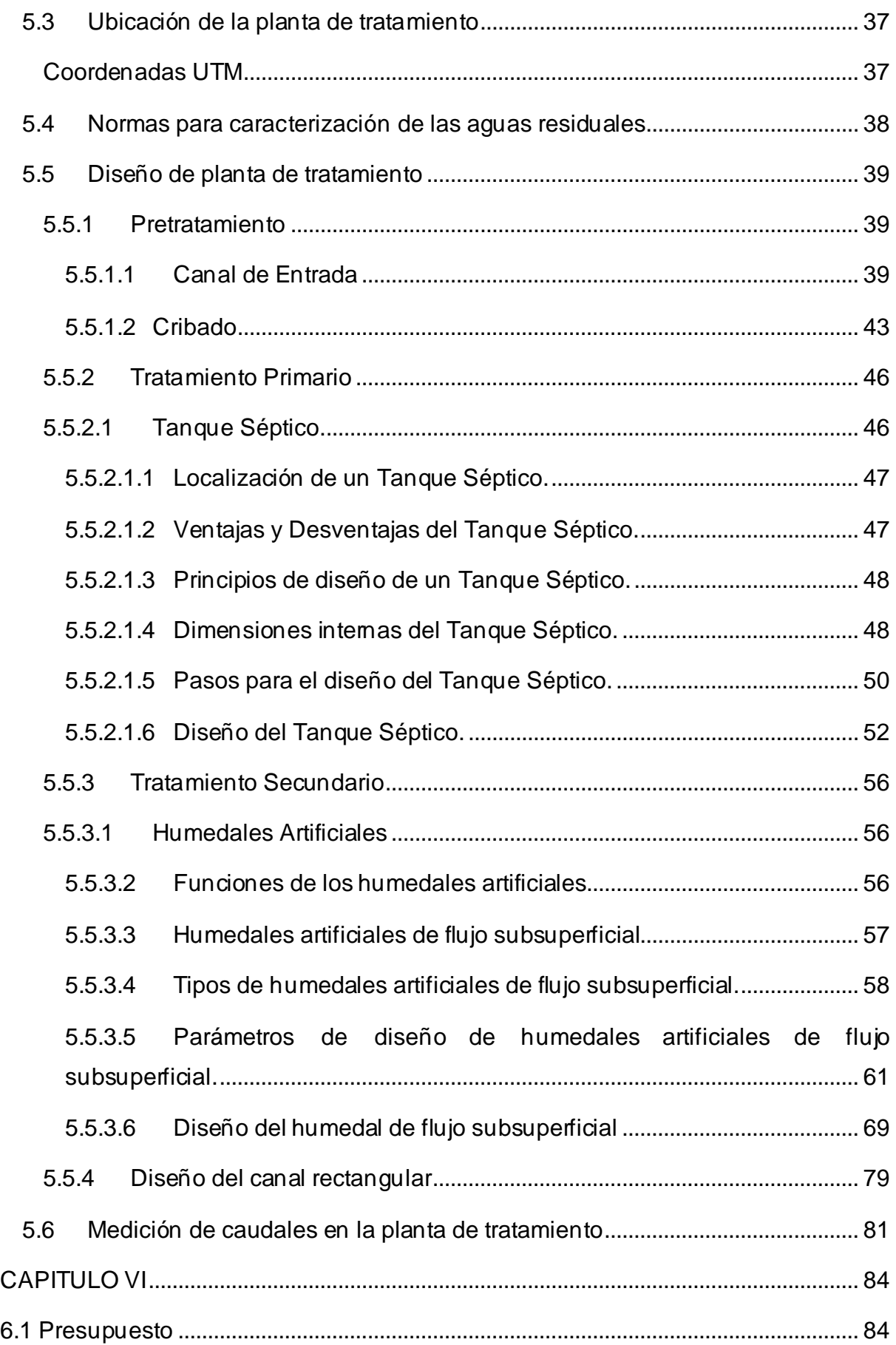

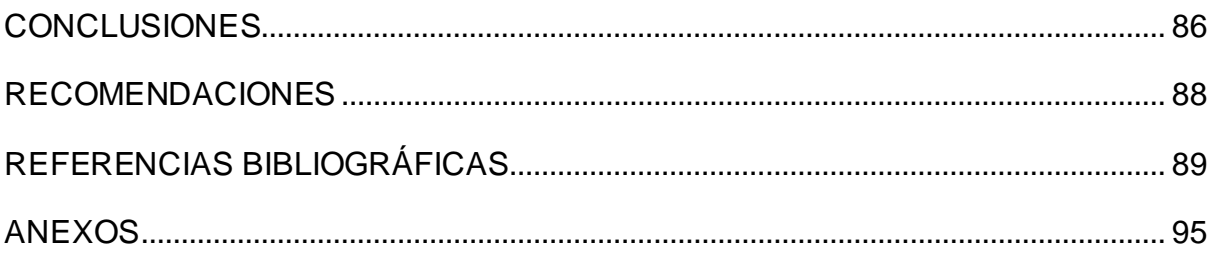

# **ÍNDICE DE TABLAS**

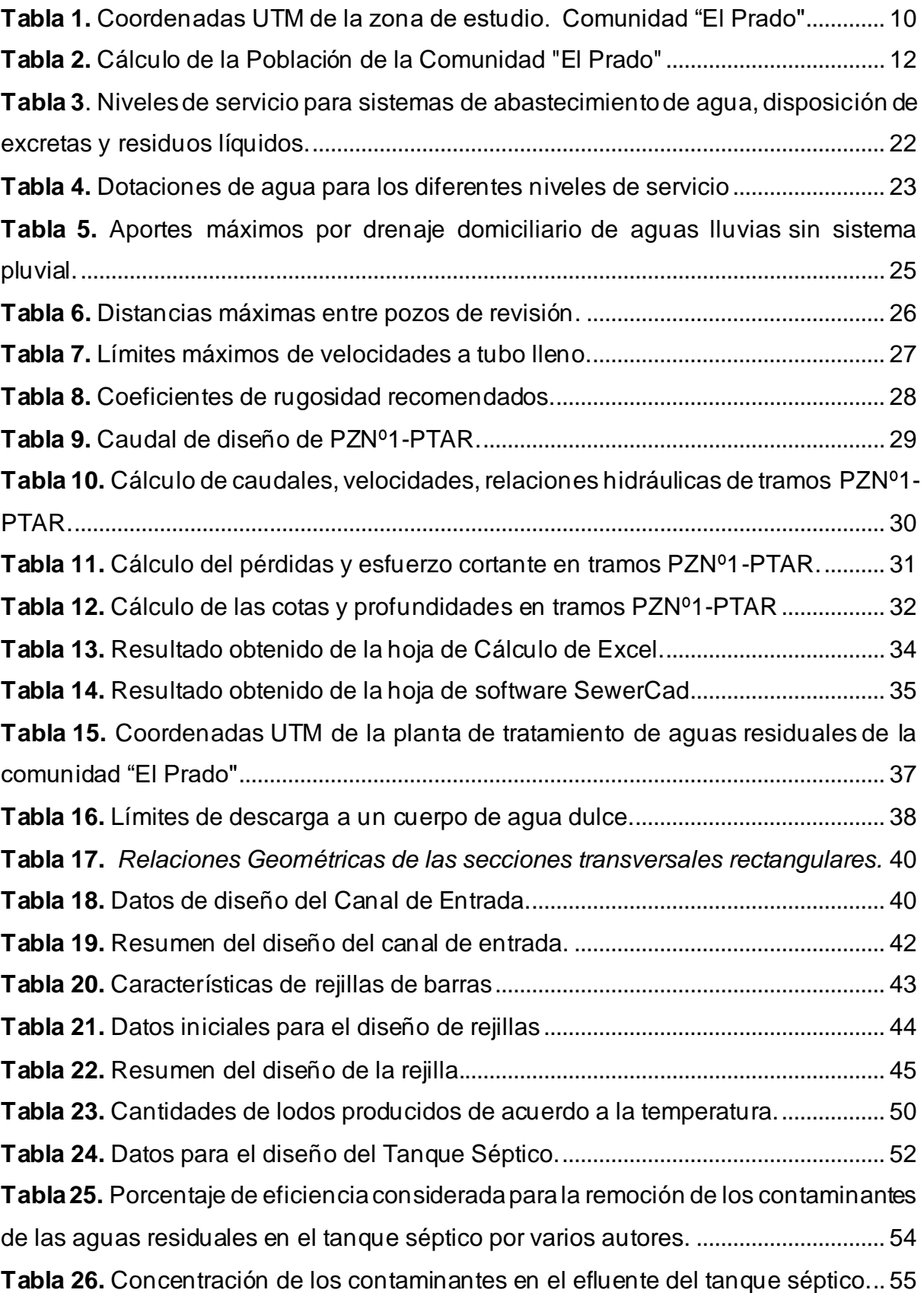

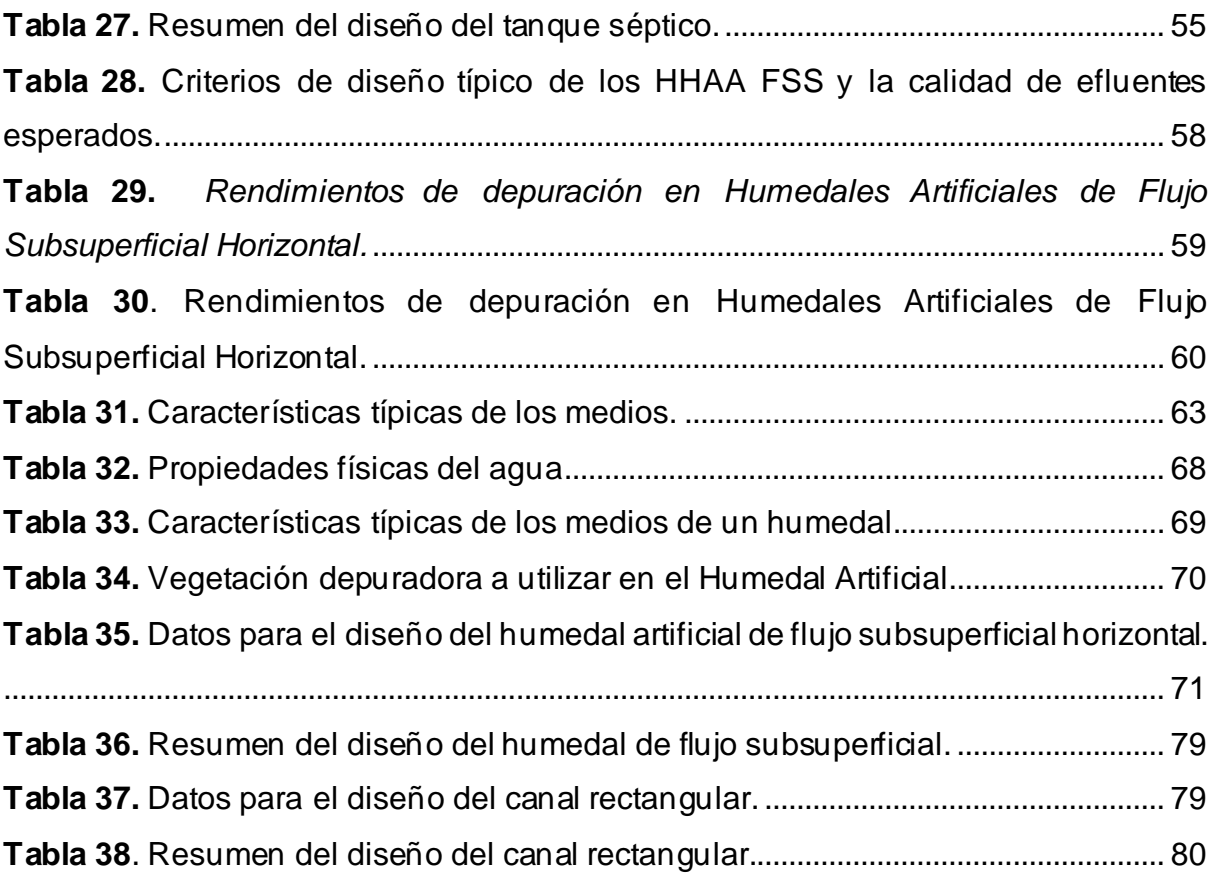

# **ÍNDICE DE ILUSTRACIONES**

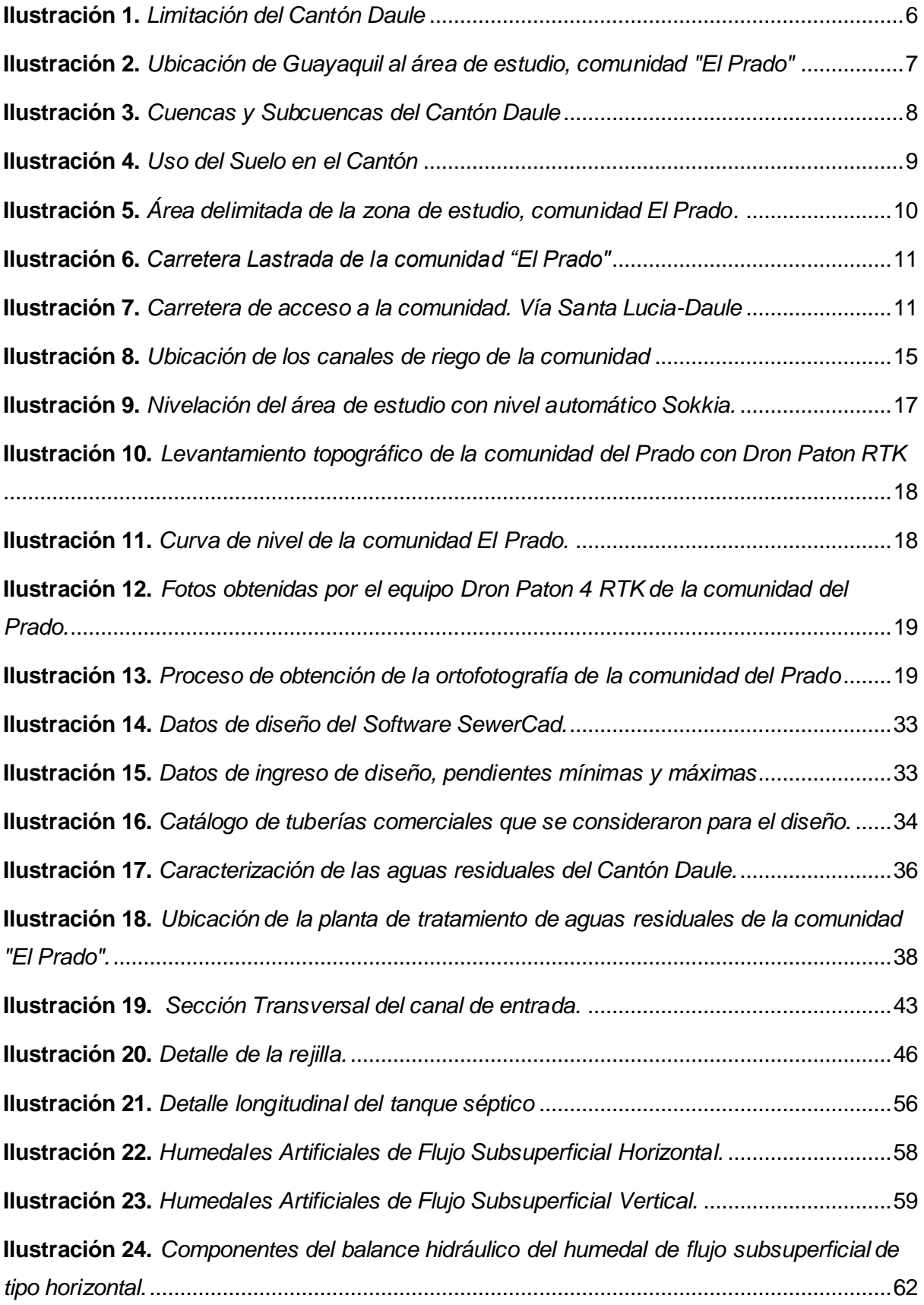

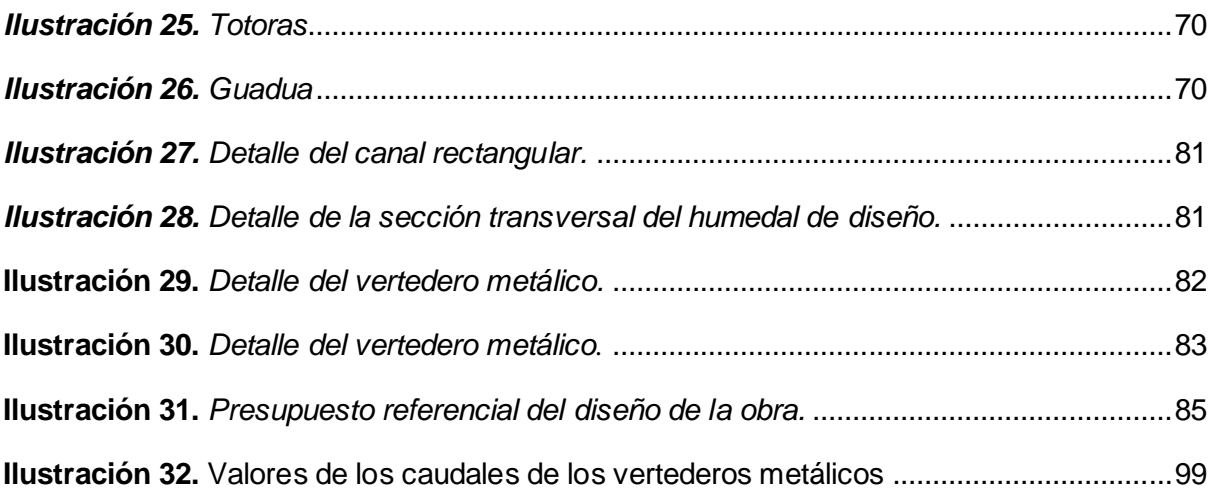

# **RESUMEN**

El presente trabajo de investigación se realizó en la comunidad "El Prado" perteneciente al cantón Daule provincia del Guayas, a través de un enfoque mixto cualitativo-cuantitativo, con el objetivo de diseñar, modelar el sistema de alcantarillado sanitario y proponer el tratamiento de las aguas residuales adecuada para la comunidad. Con un periodo de diseño de 25 años y una población futura de 535 habitantes, de los cálculos otorgados por la hoja de Excel se obtuvo un caudal de diseño de 9.70 l/s; a su vez, el diseño de la red primaria consta de tuberías de 160 y 200 mm de diámetro, la red secundaria y terciaria de 160 mm de diámetro. Los colectores del sistema de alcantarillado sanitario adoptado, cumplen con los criterios de la norma ecuatoriana CPE INEN 5 con pendientes, velocidades, relaciones hidráulicas Q/Qo y esfuerzos cortantes.

La PTAR propuesta para la comunidad del Prado está compuesta de: un pretratamiento que se compone por un canal de entrada y un sistema de cribado conformado por 9 rejillas, un tratamiento primario que consta de dos tanques sépticos con dimensiones de 12 m<sup>2</sup> de superficie y una profundidad de 1,70 m y, por último, un tratamiento secundario compuesto de dos humedales artificiales.

Esta PTAR propuesta fue diseñada para cumplir con la norma TULSMA, ANEXO1 LIBRO VI y de esta manera obtener una correcta remoción de D.Q.O5, D.B.O, Fósforo total, Sólidos suspendidos totales, Nitrógeno y Coliformes Fecales; el presupuesto total del proyecto es de \$169.708.45

**Palabras Claves:** tratamiento de aguas residuales, Humedal Artificial de Flujo Subsuperficial, Comunidad, Sistema de Tratamiento, Presupuesto.

# **RESUMEN (ABSTRACT)**

This research work was carried out in the community "El Prado" belonging to the Cantón Daule Province of Guayas, through a mixed qualitative-quantitative approach, with the aim of designing, modeling the sanitary sewer system and proposing the treatment of the wastewater suitable for the community. With a design period of 25 years and a future population of 535 inhabitants, from the calculations provided by the Excel spreadsheet, a design flow of 9.70 l / s was obtained; in turn, the design of the primary network consists of 160- and 200-mm diameter pipes the secondary and tertiary network of 160 mm in diameter. The collectors of the adopted sanitary sewer system meet the criteria of the Ecuadorian standard CPE INEN 5 with slopes, speeds, hydraulic ratios Q/Qo and shear stresses.

The proposed WWTP for the Prado community is composed of: a pretreatment that consists of an inlet channel and a screening system made up of 9 grids, a primary treatment that consists of two septic tanks with dimensions of 12 m2 of surface and a depth of 1.70 m and, finally, a secondary treatment consisting of two constructed wetlands.

This proposed WWTP was designed to comply with the TULSMA standard, ANNEX1 BOOK VI and in this way obtain a correct removal of D.Q.O5, D.B.O, Total Phosphorus, Total Suspended Solids, Nitrogen and Fecal Coliforms; the total project budget is \$ 169,708.45

**Key words:** wastewater treatment, Subsurface Flow Artificial Wetland, Community, Treatment System, Budget.

XIII

## **INTRODUCCIÓN**

En el ámbito de la construcción, las obras civiles son consideradas un rubro muy importante para el desarrollo de toda comunidad, ciudad o país, ya que mediante ellas se crea la posibilidad de abarcar y suplir las necesidades básicas de su población.

En este contexto es que se plantea que los sistemas de alcantarillado desempeñan un rol importante en la estructuración de diseños de saneamiento básico de toda comunidad, puesto que permite mejorar la calidad de vida y prevenir la proliferación de enfermedades causadas por huéspedes que se alojan en estancamientos de masas de aguas lluvias y aguas residuales, que por lo general suelen encontrarse en calles, canales, ríos, entre otros (Márquez, 2020).

De acuerdo a la Organización Mundial de Salud (2019) el 39% de la población mundial aproximadamente 2900 millones de personas, utilizan un servicio de alcantarillado y saneamiento de forma segura, refiriéndose al hecho de que pueden realizar la disposición de sus desechos en un lugar adecuado para esto, sin embargo el 2300 millones de personas no cuentan aún con instalaciones de saneamiento básicas y al menos el 10% de la población mundial estaría consumiendo día a día alimentos regados con fracciones de aguas contaminadas e incluso residuales.

Es por esta razón que alrededor de 280.000 muertes por diarrea cada año se hacen presentes, por el saneamiento deficiente que existe alrededor del mundo y que incluso contribuye a la malnutrición (OMS, 2019).

En los países en vías de desarrollo, existen varias explicaciones para la existencia o la falta de cuidado de los sistemas de alcantarillado sanitario adecuados. En Ecuador, más del 90% de los Municipios no ejecuta correctamente el tratamiento de las aguas servidas que generan debido a que son muy pocos los que cuentan con un servicio de saneamiento adecuado (El Universo, 2020). Uno de los factores que influye en el crecimiento de este problema, es el constante desplazamiento poblacional que se viene dando durante décadas hacia las grandes ciudades crea desorden y desorganización en cuanto a planes de lotizaciones respecta, ya que la mayoría de los ciudadanos no poseen códigos catastrales y por ende se evidencia la ausencia de los servicios básicos en el sector que habitan (Márquez, 2020).

La presente investigación tiene como finalidad, diseñar un sistema de alcantarillado sanitario para la comunidad "El Prado" perteneciente al cantón Daule ubicada en el KM 53 vía Daule, teniendo en consideración cada uno de los criterios de diseños estipulados por las normativas del instituto ecuatoriano de normalización (CPE INEN 5) y la norma de calidad ambiental y de descarga de efluentes: recurso de igual (Libro VI del TULSMA), de tal manera que lo que se plasme sea un modelo seguro, viable y mejore la calidad de vida de los ciudadanos que habitan en dicho sector.

### **OBJETIVO GENERAL**

Diseñary modelar el sistema de alcantarillado sanitario para la comunidad "El Prado", perteneciente al cantón Daule ubicado en el Km. 53 Vía Daule-Santa Lucía.

### **OBJETIVOS ESPECÍFICOS**

- Realizar encuestas para conocer el número de habitantes por vivienda con la finalidad de obtener la población de la comunidad del Prado.
- Realizar la topografía: Levantamiento topográfico, curva de nivel, barimetría y Ortofotografía.
- Establecer los requerimientos del diseño según las normas CPE INEN 5 y Libro VI TULSMA para el diseño del sistema de alcantarillado sanitario, la cual incluye las redes de alcantarillado y la planta de tratamiento a través de la hoja de cálculo Excel.
- Modelar las redes de alcantarillado sanitario empleando las normativas técnicas y de diseño (CPE INEN 5) mediante el uso del software SewerCad.
- Elaborar el presupuesto del sistema de alcantarillado sanitario.

## **METODOLOGÍA**

El tipo de investigación tendrá un enfoque cualitativo-cuantitativo, cuantitativo porque por medio de encuestas se evaluará la problemática actual del estudio y cuantitativa por que será por medio de cálculos y datos numéricos que se elaborará el diseño del sistema propuesto.

Al ejecutar esta metodología se emplearon métodos mixtos basados en:

- A. Revisión Bibliográfica
- B. Levantamiento de información de campo
- Entrevista Socio-Económica
- Levantamiento Topográfico

Donde el levantamiento de información de campo comprende:

- Reconocimiento del área de estudio: predios, canales y manzanas.
- Entrevistas socioeconómicas a los dirigentes de la comuna.

• Visita al municipio de Daule con el fin de solicitar las características de las aguas residuales del cantón.

• Encuestas para estimar el número de habitantes por vivienda con el objetivo de conocer la población total.

• Topografía de la comunidad, donde el levantamiento topográfico fue la parte esencial del proyecto, pues mediante él se va obtener las curvas de nivel de la zona de estudio en nuestro caso la comunidad "El Prado", teniendo las curvas de nivel se podrá realizar el trazado de las redes de alcantarillado con la finalidad de que las tuberías trabajen a gravedad, a su vez nos permitirá conocer y ratificar las cotas más bajas de la zona requeridas para la implantación de una planta de tratamiento.

#### **ALCANCE**

El presente trabajo investigativo tiene como finalidad, el aportar a la comunidad "El Prado", un estudio de diseño y modelación del sistema alcantarillado sanitario completo, que incluirá las redes alcantarillado y una planta de tratamiento.

El diseño propuesto cumplirá con cada uno de los requerimientos exigidos y estipulados en las normas de CPE INEN 5 y el Libro VI del TULSMA establecidos en la región, con la finalidad de satisfacer las necesidades de la población y restablecer la calidad de vida de cada uno de ellos.

Además, mediante el análisis económico, se dará a conocer el costo de la obra para que el Municipio de Daule conozca la inversión del proyecto y de esta manera pueda ejecutar lo más pronto posible, evitando así futuras consecuencias graves para la población ocasionadas por el colapso del sistema actual de aguas lluvias y grises.

### **CAPÍTULO I**

#### **1.1Descripción del área de estudio**

El Cantón Daule con una extensión de 534,86 km<sup>2</sup>, se caracteriza por ser de la Región Litoral, uno de los Cantones con mayor producción agrícola y, al encontrarse dentro de la Cuenca Hidrográfica del Río Guayas, sus ríos son considerados como los más importantes, entre ellos están; el Río Daule, el Pula, el Magro y el Río Jaboncillo (Párraga, 2020).

Su cabecera cantonal se asienta a 22 metros sobre el nivel del mar a una distancia de 45 Km de la ciudad de Guayaquil y, su población de acuerdo al Gobierno Autónomo Descentralizado (GAD, 2015, p. 17) es de 159.175 habitantes.

#### **1.1.1 Límites**

De acuerdo al Gobierno Autónomo Descentralizado (GAD, 2015, p. 17), el Cantón Daule se ubica en la parte central de la Provincia del Guayas así pues tenemos sus límites:

- **Al Norte: el Cantón Santa Lucía**
- **E Al Sur:** el Cantón Guayaquil
- **Al Este:** Los Cantones Urbina Jado, Samborondón y Guayaquil y, finalmente
- Al Oeste: Los Cantones de Nobol y Lomas de Sargentillo.

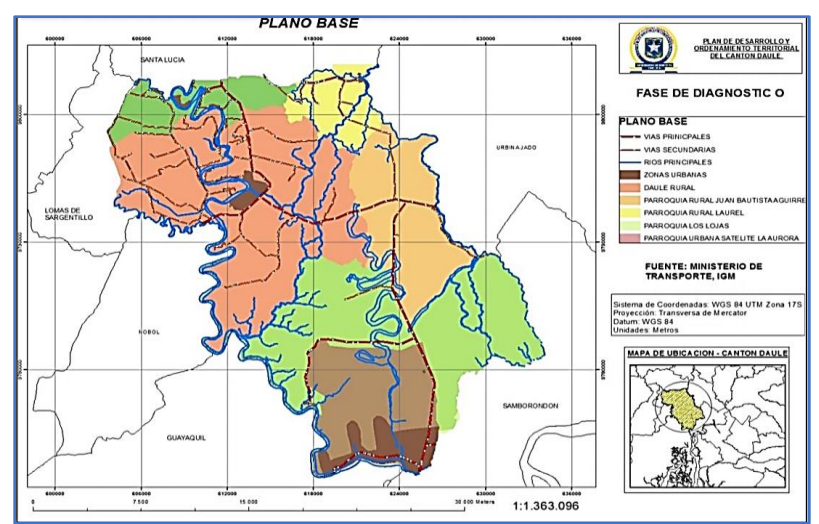

**Ilustración 1.** *Limitación del Cantón Daule*

Fuente:(GAD, 2015)

El Cantón Daule se encuentra divido por 4 Parroquias Rurales las cuales son:

- Enrique Baquerizo Moreno (Los Lojas)
- Juan Bautista Aguirre (Los Tintos)
- El Laurel
- **El Limonal**

Y a su vez cuenta con 7 Parroquias Urbanas:

- **Magro**
- **Banife**
- Juan Bautista Aguirre
- Santa Clara
- Emiliano Caicedo
- Vicente Piedrahita
- Satélite La Aurora

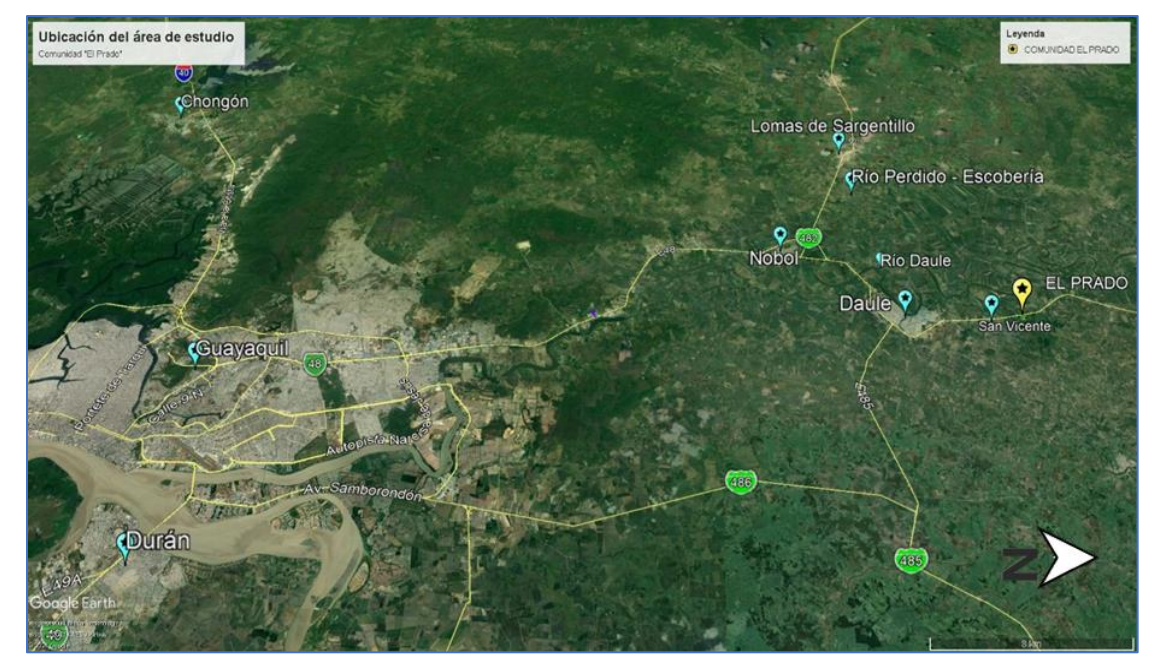

*Ilustración 7. Ubicación de Guayaquil al área de estudio, comunidad "El Prado"* OFuente:(Google Maps, 2021).

### **1.1.2 Clima**

El Cantón Daule posee características climáticas bastante uniformes, podemos definir que el Cantón se encuentra entre dos distintas zonas climáticas; una de ellas la parte sur y occidental con un clima Tropical Megatérmico Semi-Húmedo y el resto posee un clima Tropical Megatérmico Húmedo (GAD, 2015).

- **Temperatura:** El Cantón presenta una temperatura promedio anual de 26º C.
- **Precipitación:** Registra precipitaciones medias al año de 750 y 1250 mm. Su estación lluviosa se presenta desde el mes de noviembre hasta abril, y su estación seca empieza desde los meses de mayo a octubre.
- **Humedad Relativa:** Su humedad relativa es del 89%, según datos del INAMHI.
- **Vientos:** Los vientos que predominan mayormente son provenientes del este al oeste con velocidades promedio de 6,24 m/s.

#### **1.1.3 Sistemas Hídricos**

El Cantón Daule pertenece a la Sub-Cuenca del Río Daule; la más grande de las Cuencas del Guayas abarca una extensión de 11.567,15 km<sup>2</sup> representando así el 5% del territorio y el 36% de toda la Cuenca del Río Guayas. El Río Daule pertenece a una de las 7 subcuencas que forman la Cuenca del Río Guayas con un caudal promedio máximo de 1000 m<sup>3</sup>/s y un promedio mínimo de 100 m<sup>3</sup> /s; posee una pendiente leve del orden de 0,2% al 0,05%. El sistema Hídrico del Cantón Daule lo conforman los Ríos: Daule, Pula, Jigual, Jaboncillo y un sin número de canales de riego que cubren en su totalidad el área del suelo agrícola del cantón (GAD, 2015, p. 50).

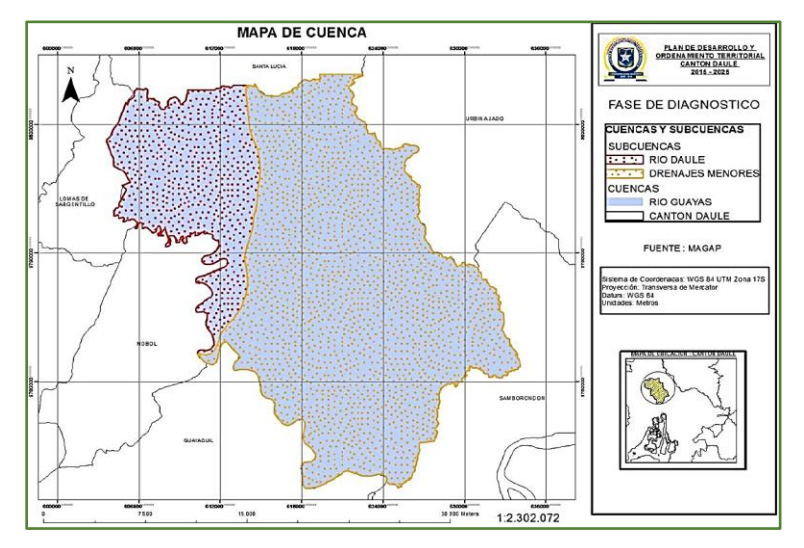

**Ilustración 8.** *Cuencas y Subcuencas del Cantón Daule* Fuente:(GAD, 2015)

#### **1.1.4 Uso de Suelo**

El Cantón Daule en su mayoría se encuentra cubierto por cultivos de arroz, estos ocupan aproximadamente el 70% de la superficie del mismo; el segundo de los cultivos de mayor importancia es el pasto que ocupa un 8,58% de la superficie del Cantón. Es por esta razón que los habitantes de la zona se dedican únicamente a la producción de arroz (GAD, 2015, p. 27).

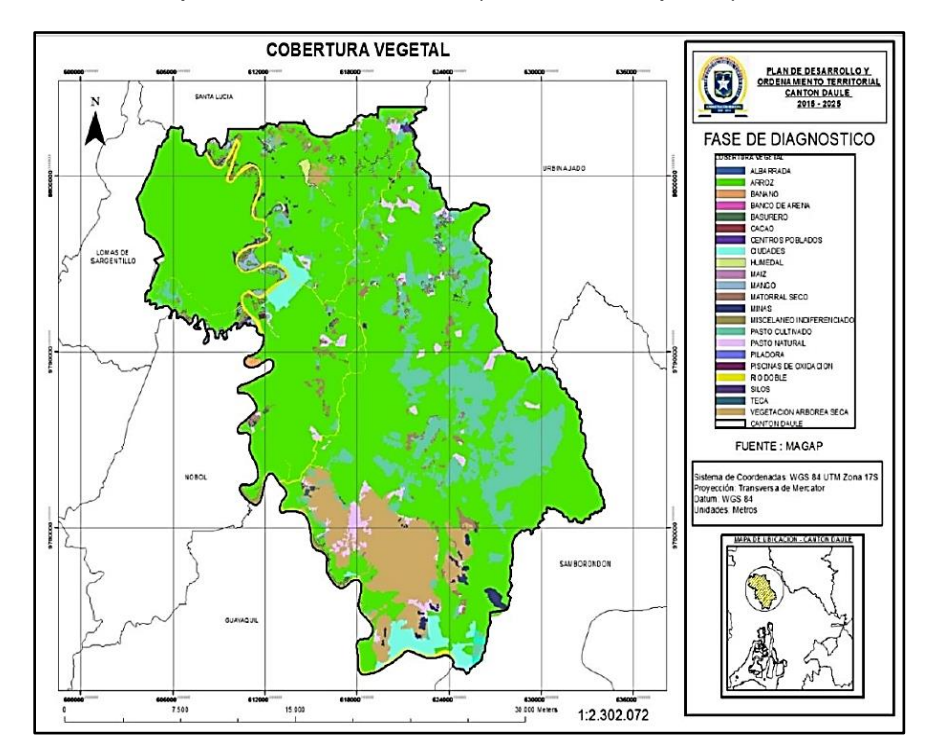

**Ilustración 9.** *Uso del Suelo en el Cantón* Fuente: (GAD, 2015).

### **1.2Ubicación geográfica de la comunidad "El Prado"**

La comunidad "El Prado" con una extensión de 6,1 hectáreas, se encuentra ubicado geográficamente dentro de la Parroquia "El Limonal" perteneciente al Cantón Daule, Provincia del Guayas en el kilómetro 53 Vía Daule-Santa Lucia.

### **1.2.1 Límites**

- **Norte:** Comunidad "Jesús María"
- **Sur:** Comunidad "Las Animas"
- **Este:** Comunidad "Flor María"
- **Oeste: "Los Jazmines de Arriba"**

#### **1.2.2 Coordenadas UTM**

| Extensión (Zona 17M) | Norte (m) | Este (m) |  |
|----------------------|-----------|----------|--|
| Zona habitada        | 9799909   | 613054   |  |

**Tabla 1.** *Coordenadas UTM de la zona de estudio. Comunidad "El Prado"*

**Fuente:** Información tomada de Google Earth y adaptada por Josselyn Cujilema

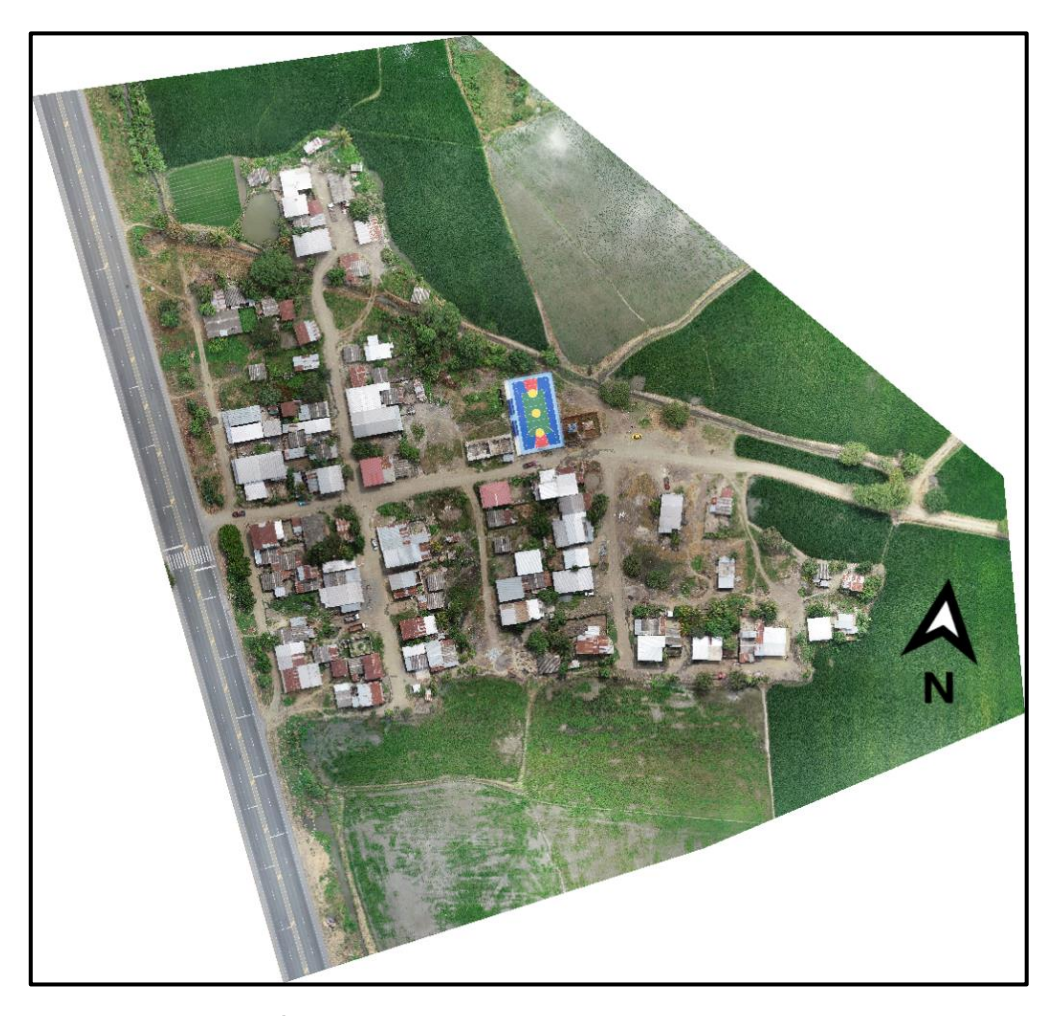

*Ilustración 10. Área delimitada de la zona de estudio, comunidad El Prado.*

#### **1.3 Vías de Acceso a la comunidad ¨El Prado¨**

La carretera que actualmente se encuentra habilitada para acceder a la comunidad ¨El Prado¨, es la Vía Santa Lucia-Daule la cual está formada en toda su extensión de pavimento flexible y en buenas condiciones para la movilización. Las demás vías de acceso a la comunidad, es decir las carreteras secundarias; solo tienen su camino lastrado.

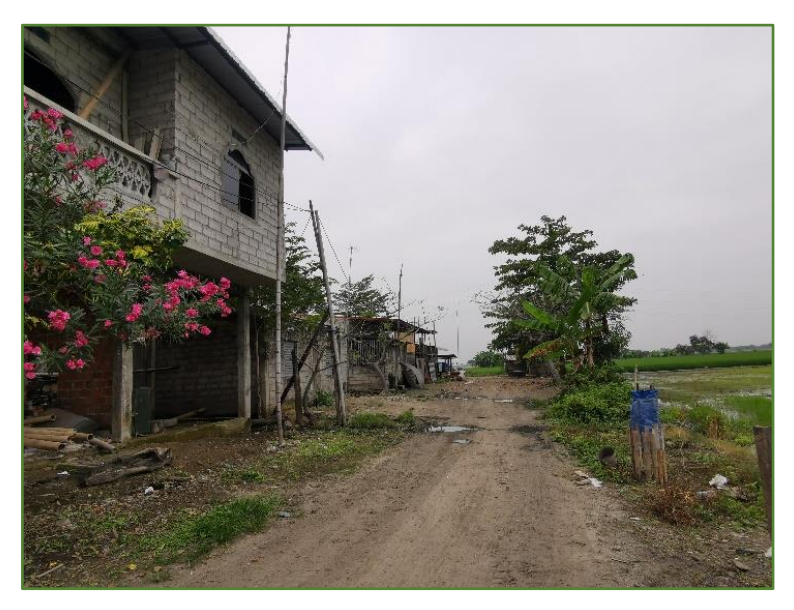

*Ilustración 11. Carretera Lastrada de la comunidad "El Prado"*

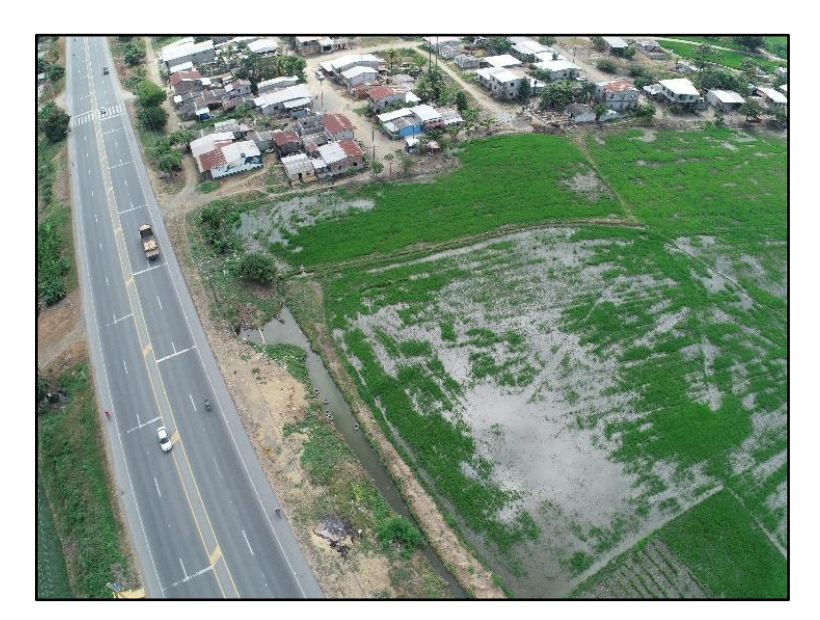

*Ilustración 12. Carretera de acceso a la comunidad. Vía Santa Lucia-Daule*

#### **1.4 Geología**

La comunidad "El Prado" presenta en su composición distintas formaciones geológicas, como lo son las llanuras aluviales recientes, éstas corresponden a una extensa área geográfica plana y en algunos de los casos, ligeramente ondulada con altitudes no menores a 5 m (GAD, 2015).

Se conforma también, de llanuras aluviales antiguas que tienen un mayor grado de consolidación que las llanuras aluviales recientes y de depósitos

aluviales de textura variable, compuestos de arcillas limos y arenas no consolidadas (GAD, 2015).

El suelo que la comunidad posee se considera de reciente deposición, es decir, se encuentra formado por la acumulación reciente de sedimentos, que carecen de modificaciones generadas por agentes externos como lo son ; el agua, el clima etc. A su vez son considerados como suelos de alta productividad, pues permiten que en ellos se realice una agricultura intensiva y mecanizada siendo aptos para todo tipo de cultivo y factibles para el uso de riego (GAD, 2015).

#### **1.5 Población**

Mediante encuestas realizadas a parte de los moradores del Cantón (20 personas), y la contabilización de las viviendas de acuerdo al número de plantas se logró obtener un promedio del número de habitantes por vivienda que la comunidad "El Prado" presenta.

De acuerdo a la tabulación de los datos obtenidos se obtuvo lo siguiente:

| Número de<br><b>Pisos</b> | Cantidad de<br>personas<br>habitadas | Número de<br>viviendas | <b>Población</b><br>(habs.) |  |
|---------------------------|--------------------------------------|------------------------|-----------------------------|--|
|                           |                                      |                        | 320                         |  |
|                           |                                      | 18                     |                             |  |
| Total                     |                                      |                        | 374                         |  |

**Tabla 2.** *Cálculo de la Población de la Comunidad "El Prado"*

#### Fuente: Autora

La comunidad del Prado posee 98 viviendas con un total de 374 habitantes, de los cuales la mayoría se dedica a la producción y comercialización del arroz.

#### **1.6Servicios Básicos**

#### **Agua Potable**

La comunidad "El Prado" cuenta con el 100% de cobertura para el servicio de agua potable, éste se provee de forma continua por la empresa EMAPA EP Daule; la cobertura sólo se ve interrumpida cuando la empresa EMAPA EP Daule ejecuta la limpieza y el mantenimiento de las tuberías que conforman la red de distribución, claro está; que se realiza un comunicado

antes de llevar a cabo el mantenimiento para que la comunidad pueda abastecerse de agua potable de la forma correcta.

La calidad del agua que se provee a los habitantes de la comunidad es calificada como muy buena, pues no presenta olores desagradables y su color es cristalino. Por ello, alrededor del 95% de los habitantes la utilizan para sus múltiples propósitos como lo son: beber, lavar los platos, limpiar el hogar, preparar los alimentos, etc. Y, el 5% restante de los habitantes no utiliza el agua para su consumo como tal, pues debido a la limpieza de tuberías que la empresa realiza, el agua suele presentar turbiedad.

Cada vivienda cuenta con su respectivo medidor, de acuerdo a (Herrera, Steeven, 2020) En los sectores rurales la tarifa varía entre 16 a 30  $\mathsf{m}^3$ .

La mayoría de los habitantes paga mensualmente alrededor de 6 dólares, es decir, un consumo de 17 m $3$  de agua. Este valor se cancela directamente a la empresa EMAPA EP-DAULE.

#### ▪ **Alcantarillado Sanitario**

La comunidad "El Prado" no cuenta con un sistema de alcantarillado sanitario como tal, por ello las aguas negras y grises generadas van directamente al pozo séptico de las viviendas de la comunidad, cada vivienda; posee alrededor de uno a dos pozos sépticos, los cuales se llenan muy rápido debido al consumo excesivo de agua por parte de los habitantes.

La limpieza de cada pozo séptico está aproximadamente a 25 dólares y muchos de los habitantes no cuentan con el dinero necesario para costearlo pues la economía de la comunidad es relativamente baja.

A diferencia de las aguas grises; el agua utilizada por los moradores para los quehaceres domésticos, es lanzada a la carretera o cerca de sus viviendas por los mismos habitantes, muchas veces esta agua se acumula en terrenos vacíos y se empoza ahí, generando un foco de plagas, mosquitos y el crecimiento de malas hierbas y algas.

13

#### ▪ **Alcantarillado Pluvial:**

 La comunidad no tiene una recolección de aguas lluvias, por lo que estas aguas escurren por los terrenos bajos hasta llegar a los sembríos de arroz y canal 2.

### ▪ **Economía:**

 La economía de la comunidad se basa en la agricultura, principalmente en los cultivos de arroz. Sin embargo, últimamente debido a la Pandemia del Covid-19 ésta se ha visto golpeada ya que el precio del quintal de arroz tuvo un decrecimiento de alrededor 11 dólares, pues; de \$35 éste bajó a \$24, se puede decir que los productores de arroz ganan lo justo para cubrir sus necesidades básicas.

### **Energía Eléctrica:**

"El Prado" cuenta con servicio eléctrico.

### ▪ **Recolección de Desechos:**

El servicio de recolección de basura se realiza una vez por semana.

### **1.7Organización de la comunidad**

 En cuanto a organización, la comunidad del Prado se conforma por una directiva y un dirigente, quienes fueron elegidos mediante votaciones por los moradores.

 La directiva se encarga de administrar la cooperativa de producción "Alianza Definitiva", fundada el 29 de abril 1972 con personería jurídica mediante Acuerdo Ministerial No. 1872. Ésta se encuentra integrada por 76 socios encargados únicamente del cultivo y la comercialización de arroz producido por la comunidad.

 En la actualidad, la comunidad cuenta con una junta de riego que le permite captar el agua del río Daule hacia los canales existentes. Esta junta fue fundada hace dos años.

#### **1.8Agricultura**

Los habitantes de la comunidad "El Prado" se dedican específicamente a la agricultura, principalmente al cultivo de arroz, producto que aporta y mantiene su economía; de igual forma cultivan banano y coco, siendo estos generalmente utilizados para el propio consumo de los moradores.

La comunidad cuenta con dos canales de riego ubicados hacia el norte, el canal 1 se encuentra a una distancia de 131 metros y el canal 2 a 121 metros, ambas medidas desde el centro de la calle principal de la comunidad.

El agua de estos canales es captada del río Daule y utilizada para mantener la agricultura de la comunidad.

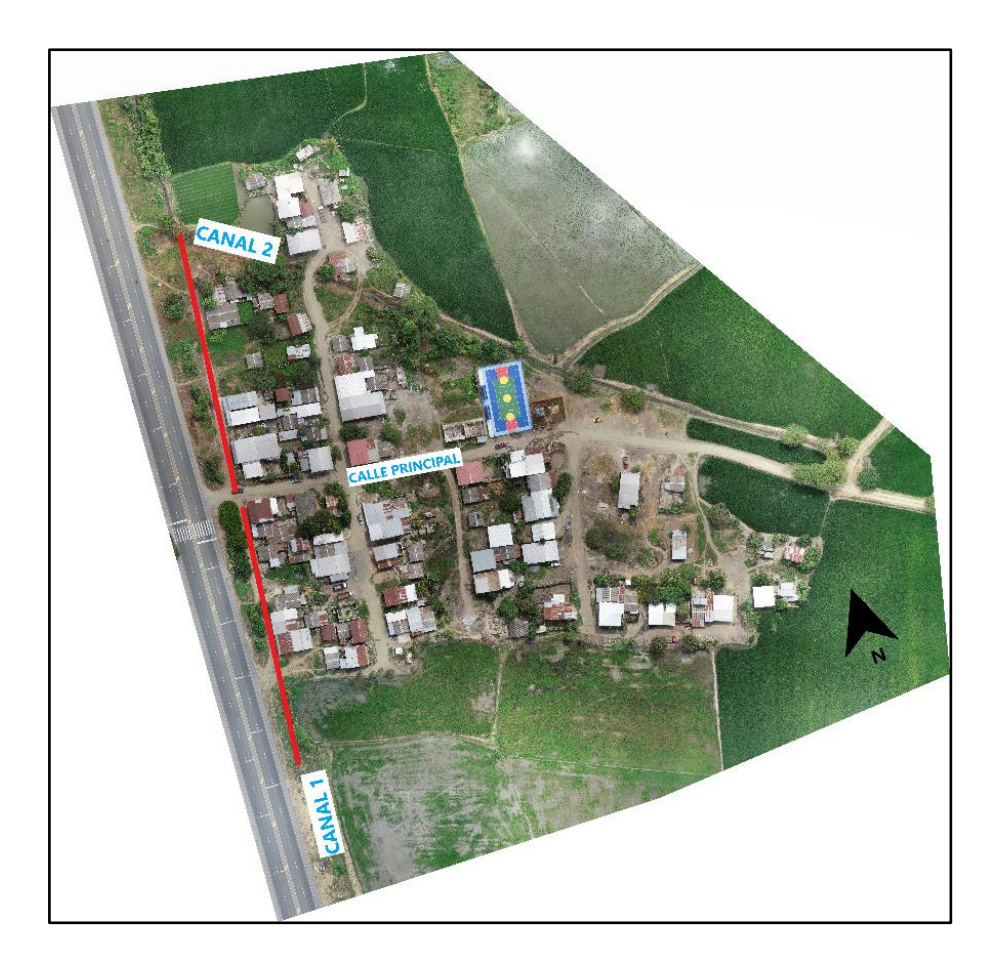

*Ilustración 13. Ubicación de los canales de riego de la comunidad*

#### **CAPÍTULO II**

#### **2.1Metodología**

La metodología en la que se basa el presente proyecto es participativaacción, de acuerdo a Guevara & Verdesoto (2020) es una metodología que contribuye a la riqueza y expansión del conocimiento; pues genera un sin número de respuestas concretas a una problemática planteada. Estudia el objeto o problema de forma tal, que incluye todos los factores que lo componen, siendo uno de estos los factores sociales involucrados los procedimientos que se seguirán para mejorarlos y por último los logros que se alcanzarán. Para estudiar el problema se debe iniciar con un diagnóstico de la situación, la consulta a los actores sociales que intervienen en el problema, sus puntos de vista u opiniones, y lo más importante si el tema de estudio es susceptible a un cambio (Guevara & Verdesoto, 2020).

El tipo de investigación tendrá un enfoque cualitativo-cuantitativo, cuantitativo porque por medio de encuestas se evaluó la problemática presente del estudio y cuantitativa por que será por medio de cálculos y datos numéricos que se elaborará el diseño del sistema propuesto.

Al ejecutar esta metodología se emplearon métodos mixtos basados en:

- A. Revisión Bibliográfica
- B. Levantamiento de información de campo
	- Entrevista Socio-Económica
	- Levantamiento Topográfico

Donde el levantamiento de información de campo comprende:

- Reconocimiento del área de estudio: predios, canales y manzanas con la finalidad de poder realizar los trazados de las aceras y bordillos de la comunidad "El Prado".
- Entrevistas socioeconómicas a los dirigentes de la comuna: A través de la entrevista realizada, se obtuvo un mayor conocimiento acerca de la población que conforma la comunidad, entre esta información se contempla; los servicios básicos de los cuales hacen uso, su economía, las actividades que realizan, etc.
- Visita al municipio de Daule: Se realizó la visita previa al desarrollo del

presente proyecto, con la finalidad de solicitar las características de las aguas residuales de la comunidad "El Prado". Datos relevantes al momento de seleccionar el tipo de tratamiento de aguas residuales, que debe ejecutarse.

- Encuestas: se realizaron con el objetivo de estimar el número de habitantes por viviendas, es decir, la población total.
- Topografía de la comunidad: Se realizó el levantamiento topográfico, del cual se obtuvieron; las curvas de nivel de la zona de estudio, lo que agilizó la elaboración del trazado de las redes de alcantarillado, con la finalidad de que las tuberías trabajen a gravedad, a su vez, permitió conocer y ratificar las cotas más bajas de la zona, requeridas para la ubicación y el emplazamiento de la planta de tratamientos propuesta. Este punto se realizó de la siguiente forma:
	- ✓ Levantamiento topográfico usando Dron Panton 4 RTK.
	- ✓ Diferentes capas de las curvas de nivel empleando nivel automático Sokkia y Dron Panton 4 RTK. Las curvas de nivel de la comunidad del Prado, se presentan en los planos Nº1 y Nº7.
	- ✓ Barimetría del canal, donde se realizará la toma de varios puntos a lo largo del canal, se muestran en el plano Nº8.
	- ✓ Ortofotografía con Dron Panton 4 RTK.

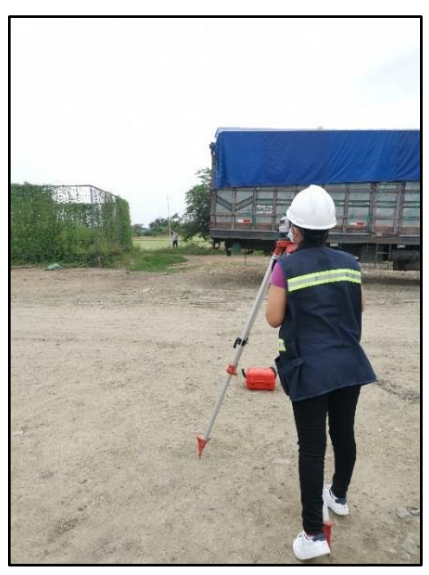

*Ilustración 14. Nivelación del área de estudio con nivel automático Sokkia.*

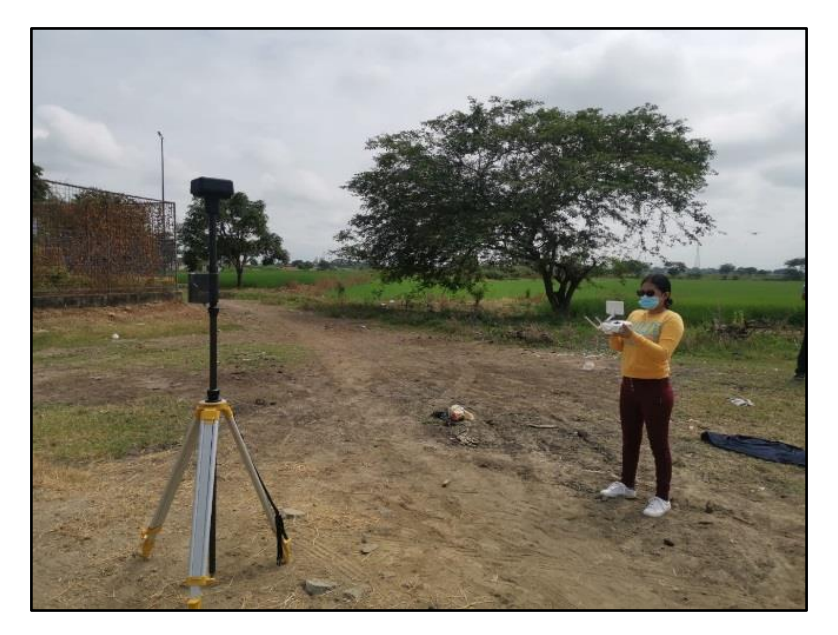

*Ilustración 15. Levantamiento topográfico de la comunidad del Prado con Dron Paton RTK*

#### **Proceso de obtención de la curva de nivel**

Para obtener las curvas de nivel in situ, se utilizó el nivel automático Sokkia y el Dron Panton 4 RTK. Mediante estos equipos se obtuvieron varios puntos georeferenciados en coordenadas UTM y la altimetría de la comunidad. Datos que fueron exportados y convertidos en un archivo delimitado por coma (CSV), posterior a ello, se ingresaron al software AutoCad Civil 3D para generar las respectivas, curvas de nivel.

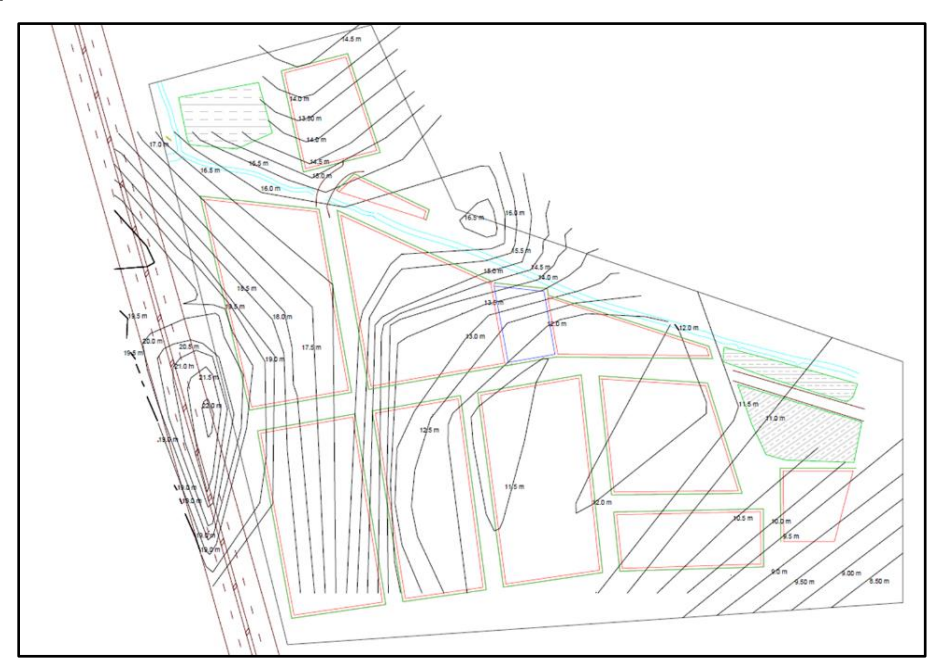

**Ilustración 16.** *Curva de nivel de la comunidad El Prado.*

### **Proceso de obtención de ortofoto**

Se utilizó el Dron Paton 4 RTK para obtener la ortografía de la comunidad, a través de este equipo se obtuvieron 286 fotos, mismas, que fueron procesadas en el software Agisoft Metashape con el objetivo de obtener la ortofoto entera, de la comunidad "El Prado". Consecuentemente, se realizó el trazado de las manzanas, los predios, la carretera principal de acceso a la comunidad, la acera y bordillos, etc., por medio del software, AutoCad 2018.

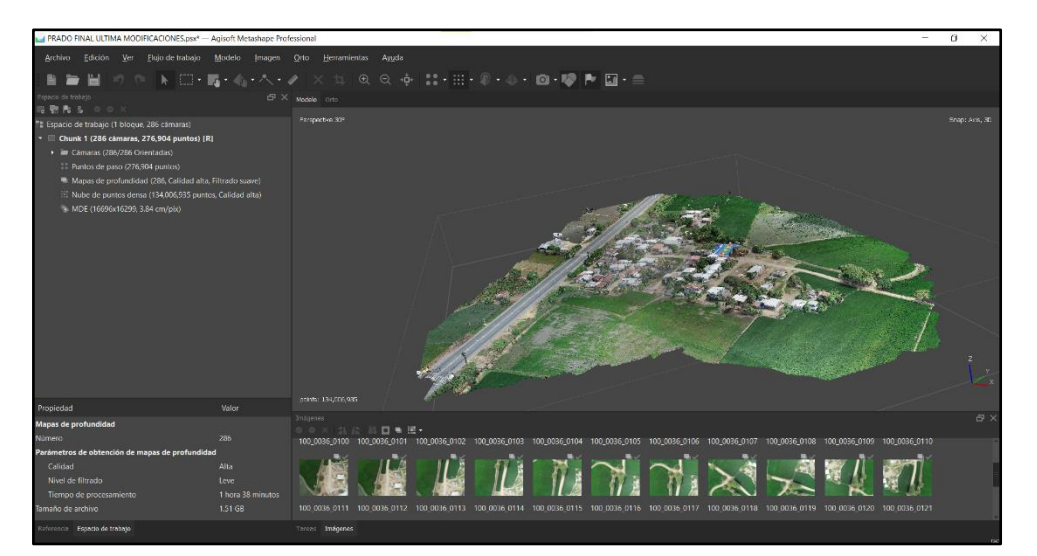

*Ilustración 17. Fotos obtenidas por el equipo Dron Paton 4 RTK de la comunidad del Prado.*

| 100 0036 0002.JP     | 100 0036 0003.炉  | 100 0036 0004, IP                     | 100 0036 0005.IP     | 100 0036 0006.JP                           | 100 0036 0007.JP              | 100 0036 0008.JP | 100 0036 0009.IP |
|----------------------|------------------|---------------------------------------|----------------------|--------------------------------------------|-------------------------------|------------------|------------------|
| G                    | G                | G                                     | G                    | G                                          | Б                             | G                |                  |
| 100_0036_0011JP<br>G | 100_0036_0012.JP | 100_0036_0013.JP<br>$\mathcal{C}_{2}$ | 100_0036_0014JP<br>G | 100 0036 0015JP<br>$\mathcal{C}_{\bullet}$ | 100 0036 0016JP<br>$\sqrt{2}$ | 100_0036_0017.JP | 100_0036_0018JP  |
| 100.0036.0020.IP     | 100 0036 0021.   | 100.0036.0022.IP                      | 100 0036 0023.IP     | 100.0036.0024.JP                           | 100.0036.0025.fP              | 100,0036.0026.JP | 100 0036 0027.JP |
| G                    | G                | G                                     | G                    | G                                          | G                             | Ğ                | G                |
| 100 0036 0029.MP     | 100_0036_0030.JP | 100_0036_0031.IP                      | 100 0036 0032.IP     | 100 0036 0033JP                            | 100 0036 0034.JP              | 100 0036 0035.JP | 100 0036 0036.IP |
| G                    | G                | G                                     | G                    | G                                          | t.                            | G                |                  |
| 100 0036 0038JP      | 100_0036_0039JP  | 100_0036_0040JP                       | 100_0036_0041.JP     | 100_0036_0042.JP                           | 100.0036.0043.JP              | 100.0036.0044.JP | 100 0036 0045JP  |
| $\sqrt{2}$           | G                | G                                     | G                    | $\mathbb{G}$                               | $\overline{5}$                | G                | G                |
|                      |                  |                                       |                      |                                            |                               |                  |                  |

*Ilustración 18. Proceso de obtención de la ortofotografía de la comunidad del Prado*
# **CAPÍTULO III**

## **Diseño de Sistema de Alcantarillado Sanitario**

#### **3. Criterios generales de diseño**

#### **3.1 Periodo de diseño**

Se define como el periodo de diseño de una obra, al lapso de tiempo en la que ésta cumple su función de forma satisfactoria (INEN, 1997).

De acuerdo a la Secretaría Nacional del agua (SENAGUA) en su parte quinta, subtitulada disposiciones específicas considera que; los sistemas de agua potable o la disposición de residuos líquidos para las zonas rurales deberán ser propuestos bajo un periodo de diseño de 20 años.

Para la proyección del sistema de alcantarillado de la comunidad del Prado, se va considerar un periodo de diseño de 25 años, porque los caudales de diseño no presentarán cambios representativos por lo tanto se mantendrá dentro del diseño el uso de una tubería mínima de diámetro 200 mm, además de ello el costo de la obra será igual a un periodo de diseño de 20 años.

Uno de los beneficios de considerar un periodo de diseño de 25 añ os, es que la obra tendrá mayor durabilidad además será capaz de abastecer los requerimientos generados por un futuro crecimiento poblacional ya proyectado.

## **3.2 Población de diseño**

Se considera población de diseño, al número de habitantes que se beneficiarán del diseño y elaboración de cualquier obra civil (Lárraga, 2016).

El Instituto Ecuatoriano de Normalización (1997) en la quinta parte del Código de Práctica Ecuatoriano (C.E.C), Nº 4.2.3 menciona que, para calcular la población de diseño se debe realizar proyecciones de crecimiento, siendo una de ellas la proyección geométrica bajo la siguiente ecuación:

$$
P_{\rm f} = P_{\rm a} \times (1+r)^n
$$

Donde:

- **•**  $P_f$ : Población futura (habitantes)
- P<sub>a</sub>: Población actual (habitantes)
- r: Tasa de crecimiento geométrico de la población expresada en fracción decimal
- n: Periodo de diseño (años)

La tasa de crecimiento poblacional utilizada para la proyección de la población futura de la comunidad "El Prado", se regirá de acuerdo a la tasa de crecimiento total de la Parroquia a la cual pertenece, es decir "El Limonal". De acuerdo al Plan de Desarrollo y Ordenamiento Territorial de la Parroquia Rural de Limonal (PDYOT) (2015); los dos últimos censos del 2001 y 2010 señalan que existe una tendencia de crecimiento poblacional en la Parroquia; incrementando con 1.064 personas en el último periodo censal, siendo este un porcentaje de 1.44% de promedio de crecimiento anual.

Siendo 1.44% la tasa de crecimiento poblacional que se va a utilizar para proyectar la población de diseño de la comunidad "El Prado"; por lo tan to, se calculará de la siguiente forma:

Datos iniciales:

- $P_a = 374$  habitantes
- $r = 1.44\%$
- $n = 25$  años

$$
P_f = P_a \times (1+r)^n
$$
  
\n
$$
P_f = 374 \times (1+0.0144)^{25}
$$
  
\n
$$
P_f = 535 \text{ habitantes}
$$

## **3.3 Nivel de servicio**

Se considera nivel de servicio al grado de facilidad y comodidad con la que un grupo de personas o usuarios acceden a un servicio brindado, como lo son los sistemas de abastecimiento de agua, disposición de excretas o residuos líquidos (SENAGUA).

Para esto se debe analizar la forma en la que el abastecimiento de agua se realiza en la zona de estudio, así como también las necesidades de los habitantes. Se realiza la elección del nivel de servicio para este proyecto de acuerdo a las categorías que el Instituto Ecuatoriano de Normalización (1997) presenta, en la siguiente tabla:

| <b>Nivel</b>          | Sistema                                | Descripción                                         |
|-----------------------|----------------------------------------|-----------------------------------------------------|
|                       | AP                                     | Sistemas individuales.                              |
| 0                     |                                        | Diseñar de acuerdo a las disponibilidades técnicas, |
|                       | DE                                     | usos previstos del agua, preferencias y capacidad   |
|                       |                                        | económicas del usuario.                             |
| la                    | AP                                     | Grifos públicos.                                    |
|                       | DE                                     | Letrinas sin arrastre de agua.                      |
|                       | AP                                     | Grifos públicos más unidades de agua para lavado    |
| lb                    |                                        | de ropa y baño.                                     |
|                       | DE.                                    | Letrinas con o sin arrastre de agua.                |
| lla                   | AP                                     | Conexiones domiciliarias, con un grifo por casa.    |
|                       | DE                                     | Letrinas con o sin arrastre de agua.                |
|                       | AP                                     | Conexiones domiciliarias, con más de un grifo por   |
| <b>IIb</b>            |                                        | casa.                                               |
|                       | <b>DRL</b>                             | Sistema al alcantarillo sanitario.                  |
| Simbología utilizada: |                                        |                                                     |
| AP: agua potable      |                                        |                                                     |
|                       | DE: disposiciones de excretas          |                                                     |
|                       | DRL: disposición de residuos líquidos. |                                                     |

**Tabla 3**. *Niveles de servicio para sistemas de abastecimiento de agua, disposición de excretas y residuos líquidos.*

Fuente: (INEN, 1997)

Para la comunidad "El Prado" se utilizará un nivel de Servicio IIb, el cual consiste en un sistema de disposición de residuos líquidos a través de un sistema de alcantarillado sanitario.

#### **3.4 Dotación**

Se considera dotación a la cantidad de agua destinada para cada habitante, incluyendo el consumo de los servicios generados en un día medio anual, por ello la dotación se expresa bajo la unidad de  $\frac{\text{litros}}{\text{hab.día}}$ . (civilgeeks.com , 2010)

Para obtener la dotación del presente proyecto, se toma en cuenta la temperatura de la zona, donde la comunidad "El Prado" con una temperatura promedio anual de 26ºC y un nivel de servicio tipo llb tendrá una dotación de 100 (L/hab. día), de acuerdo al Instituto Ecuatoriano de Normalización (1997) bajo la siguiente tabla.

| Nivel de<br>Servicio | Clima Frío<br>$(I/hab.*dia)$ | Clima Cálido<br>(I/hab.*día) |
|----------------------|------------------------------|------------------------------|
| la                   | 25                           | 30                           |
| lb                   | 50                           | 65                           |
| lla                  | 60                           | 85                           |
| I <sub>1</sub>       | 75                           | 100                          |

**Tabla 4.** *Dotaciones de agua para los diferentes niveles de servicio*

Fuente: (INEN, 1997)

#### **3.5 Factor de retorno (Cr)**

El coeficiente de retorno es considerado como la relación existente entre el caudal medio generado por las aguas residuales domésticas y el caudal medio generado por el agua que consume la población. Teniendo en cuenta que del total de agua consumida sólo una parte de ella contribuye al sistema de alcantarillado y el resto es utilizado para otras actividades, el coeficiente de retorno dependerá de factores locales distintos como lo es la localización, la condición de las calles, el clima y otros factores. Por ello es recomendable utilizar del 60% al 80% de la dotación de agua potable como el coeficiente de retorno (Nogales & Quispe, 2009). Para este proyecto se utilizará un factor de retorno del 75%.

#### **3.6 Variaciones de consumo**

#### **3.6.1 Caudal medio**

El caudal medio diario como su nombre lo indica, es el consumo realizado durante las 24 horas del día, el cual se obtiene en forma de promedio de los consumos diarios realizados en un año. Este caudal es la sumatoria de los caudales: doméstico, industrial, institucional y comercial se expresa bajo la unidad de l/seg., y de acuerdo al Instituto Ecuatoriano de Normalización (1997) se expresa bajo la siguiente ecuación:

$$
Q_{\rm m} = Cr \times \frac{P \times D}{86400}
$$

Donde:

 $\bullet$  Q<sub>m</sub> = Caudal Medio (l/s)

- Cr= Factor de retorno
- P= Población al final del periodo de diseño
- $\blacksquare$  D = Dotación futura (I/hab. día)

#### **3.6.2 Coeficiente de mayoración**

El coeficiente de mayoración, tiene la función de compensar las descargas simultáneas que se generan en ciertas horas del día (horas pico) (Dávila, 2013).

Para calcular dicho factor, se utilizará el método de Harmon mediante la siguiente ecuación: (López R. , 2003)

$$
M = \frac{18 + \sqrt{P}}{4 + \sqrt{P}}
$$

- $M = Coeficiente$  de mayoración
- P= Población expresada en miles de habitantes

## **3.6.3 Caudal Máximo Horario**

Es el consumo máximo realizado en una hora determinada del día, observado en el periodo de un año, es calculado por la multiplicación del factor de mayoración y el caudal medio (Lárraga, 2016).

Según lo normado por el Instituto Ecuatoriano de Normalización (1997) se expresa bajo la siguiente ecuación:

$$
Q_{\text{max-H}} = M \times Q_{\text{m}}
$$

Donde:

- $\blacksquare$  M = Factor de mayoración.
- $\bullet$  Q<sub>m</sub> = Caudal medio (l/s)

#### **3.6.4 Caudal de Infiltración**

Los caudales o contribuciones indebidas dentro del sistema de alcantarillado sanitario, generalmente se deben al subsuelo ocasionados por encauces clandestinos o accidentales de aguas lluvias; a estas contribuciones se las denomina infiltraciones. Y, para determinar el caudal de infiltración generado, lo mejor es realizar aforos en el sistema en las horas en que los consumos de agua potable son mínimos.

De acuerdo a la norma INEN (1997) en su Parte Séptima titulada, Sistema de disposición de Excretas y Residuos Líquidos; para el cálculo del caudal de diseño se debe considerar el caudal de aguas de infiltración hacia los colectores, el cual según la (Guía para el Diseño Hidráulico de Redes de Alcantarillado ) se calcula por la siguiente fórmula:

$$
Q_{\rm INF} = 0.2 \; \frac{l/s}{ha} * A_p
$$

Donde:

 $A_n = \text{Área Tributaria propia del tramo en héctarea.}$ 

#### **3.6.5 Caudal de ilícito**

Dentro del alcantarillado sanitario existe la probabilidad de que ingresen aguas lluvias ilícitas o aportes errados pluviales, los mismos que provienen de conexiones mal elaboradas como lo son las bajantes de los tejados y los patios.

Por ello, este caudal debe ser considerado a fin de que no se convierta en algo representativo, de acuerdo a (López R, 2003), el caudal de conexiones ilícitas se puede adoptar un caudal entre 1 y 3 l/s\*Ha. Para este proyecto se considerará un aporte de 2 l/s\*ha.

#### **3.6.6 Caudal de Diseño**

Se considera el caudal de diseño, como el caudal requerido para atender la demanda al final de un periodo de diseño o de la vida útil de una obra como lo es el sistema de alcantarillado (INEN, 1997).

Para estimar el caudal de diseño se deben considerar los caudales antes mencionados:

- Caudal máximo horario
- Caudal de infiltración
- Caudal ilícito

Por ello de acuerdo (Nogales & Quispe, 2009) el caudal de diseño se expresa de la siguiente forma:

$$
Q_d = Q_{m\acute{a}x-H} + Q_i + Q_e
$$

Donde:

- $\bullet$  Q<sub>d</sub> = Caudal de diseño (l/s)
- $Q_{max-H}$  = Caudal máximo horario (l/s)
- **•**  $Q_i$  = Caudal de infiltración (l/s)
- $\bullet$  Q<sub>e</sub> = Caudal de conexiones erradas (l/s)
- $Q_{\text{max-H}} = M \times (Q_{\text{doméstico}} + Q_{\text{industrial}} + Q_{\text{comperial}} + Q_{\text{institucional}})$

Para estimar el caudal de diseño de la comunidad "El Prado", se consideró solo el aporte de aguas domésticas, esto debido al hecho, de que en el sector no hay zonas comerciales, institucionales o industriales.

## **3.7 Diámetro mínimo de la tubería**

La Norma INEN (1997), en su Séptima Parte titulada Sistema de Disposición de Excretas y Residuos Líquidos, Nº 5.2.1.2 para la ubicación y configuración de red de alcantarillado recomienda utilizar como diámetro mínimo de tuberías 150 mm en zonas de topografía plana y para poblaciones menores.

## **3.8 Distancia máxima entre pozos**

De acuerdo a la Norma INEN (1997) en su Séptima parte; Nº5.2.1.2 literal d, para ubicación y configuración de red de alcantarillado, decreta que la distancia máxima de entre los pozos de revisión dependerá de la tubería que los conecte. Teniendo así la siguiente tabla en función de ambos parámetros:

| Diámetro de la | Distancia Máxima |
|----------------|------------------|
| Tubería (mm)   | entre pozos (m)  |
| Menor a 350    | 100              |
| 400-800        | 150              |

**Tabla 5.** *Distancias máximas entre pozos de revisión.*

Fuente: (INEN, 1997)

## **3.9 Conexiones domiciliarias**

La Norma INEN (1992), en su Octava Parte titulada Sistema de alcantarillado, Nº 5.2.1.8; menciona que las conexiones intra domiciliarias se realizarán con tuberías de diámetros de 100 mm y pendientes mínimas de 1%.

Las conexiones domiciliares requiere de una estructura llamada caja de revisión, la cual tendrá una sección interior de 0.6 x 0.6 m y se adoptará una

profundidad necesaria para cada caso. Estas cajas de revisión se instalarán en las aceras y recogerán todas las descargas intra domiciliarias a su paso y se descargarán en los pozos de revisión. El diámetro mínimo de la red terciaria es de 150 mm (INEN, 1992).

## **3.10 Condiciones hidráulicas**

En cuanto a las condiciones hidráulicas que el sistema de alcantarillado deba tener, las normas INEN (1997) menciona en el Nº5.2.1.4 titulado bajo el nombre Condiciones hidráulicas, que el escurrimiento hidráulico que conforme los colectores de la red deben evitar la sedimentación orgánica en el interior de los mismos y a su vez evitar la erosión. Por ello obligatoriamente no se debe considerar una velocidad mínima de diseño mayor a 0,45 m/s; más sin embargo la velocidad máxima dependerá del material de la tubería cumpliendo las especificaciones técnicas del fabricante.

La siguiente tabla generada por el INEN (1992), muestra las velocidades máximas para conductos a presión.

| Materiales de las Paredes                              | Velocidad Máxima<br>m/s |
|--------------------------------------------------------|-------------------------|
| Hormigón simple:<br>Con uniones de<br>mortero.         | 4                       |
| Con uniones de<br>neopreno para nivel<br>freático alto | $3.5 - 4$               |
| Ashesto cemento                                        | $4.5 - 5$               |
| Plástico                                               | 4.5                     |

**Tabla 6.** *Límites máximos de velocidades a tubo lleno.*

Fuente: (INEN, 1992)

Para el presente proyecto, se considerará tubería plástica de PVC.

# **3.11 Coeficiente de Rugosidad**

La Norma INEN (1992) registra en su numeral Nº 5.2.1.11 dentro de la octava parte titulada sistemas de alcantarillado; que las velocidades máximas admisibles para tuberías y colectores dependerán de su material de fabricación. Donde tenemos la siguiente tabla de los coeficientes de rugosidad para los materiales comúnmente usados:

| Material                                                                                | Coeficiente de<br>Rugosidad |
|-----------------------------------------------------------------------------------------|-----------------------------|
| Hormigón simple:<br>Con uniones de<br>mortero.<br>Con uniones de<br>neopreno para nivel | 0.013<br>0.013              |
| freático alto<br>Asbesto cemento                                                        | 0.011                       |
| Plástico                                                                                | 0.011                       |

**Tabla 7.** *Coeficientes de rugosidad recomendados.*

Fuente: (INEN, 1992)

## **3.12 Esfuerzo Cortante**

Para conocer o corroborar la condición de autolimpieza que un sistema de alcantarillado presenta en comparación a sus condiciones de diseño inciales, se necesita calcular el esfuerzo cortante del mismo, el cual de acuerdo a López (2003 cómo se cita en (Márquez, 2020)) se expresa de la siguiente manera:

$$
\tau = R S \gamma
$$

\* Donde  $\tau \geq 0.15 \ kg/m^2$  siendo:

- $τ = Esfuerzo$  Cortante N/m<sup>2</sup>
- $\blacksquare$  R = Radio hidráulico de la sección de flujo, m
- $S =$  Pendiente del Sistema, m/m
- $\gamma$  = Peso específico del agua residual, kN/m<sup>3</sup>

# **CAPÍTULO IV**

# **Dimensionamiento y Modelo**

Para el dimensionamiento del sistema de alcantarillado propuesto y su modelación se utilizó una Hoja de cálculo Excel y el software SewerCad, ambas utilizadas como herramientas de diseño.

## **4.1Modelación del sistema mediante la hoja de cálculo Excel.**

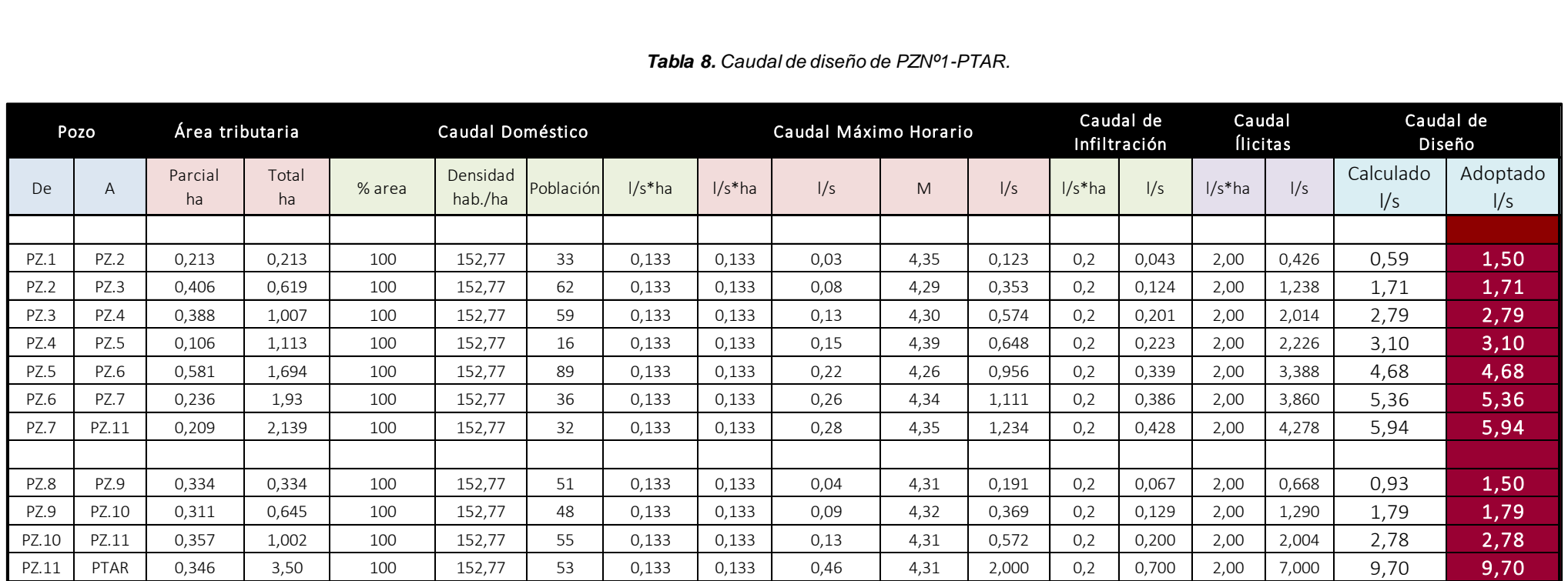

#### *Tabla 8. Caudal de diseño de PZNº1-PTAR.*

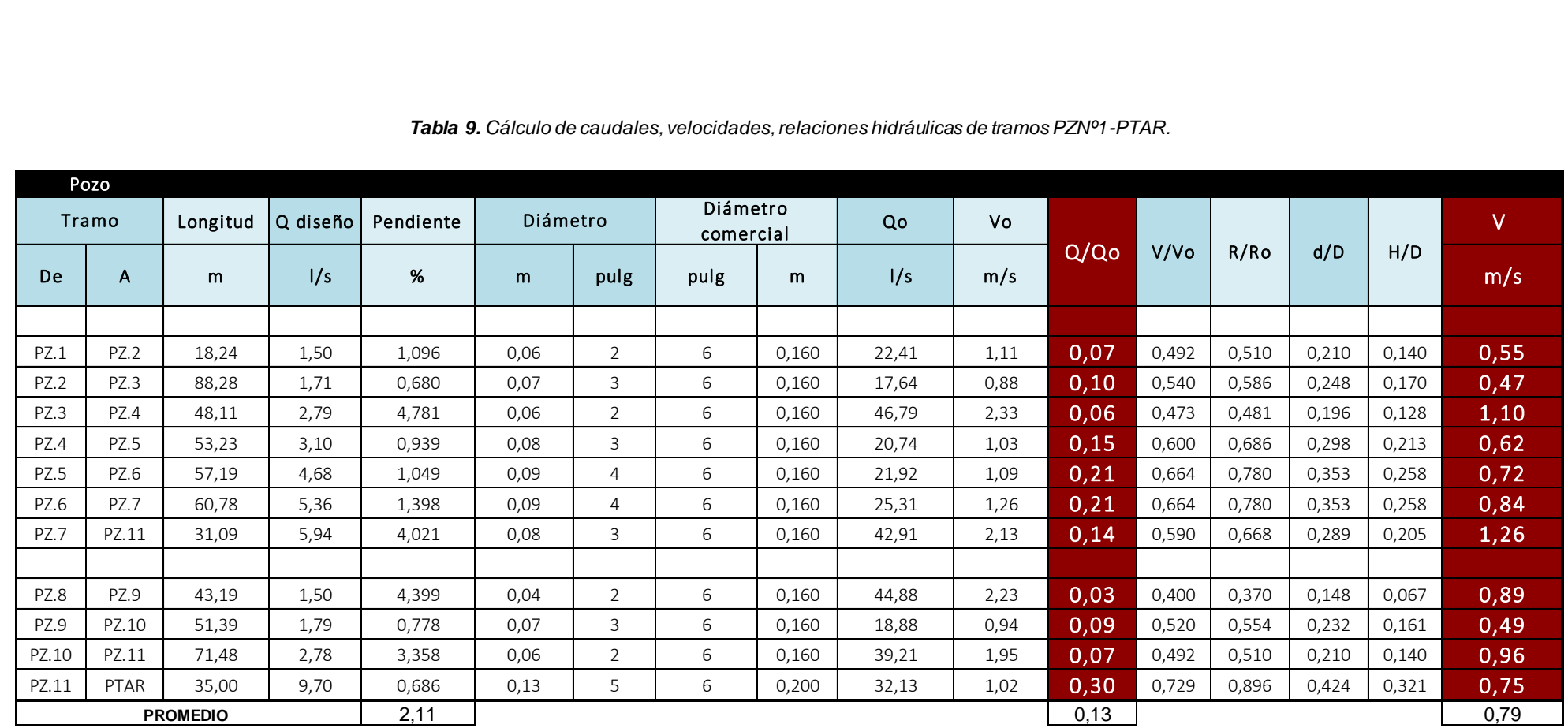

*Tabla 9. Cálculo de caudales, velocidades, relaciones hidráulicas de tramos PZNº1-PTAR.*

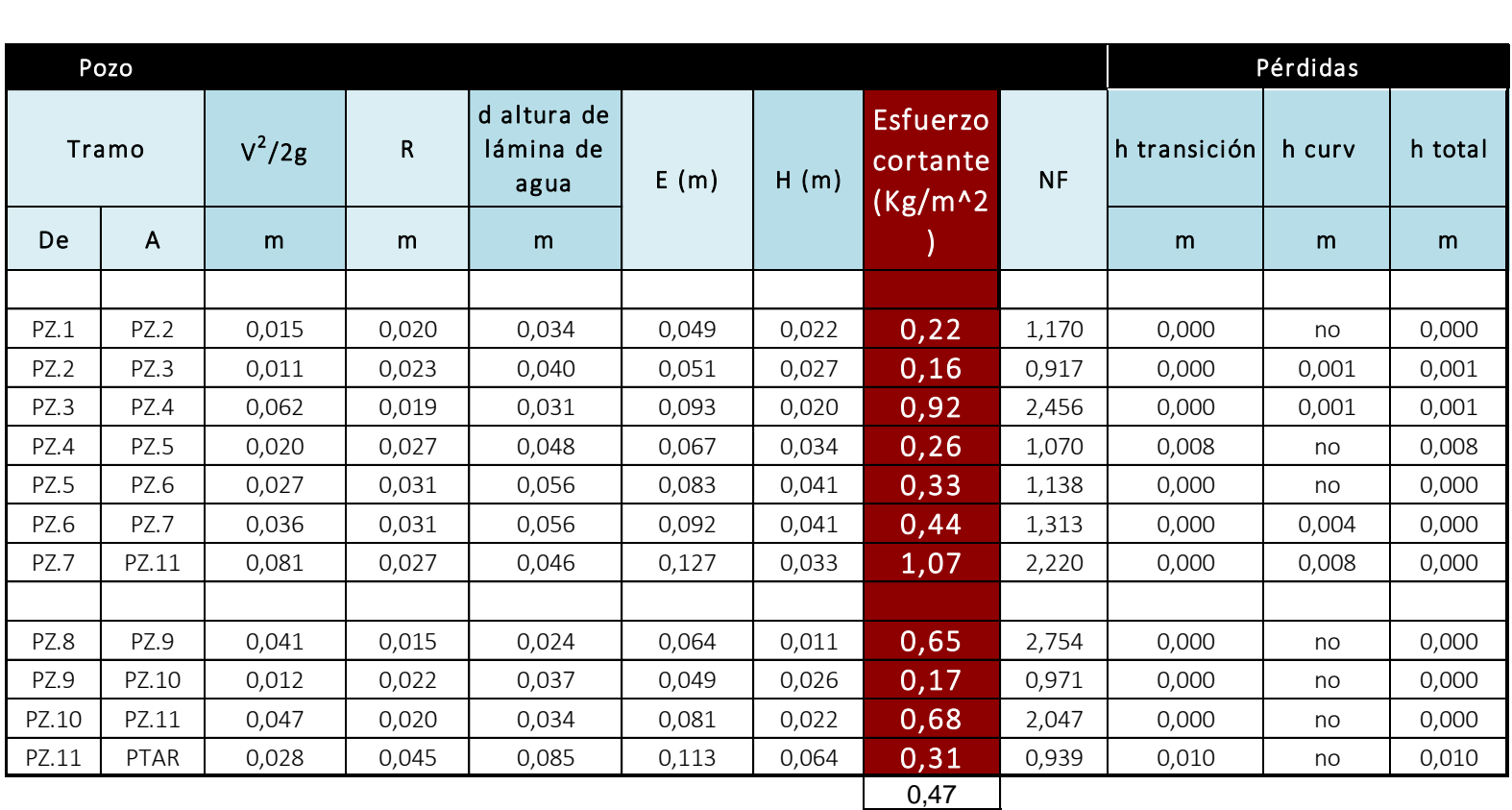

*Tabla 10. Cálculo del pérdidas y esfuerzo cortante en tramos PZNº1-PTAR.*

|       |             |              |       |            |              |       | Tabla 11. Cálculo de las cotas y profundidades en tramos PZNº1-PTAR |          |               |                   |      |      |                              |   |  |  |   |
|-------|-------------|--------------|-------|------------|--------------|-------|---------------------------------------------------------------------|----------|---------------|-------------------|------|------|------------------------------|---|--|--|---|
|       | Pozo        | Cota terreno |       | Cota clave |              |       | Cota batea                                                          |          | Cota de fondo | Profundidad clave |      |      | Profundidad de<br>excavación |   |  |  |   |
|       | Tramo       | De           | A     | De         | $\mathsf{A}$ | De    | A                                                                   | De       | A             | De                | A    | De   | $\mathsf{A}$                 |   |  |  |   |
| De    | A           | m.s.n.m.     |       | m.s.n.m.   |              |       | m.s.n.m.                                                            | m.s.n.m. |               |                   |      |      |                              | m |  |  | m |
|       |             |              |       |            |              |       |                                                                     |          |               |                   |      |      |                              |   |  |  |   |
| PZ.1  | PZ.2        | 15,35        | 16,00 | 14,60      | 14,40        | 14,43 | 14,23                                                               | 14,41    | 14,21         | 0,75              | 1,60 | 0,94 | 1,79                         |   |  |  |   |
| PZ.2  | PZ.3        | 16,00        | 15,90 | 14,40      | 13,80        | 14,23 | 13,63                                                               | 14,21    | 13,61         | 1,60              | 2,10 | 1,79 | 2,29                         |   |  |  |   |
| PZ.3  | PZ.4        | 15,90        | 12,25 | 13,80      | 11,50        | 13,63 | 11,33                                                               | 13,61    | 11,31         | 2,10              | 0,75 | 2,29 | 0,94                         |   |  |  |   |
| PZ.4  | PZ.5        | 12,25        | 11,75 | 11,50      | 11,00        | 11,33 | 10,83                                                               | 11,31    | 10,81         | 0,75              | 0,75 | 0,94 | 0,94                         |   |  |  |   |
| PZ.5  | PZ.6        | 11,75        | 11,60 | 11,00      | 10,40        | 10,83 | 10,23                                                               | 10,81    | 10,21         | 0,75              | 1,20 | 0,94 | 1,39                         |   |  |  |   |
| PZ.6  | <b>PZ.7</b> | 11,60        | 11,40 | 10,40      | 9,55         | 10,23 | 9,38                                                                | 10,21    | 9,36          | 1,20              | 1,85 | 1,39 | 2,04                         |   |  |  |   |
| PZ.7  | PZ.11       | 11,40        | 9,00  | 9,55       | 8,30         | 9,38  | 8,13                                                                | 9,36     | 8,11          | 1,85              | 0,70 | 2,04 | 0,89                         |   |  |  |   |
|       |             |              |       |            |              |       |                                                                     |          |               |                   |      |      |                              |   |  |  |   |
| PZ.8  | PZ.9        | 13,75        | 11,85 | 13,00      | 11,10        | 12,83 | 10,93                                                               | 12,81    | 10,91         | 0,75              | 0,75 | 0,94 | 0,94                         |   |  |  |   |
| PZ.9  | PZ.10       | 11,85        | 11,50 | 11,10      | 10,70        | 10,93 | 10,53                                                               | 10,91    | 10,51         | 0,75              | 0,80 | 0,94 | 0,99                         |   |  |  |   |
| PZ.10 | PZ.11       | 11,50        | 9,00  | 10,70      | 8,30         | 10,53 | 8,13                                                                | 10,51    | 8,11          | 0,80              | 0,70 | 0,99 | 0,89                         |   |  |  |   |
| PZ.11 | PTAR        | 9,00         | 9,00  | 8,30       | 8,10         | 8,13  | 7,89                                                                | 8,11     | 7,87          | 0,70              | 0,90 | 0,89 | 1,13                         |   |  |  |   |

*Tabla 11. Cálculo de las cotas y profundidades en tramos PZNº1-PTAR*

Se observa que la hoja de cálculo de Excel posee como resultado una pendiente promedio de 2.11%, tanto la velocidad, las relaciones hidráulicas Q/Qo y el esfuerzo cortante cumplen con los requerimientos de la norma CPE INEN 5, con respecto al diseño, las redes del sistema de alcantarillado estarán conformada por tuberías de PVC de 160 y 200 mm, es decir, la red primaria consta de tubería de 160 mm de diámetro desde el PZNº1 hasta PZNº7 y PZNº7 hasta PZNº11 y de 200 mm desde el PZNº11 hasta PTAR propuesta, mientras tanto, la red secundaria estará conformada por tuberías de 160 mm de diámetro. Todos los valores agregados fueron los estimados en la hoja de Excel, en la cual se logra visualizar datos confiables y esperados para el correcto analisis del diseño de un sistema de alcantarillado sanitario.

## **4.2Modelación del sistema mediante SewerCad.**

Dentro del software SewerCad se ingresaron los criterios de diseño, como lo son la velocidad mínima de diseño, pendiente, esfuerzo cortante, el tipo de material del sistema de alcantarillado, la forma de su sección transversal, etc.

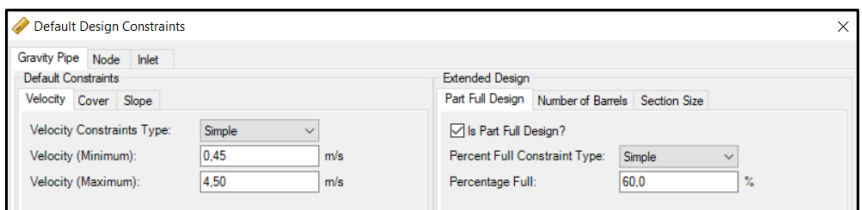

*Ilustración 14. Datos de diseño del Software SewerCad.*

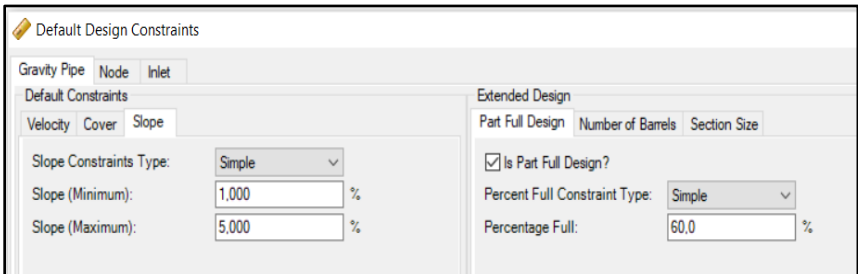

*Ilustración 15. Datos de ingreso de diseño, pendientes mínimas y máximas*

|                          | Label | Available for<br>Design  | Inside<br><b>Diameter</b><br>(mm) | Manning's n | Kutter's n | e<br>(m) | )arcy-Weisbach Hazen-Williams<br>c |   |
|--------------------------|-------|--------------------------|-----------------------------------|-------------|------------|----------|------------------------------------|---|
| 1                        | 175   | $\triangledown$          | 160,0                             | 0,011       | 0,010      | 0,0001   | 150,0                              |   |
| 2                        | 220   | ☑                        | 200,0                             | 0,011       | 0,010      | 0,0001   | 150,0                              |   |
| 3                        | 280   | $\frac{1}{2}$            | 250,0                             | 0,011       | 0,010      | 0,0001   | 150,0                              |   |
| 4                        | 335   |                          | 300,0                             | 0,011       | 0,010      | 0,0001   | 150,0                              |   |
| 5                        | 400   |                          | 364,0                             | 0,011       | 0,010      | 0,0001   | 150,0                              |   |
| 6                        | 440   | ✓                        | 400,0                             | 0,011       | 0,010      | 0,0001   | 150,0                              |   |
| 7                        | 540   | ☑                        | 500,0                             | 0,011       | 0,010      | 0.0001   | 150.0                              |   |
| 8                        | 650   | ☑                        | 600,0                             | 0,011       | 0,010      | 0.0001   | 150.0                              |   |
| 9                        | 760   | ☑                        | 700,0                             | 0,011       | 0,010      | 0,0001   | 150,0                              |   |
| 10                       | 875   | $\checkmark$             | 800,0                             | 0,011       | 0,010      | 0,0001   | 150,0                              |   |
| 11                       | 975   | $\overline{\phantom{0}}$ | 900,0                             | 0,011       | 0,000      | 0,0000   | 0,0                                | v |
| $\overline{\phantom{a}}$ |       |                          |                                   |             |            |          | $\rightarrow$                      |   |

*Ilustración 16. Catálogo de tuberías comerciales que se consideraron para el diseño*

# **4.3Resultados según la hoja de cálculo Excel y el Software SewerCad**

En base a los datos de diseño y a los trazados de las redes de alcarillado porpuesta, se ingresaron al Software SewerCad y se obtuvo los siguientes resultados:

|             | Pozo        |                  |               |                    |      |                      |
|-------------|-------------|------------------|---------------|--------------------|------|----------------------|
|             | Tramo       | Diámetro<br>(mm) | Pendient<br>e | Velocidad<br>(m/s) | Q/Qo | Esfuerzo<br>cortante |
| <b>De</b>   | A           |                  | (m/m)         |                    |      | $(Kg/m^2)$           |
|             |             |                  |               |                    |      |                      |
| PZ.1        | <b>PZ.2</b> | 160              | 1,00          | 0,61               | 0,15 | 0,18                 |
| PZ.2        | PZ.3        | 160              | 1,00          | 0,76               | 0,23 | 0,24                 |
| PZ.3        | PZ.4        | 160              | 4,23          | 1,53               | 0,18 | 0,99                 |
| PZ.4        | PZ.5        | 160              | 1,00          | 1,02               | 0,31 | 0,38                 |
| <b>PZ.5</b> | PZ.6        | 160              | 1,00          | 1,13               | 0,29 | 0,44                 |
| PZ.6        | <b>PZ.7</b> | 160              | 1,04          | 1,25               | 0,33 | 0,51                 |
| <b>PZ.7</b> | PZ.11       | 200              | 5,00          | 2,39               | 0,21 | 2,01                 |
|             |             |                  |               |                    |      |                      |
| PZ.8        | PZ.9        | 160              | 4,40          | 1,03               | 0,12 | 0,55                 |
| PZ.9        | PZ.10       | 160              | 1,00          | 0,77               | 0,60 | 0,25                 |
| PZ.10       | PZ.11       | 160              | 3,74          | 1,47               | 0,22 | 0,90                 |
| PZ.11       | <b>PTAR</b> | 200              | 5,00          | 2,72               | 0,58 | 2,44                 |
|             | Promedio    |                  | 2,58          | 1,33               | 0,29 | 0,81                 |

*Tabla12. Resultado obtenido de la hoja de Cálculo de Excel.*

 Se observa que la hoja de cálculo otorgada por el software SewerCad presenta una pendiente promedio de 2.58%, tanto la velocidad, las relaciones hidráulicas Q/Qo y el esfuerzo cortante cumplen con los requerimientos de la norma CPE INEN 5, con respecto al diseño, la red del sistema de alcantarillado estará conformada por tuberías de diámetro de 160 mm a 200 mm, es decir la red primaria estará compuesta por tubería de 160 mm (PZNº1 hasta PZNº7), excepto los dos últimos tramos que va con tubería de 200 mm (PZNº7 hasta PZNº11 y PZNº11 a PTAR propuesta ). Mientras la red secundaria por tuberías de 160 mm (PZNº8 hasta PZNº11), todos los valores agregados obtenidos por el software evidencian que los datos mediante esta forma de cálculo diferencien del caso anterior, pero siguen siendo viables para el correcto análisis del diseño de un sistema de alcantarillado sanitario.

 Al realizar la comparación de los resultados de las distintas metodologías como lo son la Hoja de cálculo en Excel y el software SewerCad utilizado comúnmente para el diseño de las redes de alcantarillado, podemos decir que los parámetros de diseño de un sistema sanitario de alcantarillado por ambos métodos no difieren en su totalidad, por el contrario, sus valores se asemejan debido a que ambos utilizan datos de ingreso reales, como los topográficos tomados en el área de estudio.

 Por lo tanto, se adopta el diseño de las redes de alcantarillado sanitario obtenido de la hoja de cálculo Excel porque las pendientes de las tuberías son menores a los de SewerCad, de esta manera, el presupuesto de la obra será menor porque no se necesitará realizar excavaciones y rellenos profundos. Además, se ajusta a la parte económica de la zona de estudio.

35

# **CAPÍTULO V**

# **Diseño de la planta de tratamiento de aguas residuales para la comunidad "El Prado".**

## **5.1Características de las aguas residuales del cantón Daule**

La caracterización física-química y microbiológica de las aguas del Cantón Daule se obtuvo a través de una serie de estudios realizados por la entidad Emapa-Ep Daule el día 13 de febrero del presente año, la muestra de estudio se tomó del afluente perteneciente a la planta de tratamiento que la entidad posee; del estudio realizado se obtuvieron los siguientes resultados:

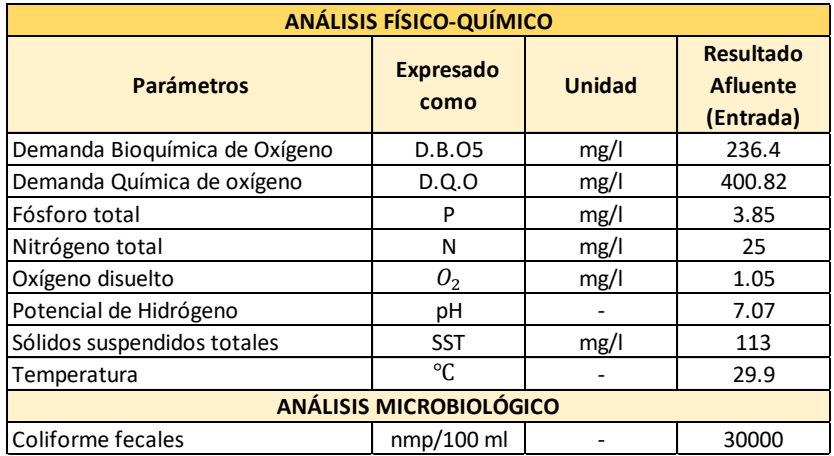

**Ilustración 17.** *Caracterización de las aguas residuales del Cantón Daule.*

Fuente: Reporte de calidad de agua residual por parte de Emapa-Ep Daule, (2021)

La comunidad "El Prado" por el momento no cuenta con un reporte de calidad de aguas residuales, del cual, se pueda obtener su caracterización propia; es por esta razón que se tomarán los valores obtenidos de cada parámetro de estudio, realizado por la entidad Emapa-Ep Daule a las aguas residuales del Cantón Daule, todo ello, con la finalidad de seleccionar y dimensionar el tipo de tratamiento adecuado para la comunidad, tratamiento que pueda ser económico y práctico, sin comprometer la eficiencia del mismo a la hora de tratar las aguas residuales que se presentan en la comunidad. de calidad de agua residual por parte de Emapa-Ep Daule, (2021) *Ilustración 17.* Caracterización de las aguas residuales del Cantón Daule.Fuente: Reporte

# **5.2Criterios para la localización y disponibilidad del terreno para la construcción de la planta de tratamiento**

Para poder seleccionar el terreno en el cual se construirá o ubicará una planta de tratamiento, se deben considerar de manera prudencial, de acuerdo a Cortés, Treviño, & Tomasini (2017), los siguientes puntos:

- ✓ Deberá ubicarse en un terreno espacioso de bajo costo.
- $\checkmark$  Es preferible ubicar la planta de tratamiento en un terreno próximo a cuerpos receptores, en los cuales se pueda proyectar la reutilización del agua tratada.
- ✓ Una de las cosas más importantes a la hora de localizar la planta de tratamiento es que el terreno sea ubicado de acuerdo a su topografía, lo que ahorrará la utilización de sistemas de bombeo, en conjunto con los gastos de operación y mantenimiento que generalmente requieren.
- $\checkmark$  Se deberá ubicar el terreno en las áreas más bajas, en el cual, su punto de referencia será el sistema de alcantarillado y drenaje, de la comunidad o el lugar de estudio. Lo que permitirá que el gasto fluya por gravedad hasta el terreno en el que se ubica la planta de tratamiento.
- ✓ El terreno deberá presentar pendientes suaves, minimizando así costos de movimientos de tierra y construcción.
- ✓ El terreno debe ubicarse lejos de áreas que puedan presentar futuros crecimientos poblacionales.

## **5.3Ubicación de la planta de tratamiento**

 La planta de tratamiento usada como referencia en el presente proyecto, se ubicada a 35 metros de la comunidad "El Prado", distancia poco prudente para su instalación, y debido a esto, se presentan afectaciones en la población, generadas por los gases y malos olores provenientes de las aguas residuales. A continuación, se muestran las coordenadas UTM de la planta de tratamiento de aguas residuales propuesta, en la comunidad.

## **Coordenadas UTM**

**Tabla 13.** *Coordenadas UTM de la planta de tratamiento de aguas residuales de la comunidad "El Prado"*

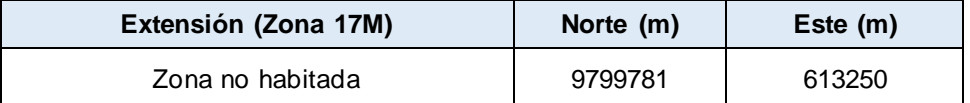

Fuente: Información tomada de Google Earth y adaptada por Josselyn Cujilema

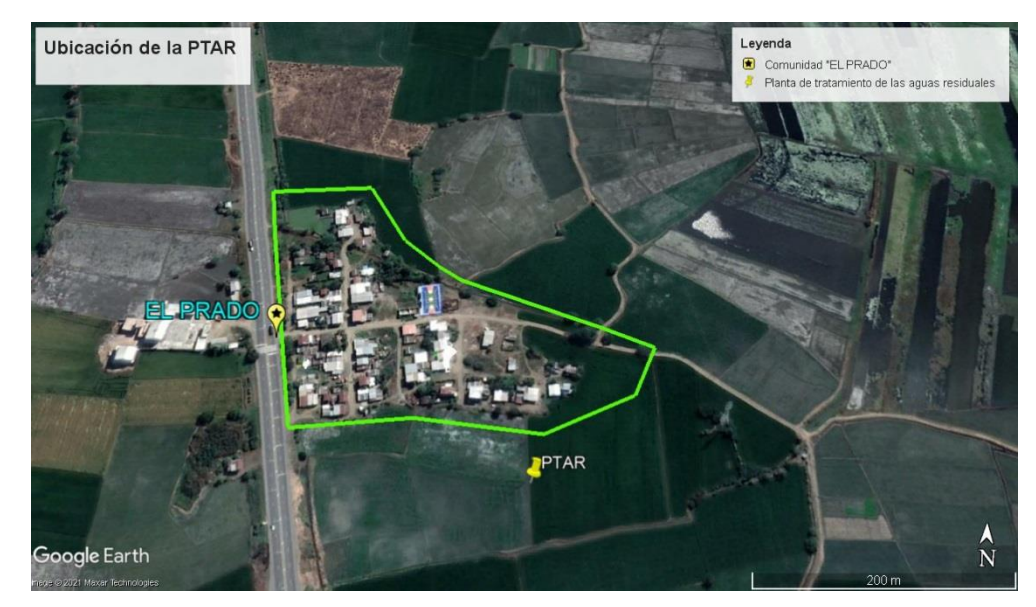

*Ilustración 18. Ubicación de la planta de tratamiento de aguas residuales de la comunidad "El Prado".*

Fuente: Google Earth (2021)

## **5.4Normas para caracterización de las aguas residuales**

Para determinar la calidad del efluente que será descargado hacia los canales de riego de la comunidad "El Prado", se tomarán como referencia los valores requeridos por la Norma de calidad Ambiental y Descarga de Efluentes Ecuatoriana, la cual se sustenta sobre el Texto Unificado de Legislación Secundaria de Medio Ambiente (TULSMA) Libro VI-Anexo 1:

- $\checkmark$  Sección 4.2.3: Normas de descarga de efluentes a un cuerpo de agua o receptor: Agua dulce y agua marina, la cual se observa en la tabla 52.
- $\checkmark$  Sección 4.1.4. Criterios de calidad de aguas de uso agrícola o de riego, dónde solo se considerará como único parámetro Coliformes fecales que debe ser menor e igual a 1000 nmp/100 ml:

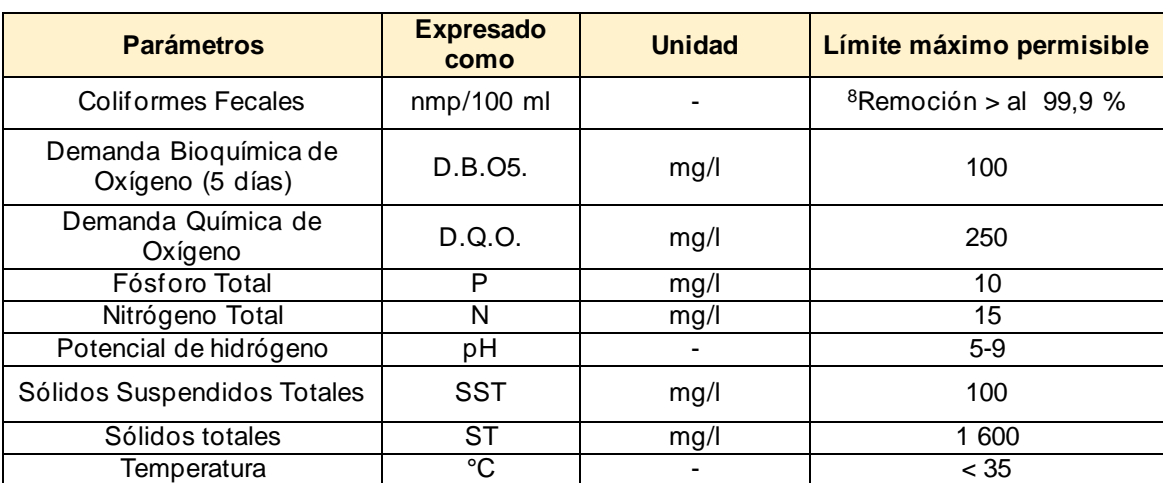

**Tabla 14.** Límites de descarga a un cuerpo de agua dulce.

 ${}^{8}$ Aquellos regulados con descargas de coliformes fecales menores o iguales a 3 000, quedan exentos de tratamiento

**Fuente:** (Asamblea Nacional, 2015) modificada por Josselyn Cujilema (2021).

## **5.5Diseño de planta de tratamiento**

#### **5.5.1 Pretratamiento**

El Pretratamiento se caracteriza por ser aquella etapa inicial, en la cual comienza la purificación del agua, generalmente se realiza en momentos iniciales previos a la ejecución de los procesos que se realizan, dentro de la estación depuradora. Este proceso tiene como objetivo segregar sólidos de gran y mediano tamaño, presentes en las aguas residuales como lo son, bolsas de basura, palos, plásticos etc., todo este proceso se ejecuta por medio de diversas tramas de enrejado que tamizan el flujo de ingreso, a la planta depuradora (Tratamiento de aguas residuales, 2019).

#### **5.5.1.1** *Canal de Entrada*

Se define como canal de entrada o de acceso, a la estructura sobre la cual realizará la descarga, la tubería del colector de conducción que se ubica en la planta. Por ello se propone un canal de entrada abierto con sección geométrica rectangular; la longitud del mismo no necesariamente se debe calcular como tal, más bien debe ser del tamaño apropiado para receptar la cantidad de basura que se aglomere en las rejillas.

## *Parámetros para el diseño de un canal rectangular*

- $\checkmark$  Rugosidad: se utilizará n=0.013 para canales revestidos de concreto.
- ✓ Ancho de solera: se usará un valor mínimo de 0.35 m.
- $\checkmark$  Pendiente: se adoptará una inclinación de 0.6%
- ✓ El borde libre: se asumirá un borde libre de 22 cm.
- ✓ Velocidad: se utilizará la ecuación de Manning para poder calcularla.

$$
Q = \frac{R^{\frac{2}{3}} S^{\frac{1}{2}} A}{n}
$$

Donde:

- $\bullet$  Q: Caudal de diseño  $\mathrm{m}^3/\mathrm{s}$
- S: Pendiente del fondo del canal, en m/m
- n: Coeficiente de rugosidad
- $\blacksquare$  A: Área del canal  $(m^2)$
- **•** R: Radio hidraulico = Área de la sección húmeda/Perímetro húmedo (m)
- ✓ Relaciones Geométricas del canal rectangular

**Tabla 42.** *Relaciones Geométricas de las secciones transversales rectangulares.*

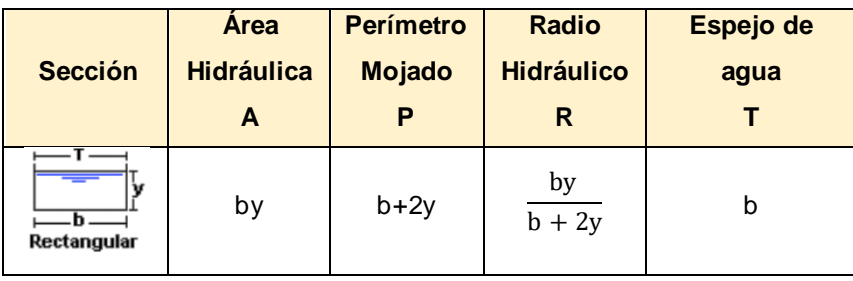

Fuente: (Hidraulica, 2012)

## *Diseño de un canal rectangular*

Para el diseño del canal rectangular se va a considerar los siguientes los datos de la Tabla 16.

| <b>DISEÑO DEL CANAL RECTANGULAR</b> |        |         |  |  |  |  |  |
|-------------------------------------|--------|---------|--|--|--|--|--|
| Caudal:                             | 9,7    | l/s     |  |  |  |  |  |
|                                     | 0,0097 | $m^3/s$ |  |  |  |  |  |
| Ancho del canal, B:                 | 0,35   | m       |  |  |  |  |  |
| Rugosidad de maning,                | 0,013  |         |  |  |  |  |  |
| Pendiente:                          | 0,6    | %       |  |  |  |  |  |
| Velocidad de                        |        |         |  |  |  |  |  |
| acercamiento en la                  | 0,6    | m/s     |  |  |  |  |  |
| rejilla, Vb:                        |        |         |  |  |  |  |  |

*Tabla16. Datos de diseño del Canal de Entrada.*

Fuente: Autora *de entrada.Tabla 46. Resumen del diseño del canal de entrada.Tabla 47. Datos de diseño del* 

 $\checkmark$  Área del canal en la zona de la rejilla

$$
A_{\text{canal}} = \frac{Q_d}{V_b}
$$

Donde:

- $\blacksquare$  A<sub>libre</sub>: Área libre al paso del agua, m<sup>2</sup>.
- $\bullet$  Q<sub>d</sub>: Caudal de diseño, m<sup>3</sup>/s
- $V_b$ : velocidad de la barra, m/s.

$$
A_{\text{libre}} = \frac{0,0097}{0,6}
$$
  

$$
A_{\text{libre}} = 0,016 \text{ m}^2
$$

✓ Altura de la lámina de agua en el canal

$$
h = \frac{A_{libre}}{b}
$$

Donde:

- h: altura de la lámina de agua en el canal,m
- $A_{\text{libre}} = \text{Área libre al paso del agua}, \text{m}^2$
- $\bullet$  b = ancho del canal, m

$$
h = \frac{0,016}{0,35}
$$

$$
h=0,046\;m
$$

✓ Borde libre del canal

Borde libre =  $0.204$  cm

- ✓ Altura total del canal  $H_c = h +$  borde libre  $H_c = 0.046 + 0.204$  $H_c = 0,25$  m
- ✓ Perímetro mojado del canal

 $P = b + 2v$  $P = 0.35 + (2 \times 0.046)$  $P = 0,44 m$ 

✓ Radio Hidráulico del canal

$$
R = \frac{by}{b + 2y}
$$

$$
R = \frac{0,016}{0,44}
$$

$$
R = 0,04 m
$$

✓ Velocidad del canal

$$
V = \frac{R^{\frac{2}{3}} S^{\frac{1}{2}}}{n}
$$

$$
V = \frac{(0.04)^{\frac{2}{3}} (0.006)^{\frac{1}{2}}}{0.013}
$$

$$
V = 0.70 \text{ m/s}
$$

# ✓ Resumen del diseño del canal de entrada

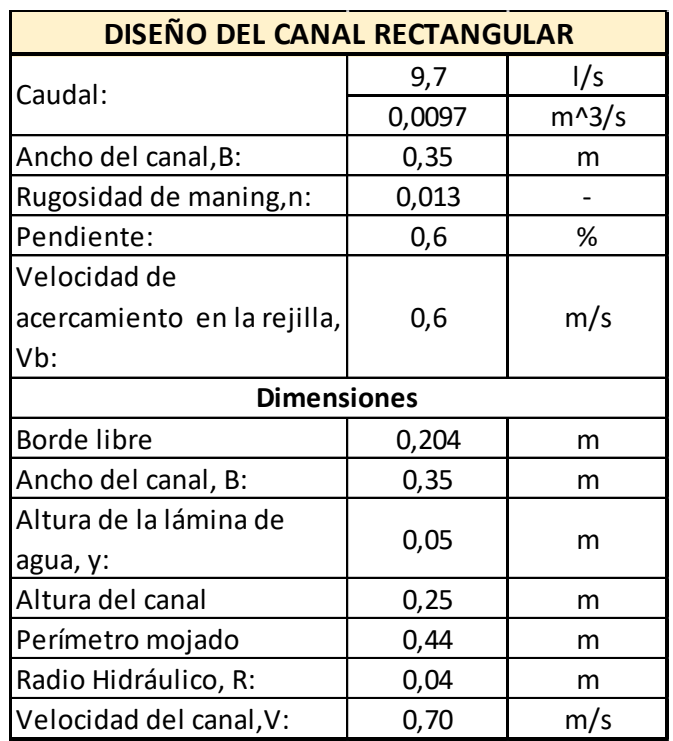

*Tabla 17. Resumen del diseño del canal de entrada.*

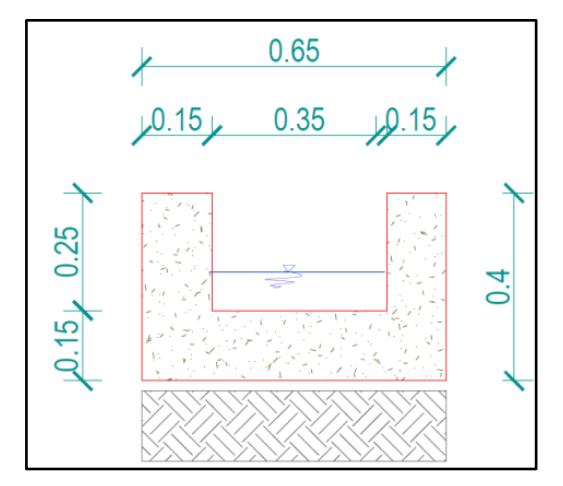

*Ilustración 19.**Sección Transversal del canal de entrada.*

## *5.5.1.2Cribado*

El cribado es aquella operación que se realiza con la finalidad de segregar el material grueso presente en el agua residual, a través del paso de la misma por medio de cribas o rejillas. En cuanto a la criba utilizada en el Pretratamiento, puede ser de cualquier tipo de material agujerado de forma ordenada; ya sea una plancha, una lámina mecánica, de madera o concreto; con agujeros redondos, cuadrados o cualquier forma geométrica. Las cribas se clasifican también por el método de limpieza que las caracterizará, por ejemplo, pueden ser de limpieza manual o mecánica y se clasifican de acuerdo al tamaño de su abertura en rejillas finas o gruesas. Las rejillas gruesas son aquellas que cuentan con aberturas iguales o mayores de 0,64 cm (1/4 plg), siendo las finas aquellas que presenten aberturas menores de 0,64 cm (Romero, 2004).

| <b>Características</b>        | De limpieza manual        |
|-------------------------------|---------------------------|
| Ancho de Barra                | $0,5 - 1,5$ cm            |
| Profundidad de las barras     | $2,5 - 7,5$ cm            |
| Abertura o espaciamiento      | $2,5 - 5,0$ cm            |
| Pendiente con la vertical     | $30^{\circ} - 45^{\circ}$ |
| Velocidad de acercamiento     | $0,3 - 0,6$ m/s           |
| Perdida de energía permisible | $15 \text{ cm}$           |

**Tabla 54.** *Características de rejillas de barras*

Fuente: (Romero, 2004).

## ✓ Pérdida en Rejillas.

La pérdida de energía que se presenta a través de las rejillas o cribas, se encuentra en función de la forma que caracteriza a la criba seleccionada y la altura o la energía de velocidad que el flujo de agua presenta a través de las barras. A su vez, se calcula mediante la siguiente ecuación:

$$
H=\beta\Big(\frac{w}{b}\Big)^{\!\!\frac{4}{3}}h_v\,\text{sen}\;\theta
$$

Donde:

- H: pérdida de energía (m)
- $■$  β: factor de forma de las barras
- $•$  β: 2,42 para barras rectangulares de caras rectas
- $\cdot$  β: 1,67 para barras rectangulares con cara semicircular aguas arriba y abajo
- $\cdot$  β: 1,83 para barras rectangulares con cara semicircular aguas arriba
- $\cdot$  β: 1,79 para barras circulares
- w: ancho máximo de la sección transversal de las barras,en la dirección de flujo (m)
- b: espaciamiento o separació mínima entre las barras (m)
- $\bullet$  h<sub>v</sub>: altura o energía de velocidad del flujo de aproximación (m)
- θ: ángulo de la rejilla con la horizontal

Para el diseño de la rejilla, se va a considerar los datos de diseño, mostrados en la siguiente tabla.

| <b>DATOS PARA EL DISEÑO</b>       |        |          |
|-----------------------------------|--------|----------|
| Caudal de diseño:                 | 0,0097 | $m^3/s$  |
| Ancho del canal, b:               | 0,35   | m        |
| Velocidad de<br>acercamiento, Vb: | 0,60   | m/s      |
| Tipo de limpieza:                 |        | Manual   |
| Ancho de las barras, s:           | 1,50   | cm       |
| Pendiente con la vertical:        | 45,00  | grados   |
| Separación entre barras, e:       | 2,50   | cm       |
| Forma de la barra                 |        | circular |

*Tabla 55. Datos iniciales para el diseño de rejillas*

Fuente: Autora *Tabla 62. Resumen del diseño de la rejilla.Tabla 63. Datos iniciales para el diseño de rejillas*

 $\checkmark$  Longitud de la rejilla

$$
L_{b} = \frac{H_{c}}{\text{sen}\theta}
$$

$$
L_{b} = \frac{0.26}{\text{sen }45^{\circ}}
$$

$$
L_{b} = 0.37 \text{ m}
$$

# ✓ Número de barras

$$
2n + (n-1)2, 5 = b
$$

Dónde:

- $\blacksquare$  n = número de barras
- $\bullet$  b = ancho del canal, cm.

$$
n = \frac{35 + 2.5}{4.5}
$$

$$
n = 8,33 \text{ barras } \approx 9 \text{ barras}
$$

✓ Pérdida en rejillas

$$
H = \beta \left(\frac{w}{b}\right)^{\frac{4}{3}} h_v \text{ sen } \theta
$$

$$
H = 1,79 \left(\frac{1,5}{2,5}\right)^{\frac{4}{3}} \left(\frac{0,6^2}{2 \times 9,81}\right) \text{sen } 45^{\circ}
$$

 $H = 0,012$  m

En la práctica se adopta una pérdida de 15 cm.

A continuación, se muestra la Tabla 20 que contiene un resumen de los datos de diseño, de la rejilla propuesta.

| <b>DISEÑO DE REJILLAS</b>   |       |                |  |  |  |  |  |
|-----------------------------|-------|----------------|--|--|--|--|--|
| Área libre al paso del agua | 0,016 | m <sup>2</sup> |  |  |  |  |  |
| Energía de velocidad (hv)   | 0,02  | m              |  |  |  |  |  |
| Pérdida de energía (H)      | 0,012 | m              |  |  |  |  |  |
| Ancho del canal             | 0,35  | m              |  |  |  |  |  |
| Altura de lamina de agua    | 0,05  | m              |  |  |  |  |  |
| Altura total del canal      | 0,26  | m              |  |  |  |  |  |
| Longitud de la rejilla      | 0,368 | m              |  |  |  |  |  |
| Número de barras            | 8,33  | u              |  |  |  |  |  |
| Usar número de barras:      |       | п              |  |  |  |  |  |

*Tabla 20. Resumen del diseño de la rejilla.*

Fuente: Autora *Resumen del diseño de la rejilla.*

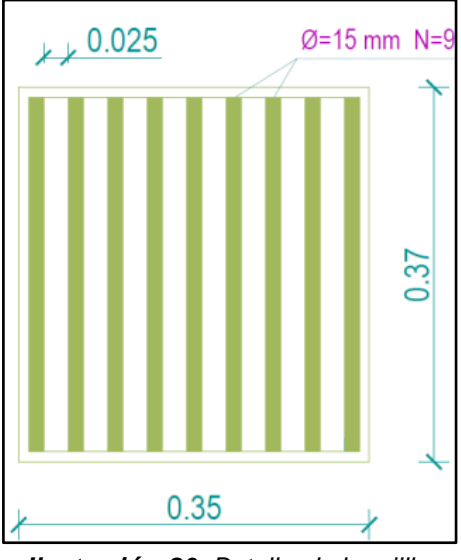

*Ilustración 20. Detalle de la rejilla.*

## **5.5.2 Tratamiento Primario**

Dentro de los tratamientos por los cuales las aguas residuales pueden ser tratadas, el tratamiento primario, es uno de los más sencillos a la hora de realizar su depuración. Tiene como finalidad remover de forma parcial o total los sólidos suspendidos, la materia orgánica o los organismos patógenos presentes en las aguas residuales, todo esto, mediante procesos de sedimentación gravitatoria o precipitación (Yánez, 2018).

Entre las principales unidades operativas que, dentro de un tratamiento primario, se utilizan, tenemos:

- ✓ Tanques de Sedimentación
- $\checkmark$  Tanques de flotación
- ✓ Tanques Sépticos
- $\checkmark$  Tanques Imhoff
- ✓ Filtros anaeróbicos
- ✓ Tamices

# **5.5.2.1 Tanque Séptico.**

Esta unidad operativa se caracteriza, por el hecho de que, procesos como la sedimentación y la digestión, se ejecutan dentro de su propio tanque, lo que minimiza problemas como la construcción y la excavación profunda, como los requeridos por los tanques Imhoff. Su sistema se conforma por el compartimiento de uno o varios tanques en serie, utilizados para la sedimentación de sólidos. Generalmente cumplen la función principal de acondicionar las aguas residuales para su posterior disposición subsuperficial, en zonas carentes de sistemas de

alcantarillado sanitario. De acuerdo a Romero (2004), los tanques sépticos sirven para:

- $\checkmark$  Erradicar sólidos suspendidos y la materia flotante.
- ✓ Ejecutar tratamientos anaerobios de lodos sedimentados.
- $\checkmark$  Recolectar lodos y material flotante presente en las aguas residuales tratadas.

Un Tanque Séptico es capaz de remover el 30% al 50% de DBO, un 70% a 80% de grasas y aceites, un 15% de fósforo y un 50% a 70% de Sólidos Suspendidos; en aguas domésticas típicas (Romero, 2004).

# *5.5.2.1.1 Localización de un Tanque Séptico.*

Para la correcta localización de un Tanque Séptico, de acuerdo a Romero (2004) se deben considerar los siguientes criterios:

- 1. Debe localizarse a una distancia mayor a 15 m de cualquier fuente de abastecimiento, con el propósito de proteger las mismas.
- 2. El tanque Séptico deberá encontrarse a más de 2 m de distancia, de cualquier fuente de abastecimiento.
- 3. Se deberá localizar en zonas poco expuestas a inundación, además de ello, debe contar con un espacio amplio, con el propósito de implementar un sistema de disposición, o en todo caso, ubicar un tratamiento alterno posterior.
- 4. Debe contar con un acceso apropiado para poder ejecutar su limpieza y mantenimiento, de manera fácil y rápida.

# *5.5.2.1.2 Ventajas y Desventajas del Tanque Séptico.*

# *Ventajas*

- $\checkmark$  Resulta apropiada su utilización, en comunidades rurales, edificaciones, condominios, hospitales, etc.
- $\checkmark$  No requiere una limpieza frecuente.
- $\checkmark$  Genera costos bajos, tanto para su construcción como para su operación.
- $\checkmark$  Presenta un grado relativamente bajo de dificultad en cuanto a su operación y mantenimiento, todo ello, en caso de que se cuente con una infraestructura propia encargada de la remoción de lodos.

# *Desventajas*

- $\checkmark$  Su uso es limitado, generalmente para un máximo de 350 habitantes.
- $\checkmark$  Se limita su uso, de acuerdo a la capacidad de infiltración del lugar en el

cual se implementará, siendo ésta, aquella que permite disponer los efluentes en el suelo de forma adecuada.

 $\checkmark$  Amerita diversas facilidades para ejecutar la remoción de lodos, como lo son las bombas, camiones de bombas de vacío, etc.

# *5.5.2.1.3 Principios de diseño de un Tanque Séptico.*

Entre los principios por los cuales se debe orientar el diseño de un tanque séptico, se tienen:

- ✓ Prevenir tiempos de retención de aguas residuales, dentro del tanque séptico, suficientes para que, la segregación de sólidos y la estabilización de líquidos se realice de manera óptima.
- ✓ Advertir condiciones adecuadas para que la estabilidad hidráulica dentro del sistema, permita la sedimentación y la flotación de sólidos.
- ✓ Cerciorar que el tamaño del tanque sea lo bastante grande, para que se realice la acumulación de lodos y espuma.
- ✓ Prevenir diversas obstrucciones que puedan presentarse en el tanque séptico, y asegurar que la ventilación de los gases generados, sea la apropiada.

# *5.5.2.1.4 Dimensiones internas del Tanque Séptico.*

Las dimensiones internas de un tanque séptico rectangular, se rigen de acuerdo a la Norma S090 y la Unidad de Apoyo Técnico para el saneamiento Básico del Área Rural (2005); y estás son:

- a) Se deberá contar con un espacio libre de 300 mm, entre el nivel superior de natas y la superficie inferior de la losa de cubierta, siendo éste un valor mínimo.
- b) El ancho mínimo del tanque, deberá ser aproximadamente de 0,60 m, siendo éste el espacio considerado para que una persona pueda realizar su trabajo cómodamente, tanto en la construcción como en la operación de limpieza.
- c) La profundidad neta deberá ser mayor o igual a 0,75 m.
- d) La relación largo y ancho deberá ser 2:1 como mínimo.
- e) Se recomienda que la profundidad no supere la longitud total del tanque.
- f) El diámetro mínimo contemplado para las tuberías de entrada y salida será de 100 mm (4").
- g) El nivel de tubería de salida se debe situar a 0,05m por debajo de la tubería de entrada.
- h) Los dispositivos de entrada y salida de las aguas residuales direccionadas al tanque séptico deben estar conformados por Tees o pantallas.
- i) Se deberá situar la pantalla a una distancia no menor a 0,20 m ni mayor a 0,30 m, de las paredes del tanque séptico.
- j) La prolongación de los ramales de fondo de las Tees o las pantallas de entrada o salida utilizadas, deberán calcularse con la fórmula (0,47/A+0,10).
- k) Es recomendable que la parte superior de los dispositivos de entrada y salida, presenten una luz libre para su ventilación, siendo ésta, una abertura que no exceda los 0,05 m por debajo de la losa de techo, del tanque séptico.
- l) En caso de haber más de un compartimiento en el tanque séptico, las interconexiones utilizadas que se utilicen para los compartimientos consecutivos se deben ejecutar de tal forma, que eviten el paso de natas y lodos entre sí.
- m) Si el tanque presenta u ancho W, la longitud del primer compartimiento debe ser el doble del mismo, es decir, 2W y el segundo compartimiento deberá presentar un ancho W.
- n) La pendiente de fondo del tanque debe ser de 2%, siendo orientada hacia el punto en el que las aguas residuales, ingresen.
- o) En cuanto al techo del tanque séptico, deberá estar dotado de losas removibles y un diámetro de 150 mm, para el registro de inspección.

## *5.5.2.1.5 Pasos para el diseño del Tanque Séptico.*

✓ Paso 1.- Periodo de retención hidráulica (Pr, en días)

$$
PR = 1.5 - 0.3 \log(P * Q)
$$

Donde:

- $\blacksquare$  PR = Periodo de retención hidráulica en días
- $P =$ Población servida.
- $\bullet$  Q = Caudal de aporte unitario de aguas residuales, litros/(habitante\*día).

Se debe tener en cuenta que, el periodo de retención mínimo en tanques sépticos es de 6 días.

$$
✓ \text{ Paso 2.-} Volumen \text{ requerido para la sedimentación (Vs, en m³)}
$$
  

$$
Vs = 10^{-3} * (P * Q) * PR
$$

 $\checkmark$  Paso 3.- Volumen de digestión y almacenamiento de lodos (Vd, en m<sup>3</sup>)  $Vs = 70 * 10^{-3} * P * N$ 

Donde:

▪ N = Intervalo deseado en años, entre operaciones sucesivas de remoción de lodos.

 $\checkmark$  Paso 4.- Volumen de lodos producidos.

Se tienen en cuenta que la cantidad de los lodos producidos por habitante y por año, dependerá de la temperatura ambiente de la zona en la que se implementará el tanque séptico, además de ello depende de la descarga de residuos de la cocina, entre los valores que se consideran están:

**Tabla 72.** *Cantidades de lodos producidos de acuerdo a la temperatura.*

| <b>Clima Cálido</b> | 40 L/hab*año |  |
|---------------------|--------------|--|
| <b>Clima Frío</b>   | 50 L/hab*año |  |

**Fuente:** (OPS/CEPIS/05.163 & UNATSABAR, 2005)

En caso de que se descarguen aguas residuales, provenientes de lavaderos u otros aparatos de carácter sanitario instalados en restaurantes o

parecidos, los cuales generan cantidades significativas de grasa que posteriormente afecten el funcionamiento del sistema propio de evacuación de aguas residuales; se deberá adicionar a los valores antes presentados, un valor de 20 L/hab\*año.

 $\checkmark$  Paso 5.- Volumen de natas.

Se considerará un volumen mínimo de 0,7 m $^3$ .

 $\checkmark$  Paso 6.- Profundidad máxima de espuma sumergida (He, en m)

$$
He = \frac{0.7}{A}
$$

Donde:

 $\blacksquare$  A: área superficial del tanque séptico en m<sup>2.</sup>

✓ Paso 7.- Profundidad libre de espuma sumergida

Este valor será igual a la distancia comprendida entre la superficie inferior de la capa de espuma y el nivel inferior de la Tee como dispositivo de salida o propiamente de la cortina deflectora, del tanque séptico. Su valor mínimo es de 0,10 m.

 $\checkmark$  Paso 8.- Profundidad libre de lodo (Ho, en m)

$$
Ho = 0.82 - 0.26*A
$$

 $\checkmark$  Paso 9.- Profundidad mínima requerida para la sedimentación (Hs, en m)

$$
Hs = \frac{Vs}{A}
$$

 $\checkmark$  Paso 10.- Profundidad de espacio libre (HI, en m)

Este parámetro comprende la superficie libre de espuma sumergida, en conjunto con la profundidad de lodos. Se selecciona el mayor valor, comparando la profundidad que se tiene del espacio libre mínimo total (0,1+Ho) con la profundidad mínima empleada para la sedimentación (Hs).

✓ Paso 11.- Profundidad neta del tanque séptico.

La profundidad neta del tanque séptico comprende la suma de las profundidades de nata, sedimentación, almacenamiento de lodos y la profundidad libre de natas sumergidas.

#### *5.5.2.1.6 Diseño del Tanque Séptico.*

La comunidad "El Prado" cuenta con una población futura de 535 habitantes. Por lo tanto, se va construir dos tanques sépticos que tendrán las mismas dimensiones. A continuación, se muestra el diseño del tanque séptico:

| <b>DATOS PARA EL DISEÑO</b> |      |                 |  |  |  |
|-----------------------------|------|-----------------|--|--|--|
| <b>Habitantes</b>           | 268  | hab             |  |  |  |
| Dotación                    | 100  | litros/hab.*día |  |  |  |
| Factor de                   |      |                 |  |  |  |
| retorno                     | 0,75 |                 |  |  |  |

*Tabla 73. Datos para el diseño del Tanque Séptico.*

**✓ Paso 1.- Periodo de retención hidráulica.** 

$$
PR = 1.5 - 0.3 \log(P \times Q)
$$
  
PR = 1.5 - 0.3 \log(268 \times 0.75 \times 100)  
PR = 0.21 días  
PR = 5.02 horas < 6 horas

De acuerdo al cálculo, se adopta un periodo de retención mínima:

PR = 6 horas,equivalentes a 0,25 días.

 $\checkmark$  Paso 2.- Volumen requerido para la sedimentación.  $V_s = 10^{-03} \times (P \times Q) \times PR$  $V_s = 10^{-03} \times (268 \times 0.75 * 100) \times 0.25$  $V_s = 5,03 \text{ m}^3$ 

 $\checkmark$  Paso 3.- Volumen de digestión y almacenamiento de lodos.

Se considera 1 año de intervalo de limpieza y una cantidad de lodo de 40 l/hab.\*año, para el diseño de tanque séptico de la primera etapa.

$$
V_d = G \times 10^{-03} \times P \times N
$$
  

$$
V_d = 40 \times 10^{-03} \times 268 \times 1
$$
  

$$
V_d = 10,72 \text{ m}^3
$$

✓ Paso 4.- Volumen de natas.

Se considera un volumen de natas mínimo, del  $0.70 \, m^3$ 

✓ Paso 5.- Área del Tanque Séptico.

Se considera un ancho de 2,5 m, espacio suficiente para que una persona pueda trabajar de manera eficaz durante la construcción o al realizar las operaciones de limpieza del tanque séptico. Además, la relación largo y ancho a utilizar es de 2:1.

 $B = 2,00 m$ 

**Ancho**

**Largo**

$$
\frac{L}{B} = \frac{3}{1}
$$
  
L = 3 \* 2,00  
L = 6,00 m

**Área** 

 $A = B \times L$  $A = 2,00 \times 6,00$  $A = 12,00 \text{ m}^2$ 

✓ Paso 6.- Profundidad máxima de espuma sumergida.

He = 
$$
\frac{0.7}{A}
$$
  
He =  $\frac{0.7}{12,00}$   
He = **0,06 m**

 $\checkmark$  Paso 7.- Profundidad libre de espuma sumergida.

La profundidad libre mínima de espuma sumergida considerada para el diseño será de 0,10 m.

 $\checkmark$  Paso 8.- Profundidad mínima requerida para la sedimentación.

$$
Hs = \frac{Vs}{A}
$$
  

$$
Hs = \frac{5,03}{12,00}
$$
  

$$
Hs = 0, 42 m \approx 0, 45 m
$$

✓ Paso 9.- Profundidad de digestión y almacenamiento de lodos.

$$
Hd = \frac{Vs}{A}
$$
  
 
$$
Hd = \frac{10,72}{12,00}
$$
  
 
$$
Hd = 0, 90 m
$$

✓ Paso 10.- Profundidad neta del tanque séptico.

Se utilizará un borde libre de 0,30 m.

$$
H_{\text{total}} = Hd + Hs + He + Borde libre
$$
  
\n $H_{\text{total}} = 0.90 + 0.45 + 0.06 + 0.30$   
\n $H_{\text{total}} = 1.70 \text{ m}$ 

✓ Paso 11.- Concentración de los contaminantes en el efluente

La tabla 23, se considera el promedio de las eficiencias de remoción de los contaminantes de las aguas residuales, presentes en el efluente del tanque séptico; de acuerdo a distintos autores.

| <b>Parámetros</b>                        | Eficiencia de Remoción de Los Contaminantes de<br>Aguas Residuales En Porcentajes, %. |                                        |                  |
|------------------------------------------|---------------------------------------------------------------------------------------|----------------------------------------|------------------|
|                                          | <b>Romero</b><br><b>Rojas, 1999</b>                                                   | Seabloom, 1982;<br><b>Bitton, 2005</b> | <b>RAS, 2000</b> |
| Demanda Bioquímica de<br>Oxígeno, D.B.O5 | 40                                                                                    | 57                                     | 50               |
| Sólidos suspendidos<br>totales, SST:     | 60                                                                                    | 55                                     | 60               |
| Fósforo, P:                              | 15                                                                                    | 42                                     |                  |
| Coliformes fecales                       |                                                                                       | 45                                     | 20               |

*Tabla 23.. Porcentaje de eficiencia considerada para la remoción de los contaminantes de las aguas residuales en el tanque séptico por varios autores.*

#### Fuente: Autora

Debido a los valores presentados de los parámetros para la remoción de los contaminantes de las aguas residuales en el tanque séptico por varios autores, su porcentajes promedios, se comienza con el análisis y cálculo de las concentraciones presentes en las aguas residuales, donde se obtiene:

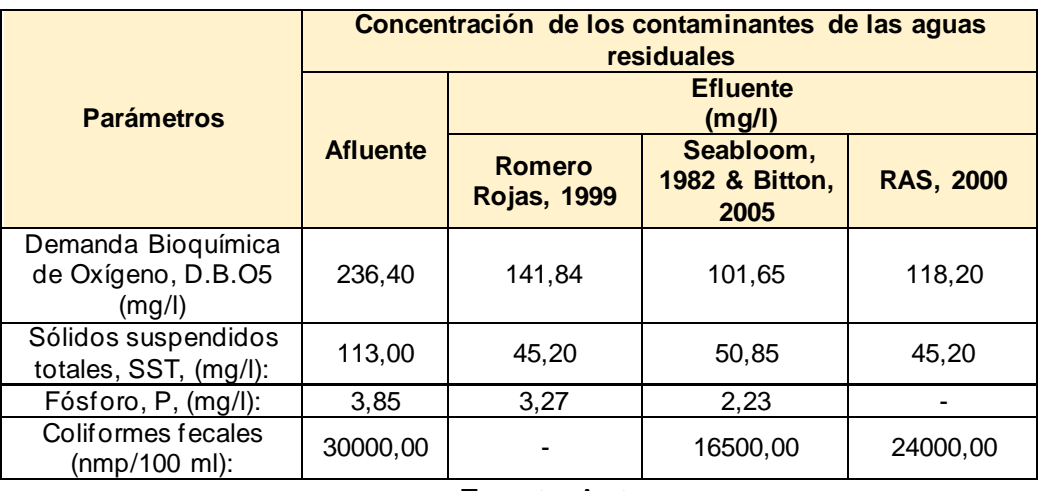

**Tabla 24.** *Concentración de los contaminantes en el efluente del tanque séptico.*

Fuente: Autora

De acuerdo a esto, se considerarán las mayores concentraciones obtenidas de los contaminantes del efluente de cada tanque séptico, antes mostradas. Las concentraciones de los contaminantes son:

- $\checkmark$  D.B. O<sub>5</sub> es de 141.84 mg/l
- $\checkmark$  Sólidos suspendidos totales de 50,85 mg/l
- $\checkmark$  Fósforo de 3, 27 mg/l
- $\checkmark$  Coliformes fecales de 24000,00 nmp/100 ml

A continuación, se muestra el resumen del tanque séptico de la primera etapa.

*Tabla 25. Resumen del diseño del tanque séptico.*

| DISEÑO DEL TANQUE SÉPTICO                                  |          |                 |  |  |  |
|------------------------------------------------------------|----------|-----------------|--|--|--|
| Ancho                                                      | 2.00     | m               |  |  |  |
| Largo                                                      | 6.00     | m               |  |  |  |
| Área                                                       | 12.00    | $m^2$           |  |  |  |
| Volumen                                                    | 20.40    | m <sup>^3</sup> |  |  |  |
| Volumen de sedimentación, Vs:                              | 5.03     | $m^3$           |  |  |  |
| Volumen de alimentación de lodo, Vd:                       | 10.72    | $m^3$           |  |  |  |
| Profundidad de lodos, Hd:                                  | 0.90     | m               |  |  |  |
| Profundidad de sedimentador, Hs:                           | 0.45     | m               |  |  |  |
| Profundidad de espuma sumergidad, He:                      | 0.06     | m               |  |  |  |
| Borde libre=                                               | 0.30     | m               |  |  |  |
| Altura del tanque, Ht:                                     | 1.70     | m               |  |  |  |
| Concentración en el efluente de los siguientes parámetros: |          |                 |  |  |  |
| Demanda Bioquímica de Oxígeno,<br>D.B.O5                   | 141.84   | mg/l            |  |  |  |
| Sólidos suspendidos totales, SST:                          | 50.85    | mg/l            |  |  |  |
| Fósforo, P:                                                | 3.27     | mg/l            |  |  |  |
| Coliforme fecales                                          | 24000.00 | nmp/100 ml      |  |  |  |

Fuente: Autora
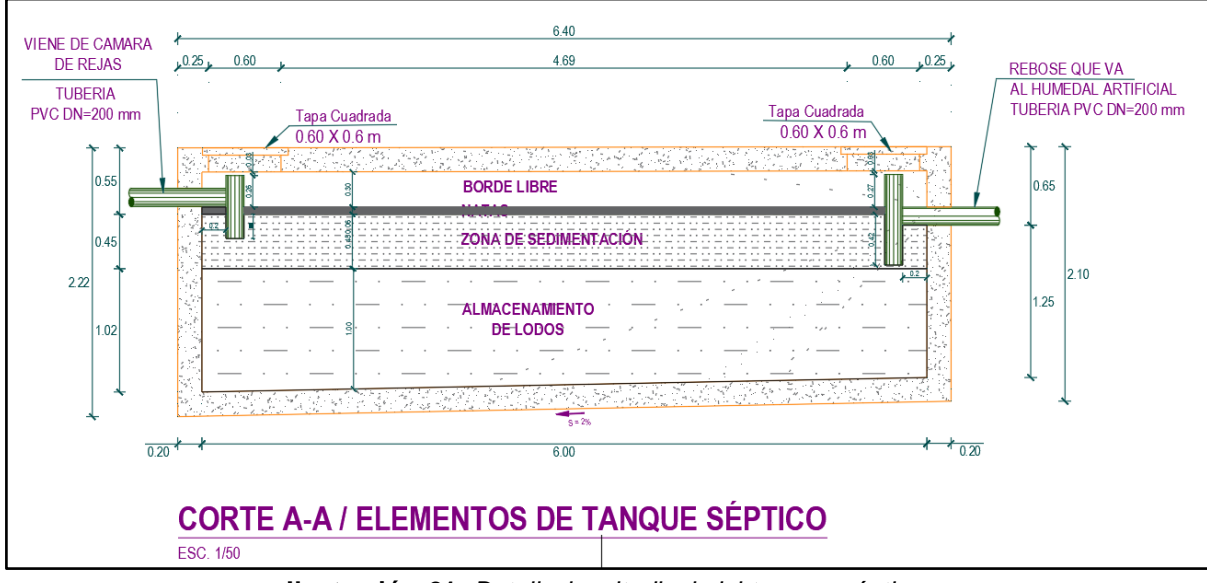

**Ilustración 21.** *Detalle longitudinal del tanque séptico.*

# **5.5.3 Tratamiento Secundario**

# **5.5.3.1 Humedales Artificiales**

Los humedales artificiales son considerados sistemas de tratamiento de aguas residuales, estanques o cauces; pocos profundos. Construidos de forma tal, que el agua residual puede ser tratada a través de un sin número de procesos físicos, biológicos y químicos naturales; generados por las plantas acuáticas, que en ellos se siembran. A su vez, se consideran sistemas de tratamiento

alternativo, debido a la escasa energía operativa requerida, para su funcionamiento (Llagas & Guadalupe, 2006).

# *5.5.3.2 Funciones de los humedales artificiales*

Entre las funciones que cumplen los humedales artificiales, se encuentran:

# ✓ *Procesos de remoción físico.*

Los humedales artificiales proporcionan una alta remoción física de contaminantes presentes en las aguas residuales, comúnmente se asocian al material particulado. El proceso de fitodepuración se realiza por el paso lento del flujo laminar a través del humedal y la resistencia que brindan las raíces propias de las plantas flotantes, sembradas en el lecho. En este tipo de tratamientos la eficiencia de remoción de sólidos suspendidos, será proporcional a la velocidad del material particulado y la longitud del humedal (Llagas & Guadalupe, 2006).

#### ✓ *Proceso de remoción biológico.*

La remoción biológica en el humedal, se genera por cuan eficiente es la captación de la planta ante los contaminantes presentes en las aguas residuales; quienes se convierten en su principal fuente de nutrientes, al encontrarse formadas básicamente de nitratos, amonio y fosfatos. Sin embargo, se han reconocido especies capaces de captar y acumular cantidades significativas de metales tóxicos como lo son el cadmio y el plomo (Llagas & Guadalupe, 2006).

#### ✓ *Proceso de remoción químico.*

Dentro de esta clase de tratamiento, la absorción es uno de los procesos químicos más importantes. De acuerdo a la capacidad de absorción, el proceso de retención que caracterice el humedal tendrá variaciones de corto o largo plazo. Este proceso se centra en la transferencia de iones a partir de la fase de la solución o flujo de agua residual a la fase sólida, como lo es el lecho del humedal (Llagas & Guadalupe, 2006).

#### *5.5.3.3 Humedales artificiales de flujo subsuperficial*

Se caracterizan por que el flujo se realiza a través de un lecho poroso, conformado generalmente de grava, se diseñan de tal forma, que el agua residual permanece por debajo de la superficie del sustrato todo el tiempo. Son sellados o impermeabilizados en forma de cubeta, la cual se rellena con sustrato poroso de grava, arena u otro tipo de material en el cual, la vegetación seleccionada para la depuración pueda desarrollarse; usualmente macrófitas emergentes. El sustrato presenta una profundidad variable de 30 a 90 cm y suelen adaptarse de manera mucho más eficiente al tratamiento de aguas residuales con bajas concentraciones de solidos suspendidos, como lo son las aguas residuales domesticas de pequeñas comunidades. Se clasifican de acuerdo a la dirección del flujo en; horizontales o verticales (Rabat, 2016).

57

### *5.5.3.3.1 Criterios de diseño típico de humedales artificiales de flujo subsuperficial.*

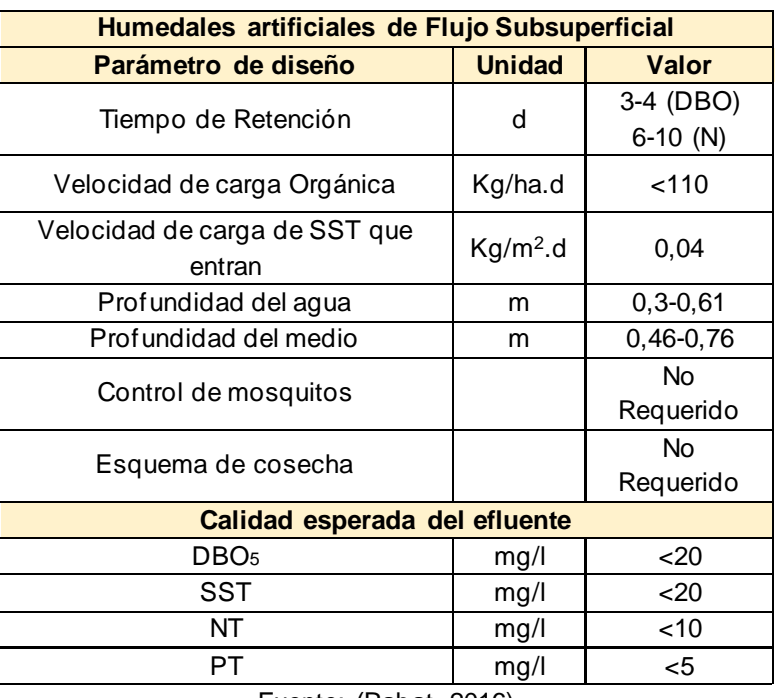

**Tabla 26.** *Criterios de diseño típico de los HHAA FSS y la calidad de efluentes esperados.*

Fuente: (Rabat, 2016)

### *5.5.3.4 Tipos de humedales artificiales de flujo subsuperficial.*

De acuerdo a Rabat (2016), los humedales de flujo subsuperficial se clasifican de acuerdo a la dirección del flujo, y estos son:

### *5.5.3.4.1 Humedales Artificiales de Flujo Subsuperficial Horizontal.*

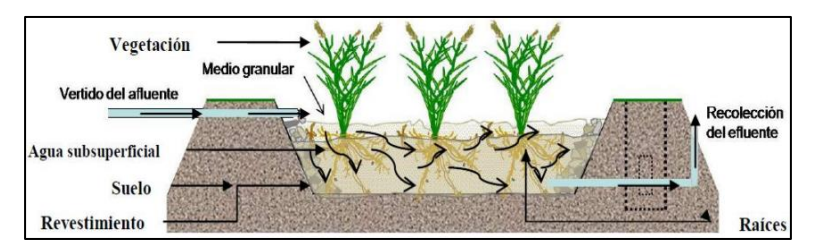

**Ilustración 22.** *Humedales Artificiales de Flujo Subsuperficial Horizontal.* Fuente: (Rabat, 2016)

- $\checkmark$  Se estructuran por una cubeta impermeabilizada, en la que se dispone material granular.
- ✓ Se dividen en tres zonas; la zona de entrada, en la que el flujo es amortiguado y distribuido de forma homogénea en lo ancho del humedal.

El cuerpo, donde la vegetación se desarrolla y se realizan los procesos de transformación y la zona de salida, donde se ubica un tubo de drenaje que recoge el agua tratada.

- $\checkmark$  La superficie y el fondo presentan pendientes de 0,5 y 1%.
- $\checkmark$  La profundidad del lecho varía entre los 30 y 60 cm y el agua se encuentra a menos de 10 cm de la superficie del sustrato.
- $\checkmark$  El lecho suele ser de arena o grava fina con diámetros de 3 y 35 mm. En la zona de entrada y salida se ubican diámetros de 30 y 100 mm.
- $\checkmark$  Son efectivos para eliminar sólidos en suspensión y filtrar sedimentos.

# *Rendimientos de Depuración en los humedales artificiales de flujo Subsuperficial Horizontal.*

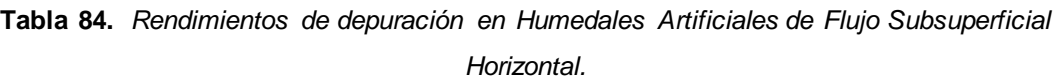

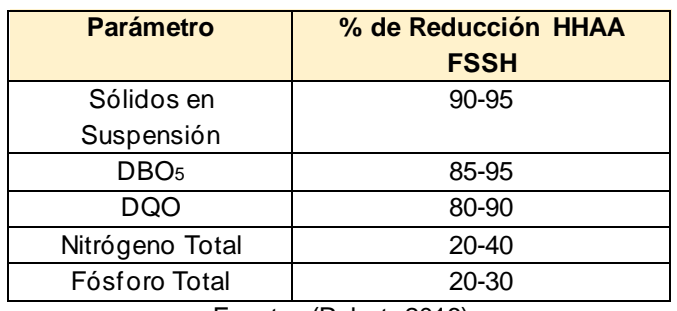

Fuente: (Rabat, 2016)

# *5.5.3.4.2 Humedales Artificiales de Flujo Subsuperficial Vertical.*

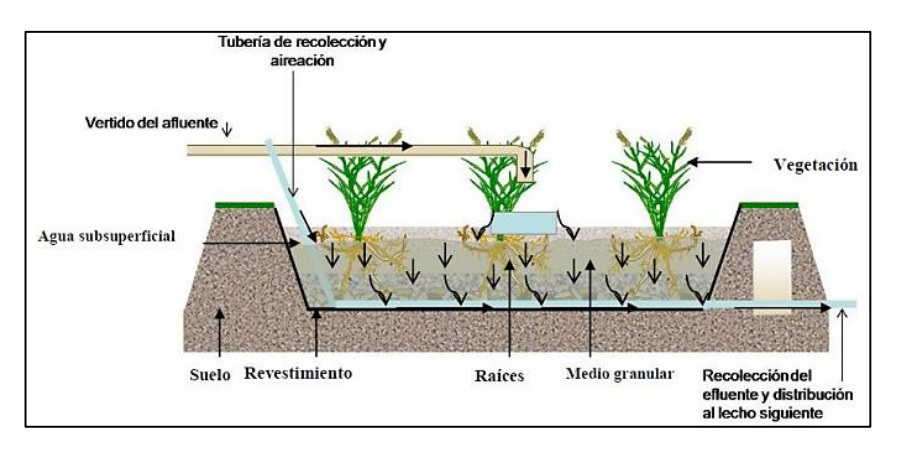

**Ilustración 23.** *Humedales Artificiales de Flujo Subsuperficial Vertical.*

Fuente: (Rabat, 2016)

- $\checkmark$  Receptan el agua a tratar en la superficie del lecho poroso, las cuales se filtran hasta ser recogidas en el fondo, por una red de drenaje.
- $\checkmark$  El agua se carga de forma intermitente.
- $\checkmark$  La profundidad del medio granular puede variar, usualmente la grava de mayor diámetro es ubicada en el fondo del lecho y la vegetación utilizada para la depuración es distribuida en toda la superficie.
- $\checkmark$  Demuestran mayor eficiencia en la remoción de NH4 y fósforo.
- $\checkmark$  La entrada del agua residual se realiza mediante un sistema de tuberías.
- $\checkmark$  El fondo del lecho tiene una red de drenaje que evacua el caudal por gravedad.
- ✓ Suelen tener poca efectividad en la eliminación de sólidos en suspensión y coliformes fecales.

# *Rendimientos de Depuración en los humedales artificiales de flujo Subsuperficial Vertical.*

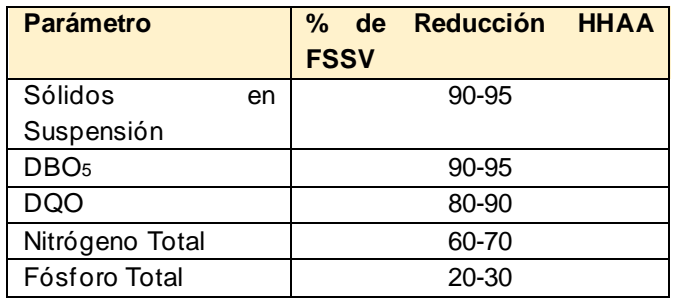

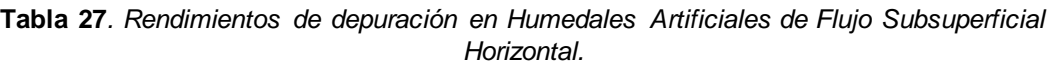

Fuente: (Rabat, 2016)

Para el diseño del humedal artificial de flujo subsuperficial horizontal propuesto para el tratamiento de las aguas residuales de la comunidad "El Prado", se ejecutará el método de Reed. A continuación, se mencionan sus parámetros de diseño:

### *5.5.3.5 Parámetros de diseño de humedales artificiales de flujo subsuperficial.*

### *5.5.3.5.1 Plantas macrófitas emergentes.*

De acuerdo a Martín (1989), los humedales de flujo subsuperficial se conforman de plantas acuáticas emergentes, arraigadas en el suelo o en el lecho del humedal; se caracterizan especialmente por ser anfibias , es decir, pueden desarrollarse y vivir en aguas poco profundas. Sus tallos y hojas, comúnmente emergen fuera del agua, alcanzando alturas de dos y tres metros. Así mismo, tienen la cualidad de ser vigorosas y productivas, pues aprovechan los medios para desarrollarse de manera eficaz, ya sea en el medio terrestre o acuático.

Debido a ello, las plantas emergentes no presentan limitaciones de agua, además tienen un mayor acceso a la luz solar que las plantas sumergidas. Por lo tanto, resultan ser un medio eficaz para la depuración de aguas residuales, debido a sus características y su gran capacidad ante la eliminación de contaminantes (Isaura, 1989).

Fonseca (2010), menciona que las plantas emergentes favorecen en gran manera el tratamiento de las aguas residuales y la escorrentía, de la siguiente forma:

- $\checkmark$  Estabilizando los sustratos y coartando el flujo de agua canalizado.
- ✓ Disminuyen la velocidad del agua, permitiendo que los materiales suspendidos presentes en el flujo se depositen.
- $\checkmark$  Receptan el carbono, los nutrientes y los oligoelementos del agua residual, para incorporarlos en sus tejidos.
- $\checkmark$  Ejecutan el traspaso de los gases entre la atmósfera y los sedimentos.
- ✓ Producen espacios oxigenados en el sustrato, a través de las fugas de oxígeno en las estructuras subsuperficiales de las plantas.
- $\checkmark$  Proporcionan sitios adecuados para la realización de la fijación microbiana, mediante sus tallos y raíces.
- $\checkmark$  Se retornan en basura cuando mueren y descomponen.

# *5.5.3.5.2 Zonas de los humedales.*

De acuerdo a García (2005), se contemplan en el diseño clásico de un humedal, cuatro posibles zonas operativas de división; las cuales son:

✓ **Zona de entrada:** mide aproximadamente 2m de largo, se dispone en ella grava de 40-80 mm de diámetro, con la finalidad de evitar taponamientos.

✓ **Zonas de tratamiento 1 y 2:** 

*Zona 1:* tiene una longitud aproximada del 30% respecto a la longitud total del humedal y se conforma usualmente, por grava de 20-30 mm de diámetro.

*Zona 2:* su longitud es aproximadamente el 70% con respecto a la longitud total del humedal, se conforma por grava de diámetros aproximados entre 20 a 30 mm.

✓ **Zona de salida:** mide aproximadamente 1m de largo y la grava que la conforma es de 40-80mm de diámetro, tamaño apropiado para evitar taponamientos.

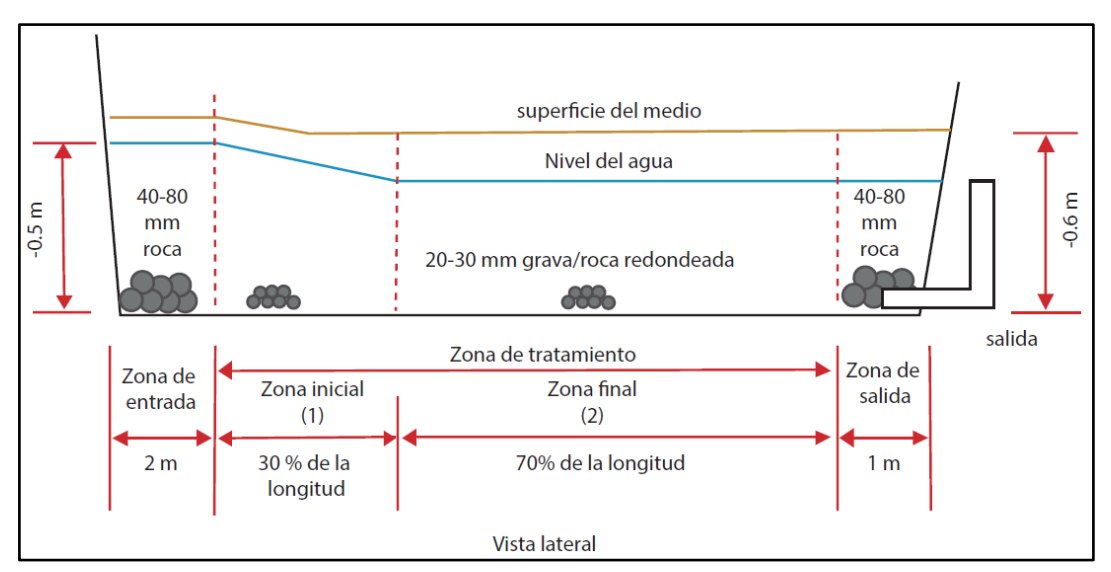

*Ilustración 24. Componentes del balance hidráulico del humedal de flujo subsuperficial de tipo horizontal.*

# *5.5.3.5.3 Diseño para remoción de la Demanda Biológica de Oxígeno DBO.*

Los humedales de flujo subsuperficial suelen presentar un mayor rendimiento en cuanto a la remoción de la DBO, debido a su área sumergida. Las ecuaciones para la remoción de DBO, para este tipo de humedales, son:

Fuente: (Comisión Nacional del Agua, 2021)

✓ Ecuación del Coeficiente de Temperatura.

$$
\frac{C_e}{C_o} = e^{-K_T t}
$$

$$
K_T = K_{20} (1,06)^{(T-20)}
$$

 $\checkmark$  Área superficial del humedal.

$$
A_s = \frac{Q\left(\ln(C_o) - \ln(C_e)\right)}{K_T(y)(n)}
$$

Donde:

- $K_T =$  Constante de Temperatura
- $v =$  Profundidad de diseño del sistema, m
- $\blacksquare$  n = porosidad del humedal
- $\blacksquare$  Q = Caudal medio a través del humedal, m<sup>3</sup>/d
- $A_s = \text{Area superficial del humedal}, \text{m}^2$

La porosidad del lecho varía de acuerdo al tipo de relleno a utilizar, de acuerdo a la tabla N°15. la constante de temperatura se define con la ecuación antes morada, en el cual el valor para T=20°C es de K20=1,104 d<sup>-1</sup>. Por lo general la profundidad de los humedales de flujo subsuperficial es de 0,6 m, sin embargo en climas cálidos funcionan de manera correcta, con profundidades de 0,3 m (Rabat, 2016).

| <b>Tipo de</b><br>material | <b>Tamaño</b><br>efectivo D <sub>10</sub> ,<br>mm | <b>Porosidad</b><br>$(n)$ , % | <b>Conductividad</b><br>hidráulica, ks<br>(m <sup>3</sup> /m <sup>2</sup> /d) |  |
|----------------------------|---------------------------------------------------|-------------------------------|-------------------------------------------------------------------------------|--|
| Arena gruesa               | 2                                                 | 28-32                         | 100-1000                                                                      |  |
| Arena                      | 8                                                 | 30-35                         | 500-5000                                                                      |  |
| gravosa                    |                                                   |                               |                                                                               |  |
| Grava fina                 | 16                                                | $35 - 38$                     | 1000-10000                                                                    |  |
| Grava media                | 32                                                | $36 - 40$                     | 10000-50000                                                                   |  |
| Roca gruesa                | 128                                               | 38-45                         | 50000-250000                                                                  |  |
| $Ftrans + Fabs$<br>001C    |                                                   |                               |                                                                               |  |

**Tabla 29.** *Características típicas de los medios.*

Fuente: (Rabat, 2016)

Las profundidades bajas, en esta clase humedales aumenta el potencial de transferencia de oxígeno, sin embargo, se necesitaría un área mucho mayor.

### *5.5.3.5.4 Diseño para remoción de sólidos suspendidos totales.*

De acuerdo a Rabat (2016), para estimar la magnitud de descarga de sólidos suspendidos totales, se ha propuesto la siguiente ecuación:

 $C_e = C_o * (0,1058 + 0,0014 * CHS)$ 

Donde:

- $C_e$  = concentración de sólidos en suspensión en el efluente (mg/l)
- $C<sub>o</sub>$  = concentración de sólidos en suspensión en el influente (mg/l)
- CHS = carga hidráulica superficial  $(cm/d)$

#### *5.5.3.5.5 Diseño para remoción de nitrógeno*

La nitrificación dependerá en cierto modo de la profundidad de penetración de las raíces propias de las plantas emergentes, sembradas en el lecho poroso (Rabat, 2016). Por ello se cuenta con la siguiente ecuación, que define la relación antes mencionada.

✓ Nitrificación

Cuando se requiere convertir el amoniaco presente en las aguas residuales, a nitratos, se toman en cuenta las siguientes ecuaciones:

$$
K_{NH} = 0.01854 + 0.3922 (r_z)^{2.6077}
$$

Donde:

- K<sub>NH</sub> = Constante de nitrificación a 20<sup>o</sup>C, d<sup>-1</sup>
- $r_z =$

Porcentaje de la profundidad del lecho ocupado por la zona de las raíces. fracción decimal (0 a 1)

**El valor de la constante de nitrificación**  $K_{NH}$  **será de 0,4107 para zonas** con raíces desarrolladas en su totalidad, y será de 0,01854 si el lecho poroso no contienen vegetación.

Al definir la constante  $K_{NH}$  se puede determinar la remoción de amoniaco, por nitrificación en humedales de este tipo, utilizando las expresiones ya mencionadas:

$$
\frac{C_e}{C_o} = e^{-K_T t}
$$

$$
A_{s} = \frac{Q * ln(C_{o}/C_{e})}{K_{T}(y)(n)}
$$

Donde:

■ K<sub>T</sub> = Constante de Temperatura, d<sup>-1</sup>

La constante K $_{\rm T}$  se calculará de la siguiente forma:

$$
K_0 = 0, a 0^{\circ}C
$$
  
\n
$$
K_T = K_{10}(1,15)^{(T-10)}d^{-1}, de 1 - 1 0^{\circ}C
$$
  
\n
$$
K_T = K_{NH}(1,048)^{(T-20)}d^{-1}, +1 0^{\circ}C
$$

- y = Profundidad de diseño del sistema,m
- $\blacksquare$  n = porosidad del humedal
- $\blacksquare$  Q = Caudal medio a través del humedal, m<sup>3</sup>/d
- $A_s = \text{Area superficial del humedal}, m^2$
- $C_e$  = Concentración de amoniaco en el efluente, mg/l
- $C<sub>o</sub> =$  Concentración de amoniaco en el afluente, mg/l
- $\bullet$  t = Tiempo de residencia hidráulica, d.
- ✓ Desnitrificación

En caso de requerir la eliminación de nitrógeno, presente en las aguas residuales se consideran las siguientes ecuaciones:

$$
\frac{C_e}{C_o} = e^{-K_T t}
$$

$$
A_s = \frac{Q * ln(C_o/C_e)}{K_T(y)(n)}
$$

Donde:

■ K<sub>T</sub> = Constante de Temperatura, d<sup>-1</sup>

La constante  $K_T$  se calculará de la siguiente forma:

$$
K_T = 0 d^{-1}, a 0^{\circ}C
$$

$$
K_T = 1.00(1.15)^{(T-20)} d^{-1}, + 1^{\circ}C
$$

- $\bullet$  y = Profundidad de diseño del sistema, m
- $\blacksquare$  n = porosidad del humedal
- $\blacksquare$  Q = Caudal medio a través del humedal, m<sup>3</sup>/d
- $A_s = \text{Area superficial del humedal}, \text{m}^2$
- $C_e =$  Concentración de nitratosen el efluente, mg/l
- $C<sub>o</sub> =$  Concentración de nitratos en el afluente, mg/l
- $\bullet$  t = Tiempo de residencia hidráulica, d.

#### ✓ Nitrógeno Total

Cuando se requiere un límite de descarga en cuanto a nitrógeno total, se debe contemplar que, el nitrógeno total presente en el efluente será igual a la suma de los valores obtenidos por Nitrificación y Desnitrificación expresados por la ecuación  $\frac{C_e}{C_o} = e^{-K_T t}$  (Rabat, 2016).

#### *5.5.3.5.6 Diseño para remoción de fósforo*

Las ecuaciones utilizadas para realizar la remoción de fósforo, serán similares a las antes propuestas, teniendo:

$$
\frac{C_e}{C_o} = \exp\left(\frac{-K_p}{CH}\right)
$$

$$
A_{s} = \frac{Q * ln(C_{o}/C_{e})}{K_{T}(y)(n)}
$$

Donde:

- $C_e$  = Concentración de fósforo en el efluente, mg/l
- $C<sub>o</sub> =$  Concentración de fósforo en el afluente, mg/l
- $K_p = 2,74$  cm/d
- CH = Carga hidráulica promedio anual, cm/d

#### *5.5.3.5.7 Diseño hidráulico y dimensionamiento*

De acuerdo a Rabat (2016), para el diseño hidráulico de los humedales de flujo subsuperficial, se utilizará la Ley de Darcy, que describe el régimen de los flujos en medios porosos como lo es la arena. Comúnmente, la ley de Darcy no es aplicable de forma estricta en esta clase de humedales, sin embargo, como se presenta un flujo turbulento por la presencia de la grava gruesa y el alto gradiente hidráulico el cual, lo caracteriza, es recomendable utilizarlo, bajo las siguientes condiciones y ecuaciones:

- ✓ Se conformará el lecho por grava de tamaño medio o pequeño.
- $\checkmark$  El sistema se construye, con la finalidad de prever cortocircuitos.
- ✓ Se diseña el sistema, con la finalidad de tener una mínima dependencia sobre le gradiente hidráulico.

$$
v = K_s * s y \text{ dado que } v = \frac{Q}{W * y}
$$

Siendo la Ley de Darcy:

$$
Q = K_s * A_c * s
$$

Donde:

- $\bullet$  Q = caudal promedio a través del humedal, m<sup>3</sup>/d [(Q<sub>0</sub> + Q<sub>e</sub>)/2]
- $K<sub>s</sub>$  = conductividad hidráulica de una unidad de área del humedal. Será perpendicular al flujo
- $A_c = \text{area de la sección transversal perpendicular al flujo, m}$
- $s =$  gradiente hidráulico o pendiente de superficie de agua en el sistema.
- $\bullet \quad v =$  velocidad de Darcy.

la velocidad aparente del flujo a través de la totalidad del área de la sección

 $\blacksquare$  transversal del lecho, m/d

Se obtienen de estas ecuaciones, una que permita calcular de forma considerable el ancho mínimo de la celda de un humedal de flujo subsuperficial compatible, con el gradiente hidráulico que sea seleccionado en el diseño. De ello, se tiene la siguiente ecuación:

$$
s = \frac{(m)(y)}{L}
$$

$$
L = \frac{A_S}{W}
$$

$$
A_c = (W)(y)
$$

Donde:

- $\blacksquare$  W = ancho mínimo de una celda del humedal, m
- $A<sub>c</sub>$  = área superficial del humedal, m
- L= longitud del humedal, m
- m = pendiente del humedal, % expresado como decimal (5-20% de la pérdida de carga potencial)
- $y =$  profundidad del agua en el humedal, m

$$
W = \frac{1}{y} \left[ \frac{(Q)(A_S)}{(m)(k_S)} \right]^{0.5}
$$

Estas ecuaciones se recomiendan a utilizar, en flujos laminares; cuando el número de Reynolds es menor a 10.

$$
N_R = \frac{v * D}{\tau}
$$

Donde:

- NR = número de Reynolds, adimensional
- $\bullet$  v = velocidad de Darcy, m/s
- D = diámetro de los vacíos del medio, igual al tamaño medio del medio, m
- $\tau$  = viscosidad cinemática del agua, m<sup>2</sup>/s

| temperatura | Densidad $(\rho)$ ,  | <b>Viscosidad</b>    | Viscosidad                        |
|-------------|----------------------|----------------------|-----------------------------------|
| (T), (°C)   | (Kg/m <sup>3</sup> ) | dinámica $x10^3$ (µ) | cinemática                        |
|             |                      | $(N*s/m2)$           | $x10^6(\tau)$ (m <sup>2</sup> /s) |
| 0           | 999,8                | 1,781                | 1,785                             |
| 5           | 1000,0               | 1,518                | 1,519                             |
| 10          | 999,7                | 1,307                | 1,306                             |
| 15          | 999,1                | 1,139                | 1,139                             |
| 20          | 998,2                | 1,102                | 1,003                             |
| 25          | 997,0                | 0,890                | 0,893                             |
| 30          | 998,7                | 0,708                | 0,800                             |
| 40          | 992,2                | 0,653                | 0,658                             |
| 50          | 988,0                | 0,547                | 0,553                             |
| 60          | 983,2                | 0,466                | 0,474                             |
| 70          | 977,8                | 0.404                | 0,413                             |

**Tabla 30.** *Propiedades físicas del agua*

Fuente: (Rabat, 2016)

Siendo la conductividad hidráulica ( $\mathrm{k}_\mathrm{s})$  un factor que varía en función de la viscosidad y la temperatura del agua, se tiene la siguiente ecuación para calcularla.

$$
\frac{k_{sT}}{k_{d20}}=\frac{\mu_{20}}{\mu_T}
$$

Donde:

- $\blacksquare$  ks = conductividad hidráulica a una temperatura T y a 20 °C
- $\mu$  = viscosidad dinámica del agua a una temperatura T y a 20 °C

A su vez, este parámetro varía de acuerdo al número y tamaño de vacíos en el lecho del humedal. Como lo muestra la siguiente tabla:

| Tipo de<br>material | Tamaño efectivo<br>$D_{10}$ , mm | Porosidad (n),<br>% | Conductividad<br>hidráulica, ks (m <sup>3</sup> /m <sup>2</sup><br>$\overline{d}$ |
|---------------------|----------------------------------|---------------------|-----------------------------------------------------------------------------------|
| Arena<br>gruesa     | 2                                | 28-32               | 100-1000                                                                          |
| Arena<br>gravosa    | 8                                | $30 - 35$           | 500-5000                                                                          |
| Grava fina          | 16                               | 35-38               | 1000-10000                                                                        |
| Grava media         | 32                               | $36 - 40$           | 10000-50000                                                                       |
| Roca gruesa         | 128<br>-                         | 38-45               | 50000-250000                                                                      |

**Tabla 31.** *Características típicas de los medios de un humedal.*

```
Fuente: (Rabat, 2016)
```
En caso de utilizar en el lecho del humedal, gravas gruesas o rocas; la conductividad hidráulica se calculará con la siguiente ecuación:

$$
k_s = n^{3.7}
$$

$$
\frac{k_{sT}}{k_{d20}} = \frac{\mu_{20}}{\mu_T}
$$

Donde:

 $\blacksquare$  n = porosidad del elemento.

# *5.5.3.6 Diseño del humedal de flujo subsuperficial*

Para la comunidad "El Prado", se propone diseñar humedales artificiales de flujo subsuperficial horizontal; con la finalidad de obtener los parámetros permisibles de tratamiento de aguas residuales, para su reutilización en actividades de riego y cultivo. A continuación, se muestra la vegetación utilizada en el lecho, el tamaño del material granular, y las dimensiones de diseño, del humedal artificial propuesto:

#### *5.5.3.6.1 Vegetación*

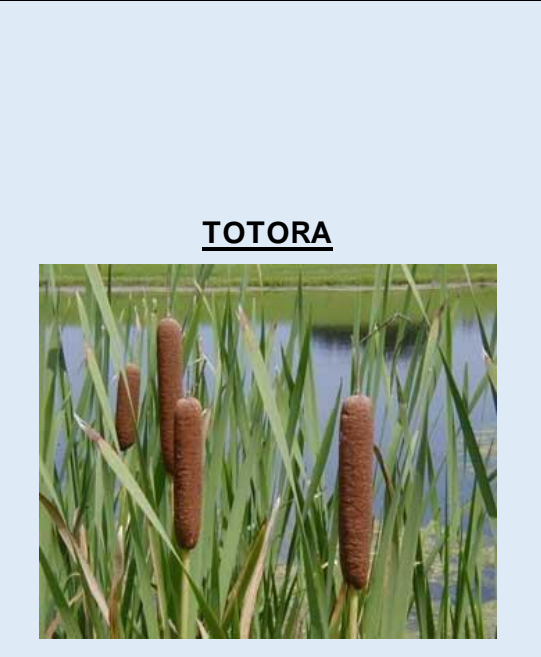

**Ilustración 25.** *Totoras* Fuente: (Quiroz, 2006)

**Tabla 85.** *Vegetación depuradora a utilizar en el Humedal Artificial.*

**Nombre científico:** Typha angustifolia **Familia:** Typháceas

**Género:** Pertenece al género de plantas acuáticas marinas o palustres, perennes y caducas. Se conforman por robustas hojas, de carácter fibroso y forma lanceolada; forman densas matas alrededor de los espejos de agua como, estanques, lagunas o arroyos, mayormente en cursos lentos (Eva, 2020).

**Especie:** Angiosperma, planta con flores y frutos con semilla.

**Clima:** Es resistente a las heladas y toleran hasta -20°C.

**Generalidades:** Son de carácter invasivo y alcanzan de 1-3 m de altura, siendo el promedio 2.5 m de altura. Toleran largos periodos de inundación y poseen hojas largas de hasta 2cm de ancho con forma ovalada (Eva, 2020) .

**GUADUA**

**Ilustración 26.** *Guadua* Fuente: (Marínez, 2021) **Nombre científico:** angustifolia kunth **Familia:** Poaceae **Género:** Guadua **Especie:** Guadua angustifolia nativa de Colombia, ecuador y Venezuela. **Clima:** se desarrollan de forma óptima entre

900 y 1,600 m s.n.m a temperaturas de 20° y 26°C (Guadua Bamboo, 2019).

**Generalidades:** presentan un crecimiento de 21 cm de altura diariamente, llegando a alcanzar alturas máximas de (15 a 30 m), solamente en los primeros seis meses. Puede cosecharse de 4 a 5 años (Guadua Bamboo, 2019).

# *5.5.3.6.2 Material granular a utilizar en el humedal artificial*

El humedal artificial de flujo subsuperficial horizontal, estará conformado por tres diferentes zonas:

- ✓ Zona de entrada. Tendrá una longitud de 2 metros y estará compuesta por grava, con un espesor de 60 mm. Esta zona no estará rodeada de vegetación depuradora.
- ✓ Zona de tratamiento. Tendrá una longitud de 8 metros, se encontrará rodeada de vegetación depuradora, totoras (Typa Angustifolia) y guadua (Guadua angustifolia kunth). A su vez, se compone de grava con limo y arena, y presentarán diámetros de 25 mm de espesor.
- ✓ Zona de Salida: Tendrá una longitud de 1 metro y estará compuesta por grava, con espesores de 40 mm. La zona de salida, no estará rodeada de vegetación.

# *5.5.3.6.3 Diseño del humedal de flujo subsuperficial horizontal*

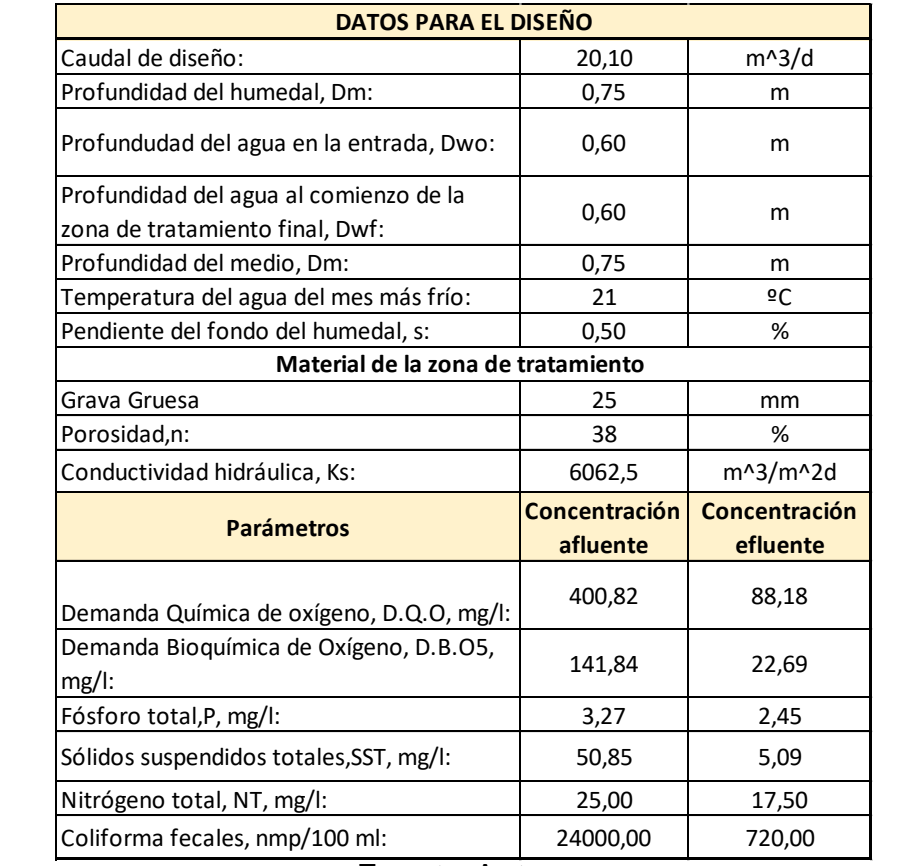

*Tabla 33. Datos para el diseño del humedal artificial de flujo subsuperficial horizontal.*

Fuente: Autora

Para el diseño del humedal de flujo subsuperficial horizontal, se considera el modelo propuesto por la United States Environmental Protection Agency (EPA), que se presenta a continuación:

✓ Paso 1.-Determinación del área superficial

Para determinar el área superficial del humedal se debe calcular primero el coeficiente de temperatura, KT, para el mes más crítico, en este caso es el mes más frío, se obtiene:

**Coeficiente de temperatura:**

$$
K_{\rm T} = K_{20}(1,06)^{\rm T-20}
$$

La **constante de velocidad**  $K_{20}$  para temperatura de 20 °C es de 1,104 d -1 (Crites et al., 2006).

$$
K_T = 1,104 \ (1,06)^{21-20}
$$

$$
K_T=1,17\;d^{-1}
$$

Para hallar el **área superficial** se aplica la siguiente ecuación:

$$
A_{s} = \frac{Q[\ln(C_{o}) - \ln(C_{e})]}{K_{T} \times y \times n}
$$

$$
A_{s} = \frac{20,10 [\ln(141,84) - \ln(22.69)]}{1,17 \times 0,75 \times 0,38}
$$

$$
A_{s} = 110,46 \text{ m}^{2}
$$

El **área para la zona inicial**, A1, de tratamiento es igual al 30% del área superficial:

$$
A_1 = 0.3 \times 110.46
$$
  

$$
A_1 = 33.14 \text{ m}^2
$$

Para la **zona final** de tratamiento, A2, es igual al 70% del área superficial, se obtiene:

$$
A_2 = 0.7 \times 110,46
$$
  

$$
A_2 = 77,32 \text{ m}^2
$$

✓ Paso 2.- Determinación del ancho mínimo necesario.

Para mantener el flujo de agua por debajo de la superficie, se debe calcular el ancho mínimo, W, usando la ecuación de Darcy. Antes de calcular el ancho mínimo, se debe hallar la conductividad hidráulica de la zona de tratamiento inicial (Ksi) y la pérdida de carga máxima en la zona de tratamiento inicial (dhi).

**Conductividad hidráulica** de la zona de tratamiento inicial (Ksi) es:

$$
K_{s,i\%} = 6062,5 \times 0.01 = 60,63 \frac{m^3}{m^2 d}
$$

**Pérdida de carga máxima** en la zona de tratamiento inicial (dhi) es:

 $dh_{i,10\%} = 0.75 \times 0.10 = 0.075$  m

**Ancho mínimo**, se obtiene:

$$
W = \left[\frac{Q \times A_i}{K_{s,1\%} \times dh_i \times D_{wo}}\right]^{0,5}
$$

$$
W = \left[\frac{20,10 \times 33,14}{60,63 \times 0,075 \times 0,60}\right]^{0,5}
$$

$$
W=15,60~m~\approx~16~m
$$

 $\checkmark$  Paso 3.- Determinación de la longitud, pérdida de carga en la zona inicial y final de tratamiento.

#### **Zona inicial de tratamiento**

**Longitud** 

$$
L_i = \frac{A_i}{W} = \frac{33,14}{16} = 2,07 \text{ m} \approx \textbf{2 m}
$$

**Pérdida de carga**

$$
dh_i = \frac{Q \times L_i}{K_{s,1\%} \times W \times D_{wo}}
$$

$$
dh_i = \frac{20,10 \times 2}{60,63 \times 16 \times 0,60}
$$

$$
dh_i = 0,071 m
$$

### $\frac{4}{1}$  **Zona final de tratamiento**

**Longitud** 

$$
L_i = \frac{A_2}{W} = \frac{77,32}{16} = 4,83 \text{ m} \approx 6 \text{ m}
$$

Se considera una longitud igual o mayor a lo calculado, en este caso, se asume una longitud de 6 metros.

#### **Pérdida de carga**

$$
dh_F = \frac{Q \times L_F}{K_{s,1\%} \times W \times D_{wo}}
$$
  

$$
dh_F = \frac{20,10 \times 6}{6062,5 \times 0,10 \times 16 \times 0,60}
$$
  

$$
dh_F = 0,02 \text{ m}
$$

 $\checkmark$  Paso 4.- Longitud total del humedal

$$
L = L_{i} + L_{F} = 2 + 6 = 8 \text{ m}
$$

Para cumplir con la relación largo-ancho (2:1 a 4:1), se propone a dividir el humedal por número de celdas, las cuales están separadas por una geomembrana. Por lo tanto, el ancho de cada celda es de:

$$
W_{\text{celda}} = \frac{W}{N} = \frac{16}{4} = 4 \text{ m}
$$

Con este ancho de 4 metros, se obtiene una relación de largo/ancho de 2:1, de esta manera se cumple con este criterio.

✓ Paso 5.- Determinación de las elevaciones del fondo

Para hallar la determinación de las elevaciones del fondo, se debe asumir lo siguiente:

- Se debe asumir que la elevación a la salida del efluente, E<sub>be</sub>, se considera cero.
- Elevación a la entrada de la zona final de tratamiento, EbF:

$$
E_{\rm bF} = L_{\rm F} \times S_{\rm F} = 6 \times 0,005 = 0,03 \, \text{m}
$$

■ Elevación a la entrada de la zona inicial de tratamiento, Ebo:

 $E_{b0} = L \times S_F = 8 \times 0,005 = 0,04$  m

 $\checkmark$  Paso 6.- Determinación de las elevaciones de la superficie del agua

■ Elevación del agua al inicio de la zona final de tratamiento, EwF:

$$
E_{WF} = E_{\rm bF} + D_{\rm wF} = 0.04 + 0.6 = 0.64 \text{ m}
$$

■ Elevación de la superficie del agua a la salida, Ewe:

$$
E_{WE} = E_{WF} - dh_F = 0.64 - 0.02 = 0.62 \text{ m}
$$

▪ Elevación de la superficie del agua a la entrada, EW0:

$$
E_{\text{W0}} = E_{\text{WF}} - dh_i = 0.64 - 0.071 = 0.57 \text{ m}
$$

- ✓ Paso 7.- Determinación de la profundidad del agua
	- Profundidad del agua a la entrada, Dwo:

$$
D_{W0}=E_{W0}-E_{b0}=0.57-0.04=\textbf{0,53 m}
$$

■ Profundidad al inicio de la zona final de tratamiento, DwF:

$$
D_{WF} = E_{WF} - E_{bF} = 0.64 - 0.03 = 0.61m
$$

■ Profundidad del agua a la salida del humedal, Dwe:

$$
D_{WE} = E_{WE} - E_{be} = 0.62 - 0 = 0.62 m
$$

El resultado de la profundidad del agua en la zona de entrada y final del humedal, se mantiene alcanza un valor máximo de 0,62 m, el cual no hay mucha diferencia con el valor propuesto de a 0,60 m, por lo tanto, el proceso es correcto.

# ✓ Paso 8.- Determinación de la profundidad del medio

La profundidad del humedal depende de la profundidad de la raíz de la macrófitas consideradas en el humedal. Se considera una altura constante de agua en la zona de tratamiento del humedal, la profundidad del medio se obtiene de la siguiente manera:

- Distancia propuesta entre la superficie del medio y la del agua, Dwm, es de **0,1 m.**
- Elevación de la superficie del medio a la entrada, E<sub>M0</sub>:

 $E_{M0} = E_{W0} - D_{WM} = 0.57 - 0.1 = 0.47$  m

▪ Elevación de la superficie del medio a la entrada de la zona final de tratamiento, EMF:

 $E_{MF} = E_{WF} + D_{WM} = 0.64 + 0.10 = 0.74$  m

■ Elevación de la superficie del medio a la salida, EME:

$$
E_{ME} = E_{WE} + D_{WM} = 0.62 + 0.10 = 0.72 m
$$

**Profundidad del medio a la entrada, DM0:** 

$$
D_{M0}=E_{M0}-\ E_{b0}=0.47-0.04=\textbf{0,43 m}
$$

■ Profundidad del medio a la entrada de la zona final de tratamiento, DMF:

 $D_{MF} = E_{MF} - E_{bF} = 0.74 - 0.03 = 0.71$  m

■ Profundidad del medio a la salida, DME:

$$
\mathrm{D}_{\mathrm{ME}}=\mathrm{E}_{\mathrm{ME}}=0,72\;m
$$

Por lo tanto, la profundidad del humedal asumido, 0,75 m, la cual permitirá una altura de agua constante en la zona de tratamiento del humedal y, además habrá mejores actividades de operación y mantenimiento.

✓ Paso 9.- Determinación del tiempo de residencia hidráulica (TRH) nominal

$$
TRH_{nominal} = \frac{A_s \times D_m \times n}{Q}
$$
  
TRH<sub>nominal</sub> = 
$$
\frac{128 \times 0.75 \times 0.38}{20.10}
$$
  
TRH<sub>nominal</sub> = **1.81 d** = **43.44 h**

✓ Paso 10.- Concentración estimada en el efluente.

Para determinar la concentración estimada de contaminantes en el efluente del humedal, se considera el modelo propuesto por Reed, la cual fue sugeridos por Reed SC, Crites RW y Middlebrooks en su obra "Natural Systems for Waste Management and Treatment" según (Rabat, 2016).

■ Demanda Bioquímica de Oxígeno, D.B.O<sub>5</sub>:

$$
C_{e,DBO5} = e^{-K_T(t)} \times C_o
$$
  

$$
C_{e,DBO5} = e^{-1.17 (1.81)} \times 141.84
$$
  

$$
C_{e,DBO5} = 17.06 \text{ mg/l}
$$

▪ Coliformes fecales

El porcentaje de remoción de coliformes fecales en humedales artificiales asumido de manera teórica es de 97%, por lo tanto, la concentración en el efluente es de:

$$
C_{e} = 720.00 \frac{nmp}{100ml}
$$

■ Sólidos suspendidos totales, SST:

$$
C_{e, SST} = C_0 \times \left(0,1058 + 0,0014 \times 100 \times \frac{Q}{A_s}\right)
$$
  

$$
C_{e, SST} = 50,85 \times \left(0,1058 + \left(0,0014 \times 100 \times \frac{20,10}{128}\right)\right)
$$
  

$$
C_{e, SST} = 6,50 \text{ mg/l}
$$

▪ Demanda química de oxígeno, D.Q.O: El porcentaje de remoción de D.Q.O en humedales artificiales asumido de manera teórica es de 78%, por lo tanto, la concentración en el efluente es de:

$$
C_{e,} = 88.18 mg/l
$$

▪ Nitrógeno total, NT:

Para determinar la concentración de nitrógeno total en el efluente del humedal, se debe aplicar las siguientes ecuaciones propuestas por (Crites et al., 2006):

### **Nitrificación**

El porcentaje de la profundidad del lecho a considerar es de 100%, la cual se encuentra ocupado por la zona de las raíces:

$$
K_{\text{NH}} = 0.01854 + 0.3922 (r_{\text{z}})^{2.6077}
$$
  

$$
K_{\text{NH}} = 0.01854 + 0.3922 (r_{\text{z}})^{2.6077}
$$
  

$$
K_{\text{NH}} = 0.4107 d^{-1}
$$

■ Constante dependiente de la temperatura

$$
K_{T} = K_{NH}(1,048)^{(T-20)}
$$
  
\n
$$
K_{T} = 0,4107(1,048)^{(21-20)}
$$
  
\n
$$
K_{T} = 0,4304 \text{ d}^{-1}
$$

Ahora, se procede a calcular la concentración de amoniaco en el efluente, la cual estará expresada en la concentración de amoniaco en el afluente, Co:

$$
C_{e} = e^{(-K_{T} \times t)} \times C_{o}
$$

$$
C_{e} = e^{(-0.4304 \times 1.81)} \times C_{o}
$$

### **Desnitrificación**

Constante dependiente de la temperatura

$$
K_{\text{T}} = 1,00(1,15)^{(\text{T}-20)}d^{-1}
$$

$$
K_{\text{T}} = 1,00(1,15)^{(21-20)}
$$

$$
K_{\text{T}} = 1,15 d^{-1}
$$

Finalmente, la concentración de nitratos en el efluente, expresada en la concentración de nitratos en el afluente, Co:

$$
C_{e,NT} = e^{(-K_T \times t)} \times C_0
$$
  
\n
$$
C_{e,NT} = e^{(-1,15 \times 1,81)} \times C_0 + e^{(-0,4304 \times 1,81)} \times C_0
$$
  
\n
$$
C_{e,NT} = 25(e^{(-1,15 \times 1,81)} + e^{(-0,4304 \times 1,81)})
$$
  
\n
$$
C_{e,NT} = 14,60 \text{ mg/l}
$$

■ Fósforo total, PT:

$$
C_{e,PT} = e^{-\left(\frac{K_{p}}{100 \times \frac{Q}{A_{s}}}\right)} \times C_{o}
$$

$$
C_{e,PT} = e^{-\left(\frac{2,74}{100 \times \frac{20,10}{128}}\right)} \times 3,27
$$

$$
C_{e,PT} = 2,75 \text{ mg/l}
$$

✓ Paso 11.- Número de macrófitas requeridas para la instalación

En la zona de tratamiento del humedal propuesto, se sembrarán dos distintos tipos de macrófitas, la totora y la caña de guadua; serán sembradas, con 1 m de separación entre cada una de ellas. Se ubicarán las macrófitas de totora a partir de la zona inicial del humedal y las de caña de guadua, después del sembrío de totoras. A continuación, se presenta el caculo realizado para conocer la cantidad total de macrófitas a sembrar, en el humedal propuesto:

$$
N_v = \left(\frac{L}{d_{M-M}} - 2\right) \left(\frac{W}{d_{M-M}} - 2\right)
$$

$$
N_v = \left(\frac{8}{1} - 2\right) \left(\frac{16}{1} - 2\right)
$$

#### $N_v = 84$  macrófitas

 La cantidad de macrófitas requerida para el humedal de flujo subsuperficial horizontal es de 84, las cuales 48 macrófitas son de caña de guadua y 36 son de totora.

A continuación, se muestra la Tabla 34 que detalla las dimensiones del humedal de diseño y las concentraciones de los contaminantes de las aguas residuales en el efluente.

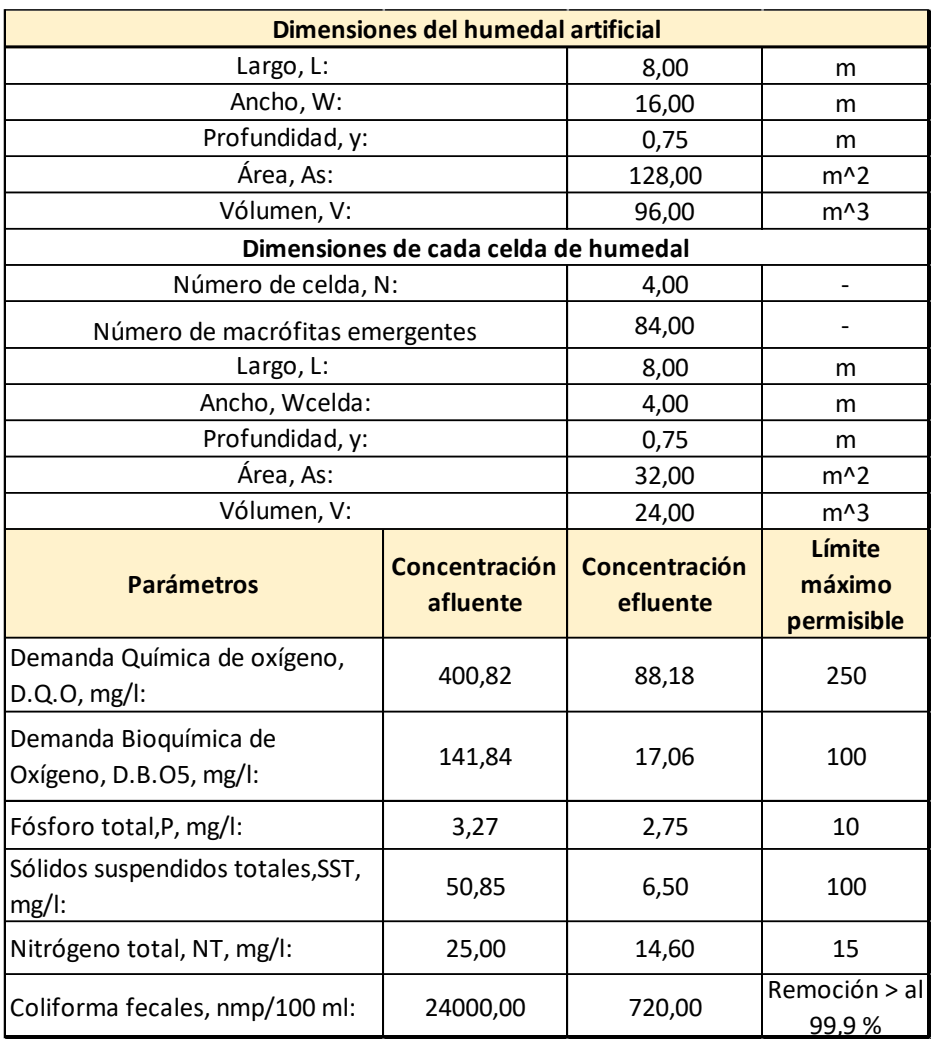

*Tabla 34. Resumen del diseño del humedal de flujo subsuperficial.*

# **5.5.4 Diseño del canal rectangular**

El canal rectangular tiene como objetivo almacenar las aguas residuales tratadas, provenientes del humedal artificial del flujo subsuperficial. Por ello, como a lo largo del humedal artificial el caudal de entrada no será igual al caudal de salida, para el diseño del canal rectangular se considerará el caudal efluente; es decir, el caudal tratado por el humedal. A continuación, se muestran los datos de entrada:

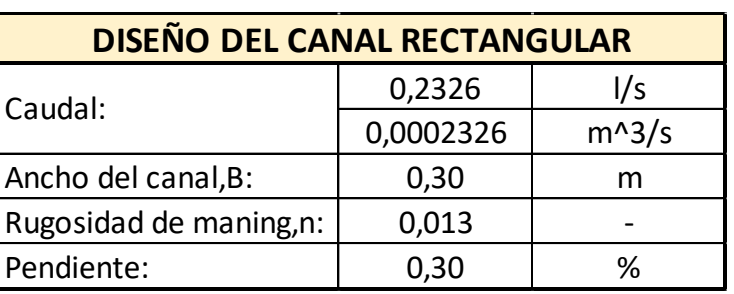

*Tabla 102.Datos para el diseño del canal rectangular.*

▪ **Altura de agua del canal, y:**

$$
\frac{Q \times n}{S^{\frac{1}{2}}} = AR^{\frac{2}{3}}
$$

$$
\frac{Q \times n}{S^{\frac{1}{2}}} = (by) \left(\frac{by}{b + 2y}\right)^{\frac{2}{3}}
$$

$$
\frac{0.0002326 \times 0.013}{(0.003)^{\frac{1}{2}}} = (0.3y) \left(\frac{0.3y}{0.3 + 2y}\right)^{\frac{2}{3}}
$$

$$
y=0.00583\;m\rightarrow\textbf{0,6cm}
$$

La lámina del agua del canal es muy pequeña, por lo tanto, se va asumir la misma altura del humedal de flujo subsuperficial, que es de 75 cm, con la finalidad de evitar que las aguas tratadas sean contaminadas por los materiales granulares que soportan de manera lateral al canal.

▪ **Área de la sección transversal de canal:** 

$$
A = b \times h
$$

$$
A = 0.3 \times 0.75
$$

$$
A = 0.23 \text{ m}^2
$$

A continuación, se muestra el resumen de las dimensiones del canal rectangular.

| <b>DISEÑO DEL CANAL RECTANGULAR</b> |           |         |  |  |
|-------------------------------------|-----------|---------|--|--|
| Caudal:                             | 0,2326    | 1/s     |  |  |
|                                     | 0,0002326 | $m^3/s$ |  |  |
| Ancho del canal, B:                 | 0,30      | m       |  |  |
| Rugosidad de maning, n:             | 0,013     |         |  |  |
| Pendiente:                          | 0,30      | ℅       |  |  |
| Dimensiones del canal               |           |         |  |  |
| Espesesor, e:                       | 0,12      | m       |  |  |
| Ancho del canal, B:                 | 0,3       | m       |  |  |
| Altura de la lámina de              | 0,01      | m       |  |  |
| agua, y:                            |           |         |  |  |
| Altura del canal                    | 0,75      | m       |  |  |

*Tabla 110. Resumen del diseño del canal rectangular.*

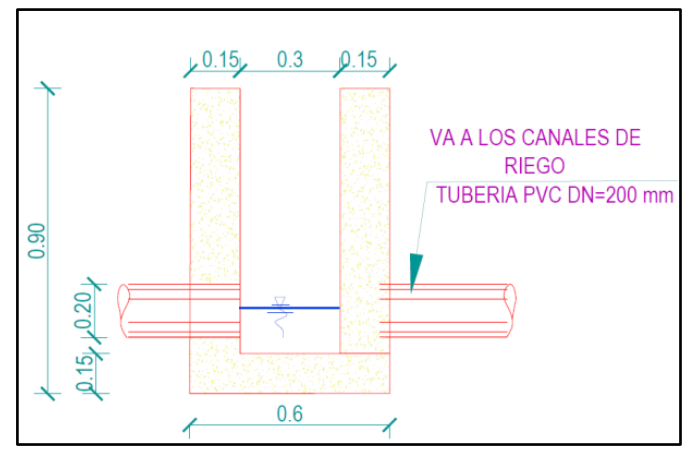

**Ilustración 27.** *Detalle del canal rectangular.*

A continuación, se muestra la ilustración N°28, que presenta el detalle de la sección longitudinal del humedal de diseño.

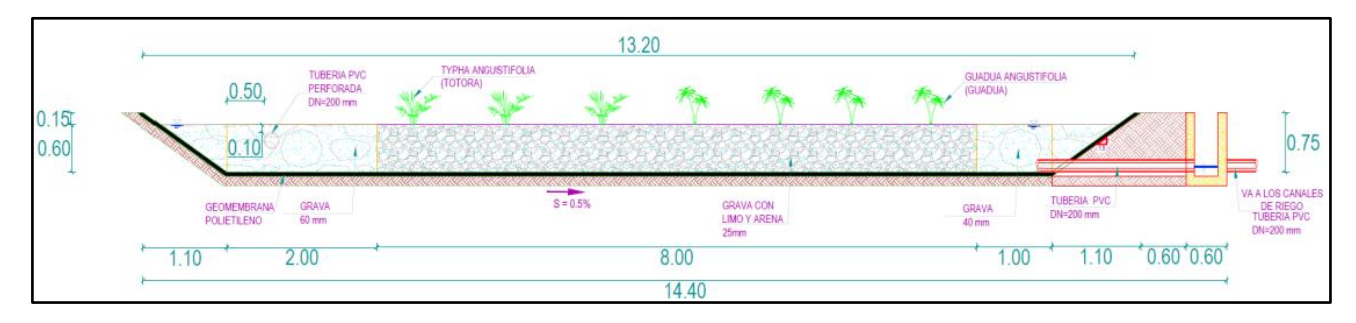

**Ilustración 28.** *Detalle de la sección transversal del humedal de diseño.*

#### **5.6 Medición de caudales en la planta de tratamiento**

Para la medición de los caudales presentes en la cámara de rejas y en el humedal de flujo subsuperficial, se optó por diseñar dos vertederos de forma rectangular con cresta delgada con contracciones. Estos vertederos se construirán con una placa de acero de espesor ½ pulgada, que presenta las siguientes dimensiones:

### Cámara de rejas

El objetivo de construir un vertedero, es medir el caudal del efluente presente en la cámara de rejas, y evitar así, que algunos sólidos o el material granular pueda ingresar en los tanques sépticos. El vertedero rectangular con cresta delgada, tiene las siguientes dimensiones:

- ✓ **Ancho, B:** 35 cm.
- ✓ **Altura del vertedero:** 26 cm.
- ✓ **Longitud de la cresta, L:** 21 cm.
- ✓ **Número de contracción, n:** se considerarán dos contracciones laterales de 7 cm de cada lado.
- ✓ **Altura del umbral, P:** es de 10 cm.
- ✓ **Carga, H:** es la diferencia entre la lámina de agua y la altura del umbral.

A continuación, se muestra de forma detallada el vertedero rectangular metálico, con espesor de ½ pulgada.

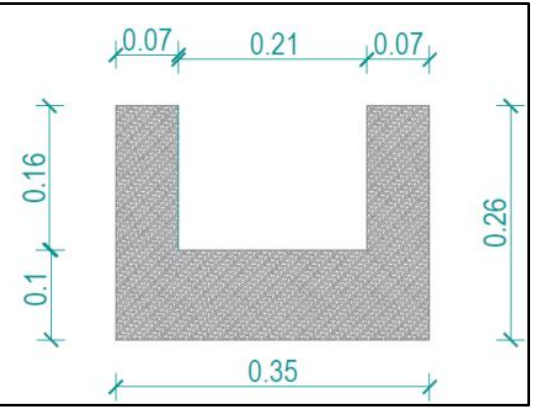

**Ilustración 29.** *Detalle del vertedero metálico.*

# ▪ **Humedal artificial:**

El vertedero rectangular con cresta delgada se ubicará en el canal rectangular del humedal, y presentará las siguientes dimensiones:

- ✓ **Ancho, B:** 30 cm.
- ✓ **Altura del vertedero:** 90 cm.
- ✓ **Longitud de la cresta, L:** 18 cm.
- ✓ **Número de contracción, n:** se considerará dos contracciones laterales de 6 cm de cada lado.
- ✓ **Altura del umbral, P:** 15 cm.
- ✓ **Carga, H:** es la diferencia entre la lámina de agua y la altura del umbral, dando como resultado, un valor de 1 cm.

A continuación, se muestra detalladamente el vertedero rectangular metálico con ½ pulgada de espesor.

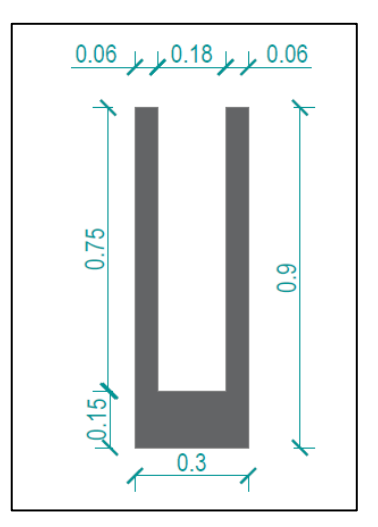

**Ilustración 30.** *Detalle del vertedero metálico.*

 Para calcular el caudal en los vertederos, en primer lugar, se debe hallar el coeficiente de descarga, C<sub>D</sub>, a través de la fórmula de Hégly:

$$
C_D = \left[0,6075 - \left(0,045 \times \frac{B-L}{B}\right) + \frac{0,00405}{H}\right] \left[1 + \left(0,55 \times \left(\frac{L}{B}\right)^2\right) \left(\frac{H}{H+P}\right)^2\right]
$$

Como la lámina de agua del vertedero es muy pequeño, se va a considerar un coeficiente promedio de 0,63. Finalmente, se procede a calcular el caudal en el vertedero mediante la siguiente fórmula:

$$
Q = \frac{2}{3} C_D \times b \times \sqrt{2g} \times H^{1/2}
$$

Para medir el caudal en la cámara de rejas, se colocará una cinta métrica a una distancia de 60 cm desde la parte inferior del largo del canal. Así podremos conocer la altura de la lámina de agua, que pasa a través del vertedero rectangular de cresta delgada, lo que permite calcular su descarga. A su vez, se colocará una cinta métrica a una distancia de 50 cm antes del tubo ubicado para el efluente, en el canal rectangular del humedal de diseño. Para conocer los valores de los caudales. véase en Anexo 3.

### **CAPITULO VI**

#### **6.1 Presupuesto**

El presupuesto del proyecto para el diseño del sistema de alcantarillado sanitario para la comunidad "El Prado", contiene la descripción de todos los rubros necesarios para determinar el costo total y su viabilidad. En la ilustración número 31 se desglosa los rubros con sus respectivas unidades y precios. Los precios propuestos fueron obtenidos mediante la Cámara de Construcción.

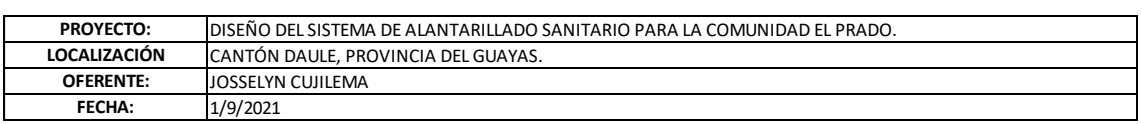

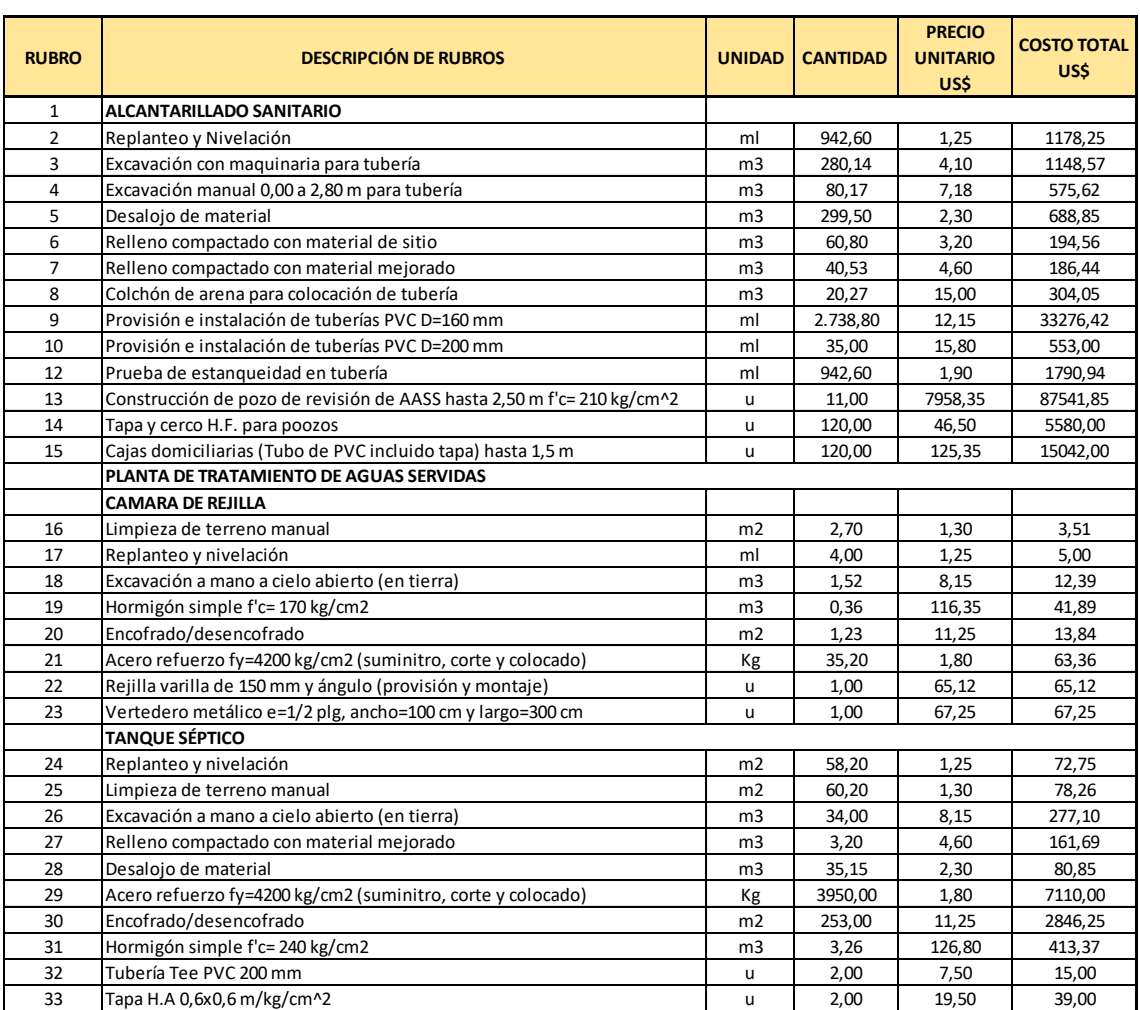

#### **PRESUPUESTO REFERENCIAL**

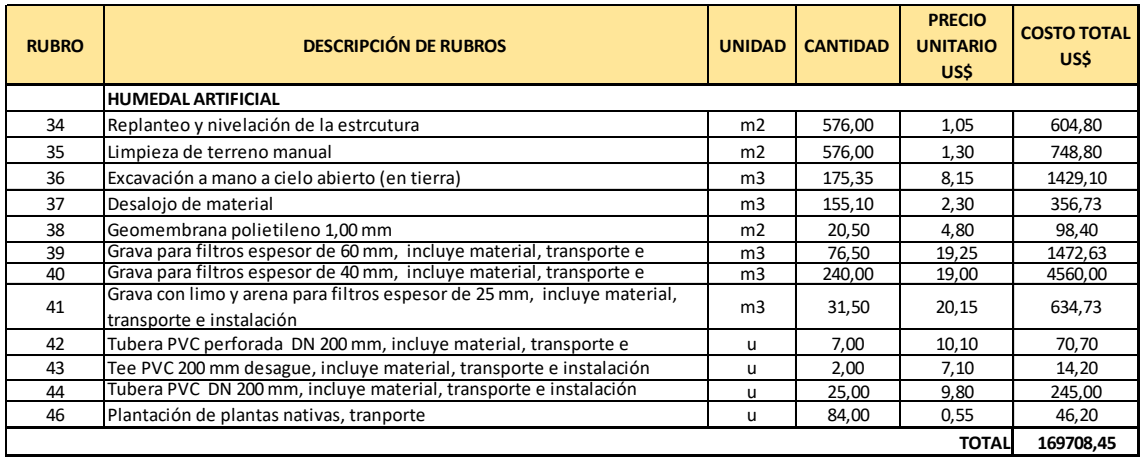

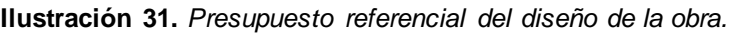

Presupuesto Total: Ciento Sesenta y Nueve Mil Setecientos y Ocho Con Cuarenta y Cinco Centavos.

Por lo tanto, se requiere \$169.708,89 para llevar a cabo el proyecto de Diseño del sistema de alcantarillado sanitario en la comunidad "El Prado" perteneciente al Cantón Daule, Provincia del Guayas. De esta manera se cumplirá con las necesidades de los habitantes de dicha comunidad, otorgándoles un ambiente libre de enfermedades y, además, la reutilización del agua en canales de riego para los cultivos.

### **CONCLUSIONES**

El diseño de las redes de alcantarillado sanitario se divide en tres; red primaria, red secundaria y red terciaria. La red primaria consta de tuberías de PVC 160 mm de diámetro desde el PZ.1 hasta PZ. 7 y PZ.7 hasta PZ. 11 , de 200 mm de diámetro desde el PZ. 11 hasta la PTAR propuesta. A diferencia de la red secundaria y terciaria que constan de tuberías de PVC con diámetros de160 mm.

Los colectores del sistema de alcantarillado sanitario adoptado, cumplen con los criterios de la norma ecuatoriana CPE INEN 5 con pendientes, velocidades, relaciones hidráulicas Q/Qo y esfuerzos cortantes, de esta manera prevenir inconvenientes futuros, durante la vida útil del proyecto como lo son; los malos olores o el taponamiento del sistema.

El diseño de la planta de tratamiento para la comunidad "El Prado" se basa en cálculos hidráulicos y comportamientos biológicos, debido a esto, no se enfoca en el diseño estructural de los mismos. La planta de tratamiento consta de un pretratamiento, un tratamiento primario y otro secundario. El pretratamiento consta de una cámara de reja con el objetivo de retener gran cantidad de solidos disueltos.

El tratamiento primario que consideró fue dos tanques sépticos, donde cada una de ellas fue diseñada para una población futura de 287 habitantes y como tratamiento secundario se consideró dos humedales artificiales de flujo subsuperficial horizontal, las cuales se conectan a cada uno de los tanques sépticos. De esta manera se obtiene la óptima eficiencia de depuración de las aguas residuales.

Cada tratamiento ha sido diseñado de acuerdo a los criterios y fórmulas fundamentadas por varios autores, con el fin de garantizar un alto porcentaje de depuración de los contaminantes de las aguas residuales y a la vez cumplir con los parámetros señalados en la norma TULSMA ANEXO I LIBRO VI para su reutilización en los cultivos de arroz.

86

La cantidad de concentración de los contaminantes de las aguas residuales en el efluente de la planta de tratamiento diseñada, será de: 17.06 mg/l de Demanda Bioquímica de Oxigeno (remoción 93%), 88.18 mg/l de Demanda Química de Oxigeno (remoción 78%), 2.72 mg/l de fósforo (remoción 29%), 6.50 mg/l de sólidos suspendidos (remoción 94%), 14.60 mg/l de nitrógeno (remoción 42%) y 720,00 nmp/100 ml de coliformes fecales (remoción 99%). Las concentraciones pueden ser menores, pues dependerán del mantenimiento de la planta de tratamiento y la eficiencia de depuración por parte de las plantas macrófitas sembradas en los humedales de flujo subsuperficial horizontal. Por otra parte, la eficiencia de depuración de la planta de tratamiento diseñada puede remover contaminantes como grasas y aceites en un 75%.

 El costo total del proyecto es de \$169.708,89 (Ciento sesenta y nueve mil setecientos y ocho con cuarenta y cinco centavos.). De esta manera se tiene un enfoque dirigido al mejoramiento de la calidad de vida de los habitantes, la reutilización del agua en canales de riego para los cultivos, eliminación de olores y plagas durante la época de invierno.

# **RECOMENDACIONES**

- Ejecutar la parte constructiva del Sistema de tratamiento en temporadas de verano, evitando el retraso de la obra debido al aumento del nivel freático.
- Proponer el diseño estructural de la planta de tratamiento.
- Regir la construcción de la Planta de Tratamientos y redes de alcantarillo, de acuerdo al diseño hidráulico y estructural.
- Realizar un estudio de mercado y precios unitarios de los materiales del sector para la obtención del costo real total del proyecto.
- Elaborar un manual de mantenimiento y operación de las redes de alcantarillado y planta de tratamientos para un mejor desempeño del proyecto.
- Realizar el mantenimiento periódico de las redes de alcantarillado y planta de tratamiento.
- Sembrar las plantas emergentes y podarlas de manera correcta en los humedales artificiales, garantizando la eficiencia de depuración en las aguas residuales.
- Para la operación y el mantenimiento de la planta de tratamiento propuesta, se deberá contratar personal calificado o capacitar a las personas del sector, para ejecutar su funcionamiento correctamente, previendo daños en el sistema y contaminación en el medio ambiente.
- Realizar análisis físicos-químicos mensuales al agua residual tratada, constatando si los niveles de concentración se encuentran dentro del rango permisible.
- Capacitar a la población sobre el cuidado, la recuperación, la protección y la conservación de los humedales artificiales.
- Realizar la limpieza periódica de las rejillas, evitando la obstrucción del flujo que ingresa e incluso el daño de los tratamientos posteriores.

# **REFERENCIAS BIBLIOGRÁFICAS**

- Asamblea Nacional. (04 de Noviembre de 2015). Obtenido de NORMA DE CALIDAD AMBIENTAL Y DE DESCARGA DE EFLUENTES : RECURSO AGUA: http://extwprlegs1.fao.org/docs/pdf/ecu112180.pdf
- CEDEÑO PARRALES, J. A. (2016). Proyecto de Grado. *"DISEÑO DEL SISTEMA DE ALCANTARILLADO DE RECOLECCIÓN DE AGUAS SERVIDAS Y PLANTA DE TRATAMIENTO PARA BENEFICIO DE LOS HABITANTES DEL RECINTO EL PRADO"*. Guayaquil, Guayas, Ecuador. civilgeeks.com . (7 de Octubre de 2010). *Ihngeniería y Construcción* . Obtenido de Dotación en sistema de agua potable:
- Clean WaterWays. (2016). *Controlando la descarga combinada de alcantarillado con separación de alcantarilla.* Recuperado el 04 de mayo de 2021, de https://static1.squarespace.com/static/586ac3cbbebafbc7473feb31/t/5bd a1fe08a922d1e35782515/1541021664880/separated\_sewers\_032918\_ SPAN.pdf

https://civilgeeks.com/2010/10/07/dotacion-sistema-de-agua-potable/

Comisión Nacional del Agua. (17 de Junio de 2021). *Agua.org.mx*. Recuperado el 24 de Agosto de 2021, de Manual de Agua Potable, Alcantarillado y Saneamiento Diseño de Plantas de Tratamiento de Aguas Residuales Municipales: The Humedales Artificiales: Antificiales: https://agua.org.mx/biblioteca/manual-de-agua-potable-alcantarillado-ysaneamiento-diseno-de-plantas-de-tratamiento-de-aguas-residualesmunicipales-humedales-artificiales/

concepto. (25 de Septiembre de 2019). Obtenido de Tratamiento de aguas residuales: https://concepto.de/tratamiento-de-aguasresiduales/#:~:text=Pretratamiento%20de%20aguas%20residuales,- En%20la%20etapa&text=El%20pretratamiento%20o%20tratamiento%20 primario,purificaci%C3%B3n%20de%20las%20aguas%20residuales.

Cortés, F., Treviño, A., & Tomasini, A. (2017). *Dimensionamiento de lagunas de estabilización.* México: Instituto Mexicano de Tecnología del Agua. Obtenido de Dimensionamiento de lagunas de estabilización.

Cosín, C. (2018). *Aguas residuales industriales. El modelo de outsourcing para* 

*su gestión.* Almar Water Sciences . Recuperado el 04 de mayo de 2021, de https://www.iagua.es/blogs/carlos-cosin/aguas-residualesindustriales-modelo-outsourcing-gestion

- Dávila, J. d. (Febrero de 2013). *MEMORIA TÉCNICA DEL SISTEMA DE ALCANTARILLADO SANITARIO Y PLUVIAL DE LA COMUNIDAD DE SANTA ROSA DE MANDURIACU, PARROQUIA GARCIA MORENO, CANTÓN COTOCACHI, PROVINCIA DE IMBABURA.* . Obtenido de file:///C:/Users/JOSE/Downloads/7151427.pdf
- El Universo. (20 de Diciembre de 2020). *El Universo*. Obtenido de El Universo: https://www.eluniverso.com/noticias/2020/12/20/nota/8409829/aguaservicios-basicos-ecuador/
- EMAAP-Q. (2009). *Empresa Metropolitana de Alcantarillado y Agua Potable*. Recuperado el 16 de Agosto de 2021, de Normas de diseño de sistemas de alcantarillado para la EMAAP-Q: http://www.ecp.ec/wpcontent/uploads/2017/08/NORMAS\_ALCANTARILLADO\_EMAAP.pdf
- Espadas, A., Garcia Sosa , J., & Castillo Borgues , E. (2007). *Redes de alcantarillado sin arrastre de sólidos: Una alternativa para la ciudad de Mérida, Yucatán, México.* Mérida. Recuperado el 04 de mayo de 2021, de https://www.redalyc.org/pdf/467/46711107.pdf
- Eva. (2 de Noviembre de 2020). *Plantas & Jardín*. Recuperado el 16 de Agosto de 2021, de Typha angustifolia, la Totora: https://plantasyjardin.com/2020/11/typha-angustifolia-la-totora/
- Fonseca, C. (Diciembre de 2010). Diseño de Humedal Construido para el tratar los lixiviados del Proyecto de Relleno Sanitario de Pococí. Pococí, Costa Rica. Recuperado el 24 de Agosto de 2021, de https://core.ac.uk/download/pdf/61000588.pdf
- GAD Parroquial Rural de Limonal. (2015). *Plan de Desarrollo y Ordenamiento Territorial de la Parroquia Rural de Limonal 2015-2025.* Guayaquil .
- García, T. (2005). *Repositorio Uniandes*. Obtenido de Diseño,. Construcción y evaluación preliminar de un humedal de flujo subsuperficial. : https://repositorio.uniandes.edu.co/bitstream/handle/1992/8894/u263497. pdf?sequence=1&isAllowed=y

Google Earth. (2021).

Gordillo, E. (2011). *DISEÑO DE LOS SISTEMAS DE ALCANTARILLADO* 

*SANITARIO,PLUVIAL Y TRATAMIENTO DE AGUAS SERVIDAS EN EL BARRIO EL PARAISO DEL DISTRITO METROPOLITANO DE QUITO.* PONTIFICIA UNIVERSIDAD CATÓLICA DEL ECUADOR, Quito. Recuperado el 03 de mayo de 2021, de http://repositorio.puce.edu.ec/bitstream/handle/22000/6400/9.20.001312. pdf?sequence=4&isAllowed=y

- Guadua Bamboo. (23 de Diciembre de 2019). Recuperado el 16 de Agosto de 2021, de ¿Qué es la Guadua angustifolia?: https://www.guaduabambu.com.co/blog/que-es-la-guadua-angustifolia
- Guevara, G., & Verdesoto, A. &. (2020). *Metodologías de investigación educativa (descriptivas, experimentales, participativas, y de investigación-acción).* Babahoyo: Saberes del Conocimiento.

Guía para el Diseño Hidráulico de Redes de Alcantarillado . (s.f.).

- Hernández, R. (2014). *Metodología de la Investigación .* Mexico : McGRAW-HILL.
- Herrera, Steeven. (17 de Septiembre de 2020). *EMAPA EP Daule*. Obtenido de EMAPA EP Daule: https://www.emapadaule.gob.ec/web/category/beneficios/
- Hidraulica. (12 de Mayo de 2012). *Curso Hidraulica*. Obtenido de PROPIEDAD GEOMÉTRICA DE CANALES: http://hidraulicaucentral.blogspot.com/2012/05/variables-y-fenomenoshidraulicos.html
- Hubbell, J. (1962). *Cargas de aguas residuales comerciales e institucionales* (Vol. 34). Recuperado el 04 de mayo de 2021, de https://www.jstor.org/stable/25034696?seq=1
- INEN. (1992). INSTITUTO ECUATORIANO DE NORMALIZACIÓN. *NORMAS PARA ESTUDIO Y DISEÑO DE SISTEMAS DE AGUA POTABLE Y DISPOSICIÓN DE AGUAS RESIDUALES PARA POBLACIONES MAYORES A 1000 HABITANTES* . Guayaquil, Guayas, Ecuador.
- INEN. (1997). Código Ecuatoriano de la Construcción (C.E.C) diseño de instalaciones sanitarias. *Código de práctica para el diseño de sistemas de abastecimiento de agua potable, disposición de excretas y residuos líquidos en el área rural.* Guaquil, Guayas, Ecuador.

Isaura, M. (1989). Depuración de aguas con plantas emergentes. *Hojas*
*divulgadoras*(16), 1-24. Recuperado el 24 de 08 de 2021, de https://www.mapa.gob.es/ministerio/pags/biblioteca/hojas/hd\_1989\_16.p df

- KLARO. (2018). *Soluciones individuales de aguas residuales para hasta 750 m³ / d.* Suiza. Recuperado el 04 de Mayo de 2021, de https://en.klaro.eu/fileadmin/files/Broschueren\_2018/111-EN-0718\_KLARO\_Grosse\_Anlagen-Mail.pdf
- Lárraga, B. (2016). *Repositorio PUCE.* Obtenido de http://repositorio.puce.edu.ec/bitstream/handle/22000/13464/BOL%C3% 8DVAR%20PATRICIO%20L%C3%81RRAGA%20JURADO\_.pdf?seque nce=1&isAllowed=y

Lavayen, A. B. (2021). Sistema de alcantarillado sanitario en la comunidad "El Prado". (J. Cujilema, Entrevistador) Telefonía . Daule.

- Llagas, W., & Guadalupe, E. (2006). Diseño de humedales ar Diseño de humedales ar Diseño de humedales artificiales par iciales par iciales para el tr a el tr a el tratamiento de aguas r de aguas r de aguas residuales en la esiduales en la esiduales en la UNMSM. *Instituto de Investigaciones FIGMMG, 15*(17), 85-96. Recuperado el 12 de Agosto de 2021, de https://sisbib.unmsm.edu.pe/bibvirtualdata/publicaciones/geologia/vol9\_n 17/a11.pdf
- López, R. (2003). *Elementos de diseño para acueductos y alcantarillados* (Segunda Edición ed.). Bogotá: Escuela Colombiana de Ingeniería. Recuperado el 03 de mayo de 2021
- López, R., & Silva, M. (2016). *Diseño de la red de alcantarillado sanitario del B Tierra Pormetida de la ciudad de Managua.* Managua. Recuperado el 04 de mayo de 2021, de https://core.ac.uk/download/pdf/94852697.pdf
- Marínez, D. (5 de Febrero de 2021). *Agronegocios e Industria de alimentos.* Recuperado el 16 de Agosto de 2021, de Las propiedades y usos de la guadua: https://agronegocios.uniandes.edu.co/2021/02/05/laspropiedades-y-usos-de-la-guadua/
- Márquez, M. (2020). *DISEÑO Y MODELACÓN TÉCNICA DEL SISTEMA DE ALCANTARILLADO SANITARIO PARA LA LOTIZACIÓN LAS MERCEDES, PERTENECIENTE AL CANTÓN GUAYAQUIL.* universidad Católica Santiago de Guayaquil , Guayaquil . Recuperado el 03 de mayo

de 2021, de http://repositorio.ucsg.edu.ec/bitstream/3317/14432/1/T-UCSG-PRE-ING-IC-349.pdf

- Márquez, M. (26 de Febrero de 2020). DISEÑO Y MODELACÓN TÉCNICA DEL SISTEMA DE ALCANTARILLADO SANITARIO PARA LA LOTIZACIÓN LAS MERCEDES, PERTENECIENTE AL CANTÓN GUAYAQUIL UBICADO EN KM 24 VÍA DAULE, PROVINCIA DEL GUAYAS. Guayaquil, Guayas, Ecuador.
- Martinez, E. (2016). *Tipos de alcantarilaldo sanitario.* La Paz . Recuperado el 04 de mayo de 2021
- Nogales, S., & Quispe, D. (2009). *MATERIAL DE APOYO DIDÁCTICO DE "DISEÑO Y MÉTODOS CONSTRUCTIVOS DE SISTEMAS DE ALCANTARILLADO Y EVACUACIÓN DE AGUAS RESIDUALES".* Cochabamba.
- OMS. (14 de Junio de 2019). *Organización Mundial de la Salud*. Obtenido de Organización Mundial de la Salud: https://www.who.int/es/newsroom/fact-sheets/detail/sanitation
- OPS/CEPIS/05.163 & UNATSABAR. (2005). Obtenido de GUÍA PARA EL DISEÑO DE TANQUES SÉPTICOS, TANQUES IMHOFF Y LAGUNAS DE ESTABILIZACIÓN: https://sswm.info/sites/default/files/reference\_attachments/OPS%202005 .%20Gu%C3%ADa%20para%20el%20dise%C3%B1o%20de%20tanque s%20s%C3%A9pticos.pdf
- Párraga, A. &. (2020). *Propuesta de creación de ruta gastronómica que comprende los cantones de Daule, Salitre y Samborondón de la provincia del Guayas.* Guayaquil.
- Pérez, R. (2013). *Diseño y construcción de alcantarillados sanitario, pluvial y drenaje en carreteras* (1 ed.). Bogotá, Colombia . Recuperado el 03 de mayo de 2021, de https://books.google.com.ec/books?id=Gtw3DgAAQBAJ&printsec=frontc over&dq=que+es+un+sistema+de+alcantarillado&hl=es&sa=X&ved=2ah UKEwjN1vC2067wAhXQGVkFHSW2CSIQ6AEwA3oECAQQAg#v=onep age&q=que%20es%20un%20sistema%20de%20alcantarillado&f=false
- Pinzón, K. (2016). *Sistemas convencionales y no convencionales de alcantarillado.* Recuperado el 03 de mayo de 2021
- Quiroz, J. (13 de Noviembre de 2006). Recuperado el 16 de Agosto de 2021, de ¿QUE ES UN SISTEMA BIOTICO?: http://peipo18.blogspot.com/2006/11/que-es-un-sistema-biotico.html
- Rabat, J. (Junio de 2016). *Repositorio Institucional de la Universidad de Alicante.* Obtenido de Análisis de los modelos de diseño de los sistemas naturales de depuración: https://rua.ua.es/dspace/bitstream/10045/57213/1/Analisis\_de\_los\_mode

los\_de\_diseno\_de\_los\_sistemas\_na\_Rabat\_Blazquez\_Jorge.pdf

- Romero, J. (2004). *Tratamiento de aguas residuales. Teoría y Principios de Diseño .* Colombia: Escuela Colombiana de Ingeniería.
- SENAGUA. (s.f.). Norma CO 10.7-602- Revisión. *NORMA DE DISEÑO PARA SISTEMAS DE ABASTECIMIENTO DE AGUA POTABLE, DISPOSICIÓN DE EXCRETAS Y RESIDUOS LÓQUIDOS EN EL ÁREA RURAL.* Guayaquil, Guayas, Ecuador.
- SIAPA. (2014). *Sistema Intermunicipal de los Servicios de Agua Potable y Alcantarillado.* Recuperado el 03 de mayo de 2021, de https://www.siapa.gob.mx/sites/default/files/capitulo\_3.\_alcantarillado\_
- UNESCO. (2017). *Informe Mundial de las Naciones Unidas sobre el Desarrollo de los Recursos Hídricos.* Fontenoy . Recuperado el 03 de mayo de 2021, de http://unesdoc.unesco.org/images/0024/002476/247647s.pdf
- *Universia mx*. (236 de Marzo de 2020). Obtenido de Universia mx: https://www.universia.net/mx/actualidad/habilidades/conceptosfundamentales-metodologia-investigacion-1167677.html
- USGS. (2021). *Wastewater Treatment Water Use.* USGS. Recuperado el 03 de mayo de 2021, de https://www.usgs.gov/special-topic/water-scienceschool/science/wastewater-treatment-water-use?qtscience\_center\_objects=0#qt-science\_center\_objects
- Yánez, M. (13 de Septiembre de 2018). *Repositorio UCSG*. Obtenido de Evaluación de la eficiencia del sistema Tratamiento Primario Químicamente Mejorado (CEPT, Chemically Enhanced Primary Treatment), para aguas residuales de Guayaquil: http://repositorio.ucsg.edu.ec/bitstream/3317/11234/1/T-UCSG-PRE-ING-IC-270.pdf

## **ANEXOS**

## **Anexo 1.** Formato de la entrevista

## **FORMATO DE ENTREVISTA**

Esta entrevista va dirigida a los dirigentes de la comunidad "El Prado".

## **Preguntas:**

- 1) ¿Cuántos habitantes aproximadamente hay en la comunidad? La comunidad "El Prado" tiene aproximadamente 300 habitantes.
- 2) ¿Cuáles son las actividades comerciales que se dedica la población? Los habitantes de la zona se dedican únicamente a la producción de arroz.
- 3) ¿Cómo está organizado la comunidad?

La comunidad cuenta con una directiva y un dirigente, que fueron elegidos mediante votaciones. La directiva se encarga de la cooperativa de producción "Alianza Definitiva", fundada el 29 de abril 1972 con personería jurídica mediante acuerdo ministerial No. 1872.

4) ¿De qué material están construida las viviendas de su comunidad y de cuántos pisos son la mayoría?

La mayoría de las viviendas de la comunidad son de hormigón. Alrededor de un 15% de las viviendas son mixtas (hormigón y madera).

Por otra parte, la mayoría de las viviendas son de un piso y alrededor de un 30% son de dos pisos.

- 5) ¿Cuáles son los usos de las viviendas de la comunidad? La gran parte son de uso vivienda y alrededor de 7 viviendas son de uso comercial y solo hay una pequeña parte destinada al uso institucional.
- 6) ¿Cuáles son los servicios que cuentan la comunidad? La comunidad cuenta con el servicio de agua potable, servicio eléctrico y el servicio de recolección de basura una vez por semana.
- 7) ¿Cuáles son las fuentes hídricas más cercana a la comunidad? La comunidad "El Prado" cuenta con dos fuentes hídricas. La primera fuente es proveniente de la empresa EMAPA Daule, que proporciona agua potable a todos los moradores de la comunidad. Esta agua potable la usan para diferentes propósitos tales como: beber, para lavar ropa y

platos, para limpieza del hogar, para preparar los alimentos, para la higiene personal y entre otros. La calidad del agua que recibe la comunidad es muy buena y por eso la usa para diferentes propósitos domésticos.

La otra fuente hídrica es a través de los canales que se encuentran al norte y al sur de la comunidad. La ubicación del primer canal se encuentra al norte a una distancia de 122,30 metros y el segundo está a 118 metros, las cuales fueron medidas desde el centro de la calle principal. El agua de estos canales viene del Río Daule y la utilizan en la agricultura, principalmente para regar cultivos de arroz.

8) ¿Cuenta la comunidad con planta de tratamiento de agua potable y a qué kilómetros se encuentra?

La comunidad "El Prado" no cuenta con una planta de tratamiento de agua potable cerca. Esta planta de tratamiento se encuentra a 700 kilómetros del recinto.

- 9) ¿Cómo es la calidad de agua de la comunidad?
	- La calidad de agua potable es muy buena porque no presenta ni un olor desagradable y su color es transparente. Por este motivo, muchos de los habitantes lo consumen para beber y preparar sus alimentos.
- 10)¿Posee la comunidad con 100% de cobertura de agua?

Claro que sí, la comunidad cuenta con 100% de cobertura de agua. Rara vez, no hay cobertura, esto se da cuando EMAPA Daule hace limpieza de las tuberías. Antes de llevar a cabo la limpieza, ellos comunican a todas las comunidades el corte de agua con la finalidad que los habitantes almacenen el agua en varios recipientes.

- 11)¿Tiene la comunidad servicio de agua potable continuo o discontinuo? La comunidad tiene un servicio continuo de agua potable
- 12)¿Cuáles son los problemas que tiene la comunidad por no contar con un sistema de alcantarillado sanitario?

La comunidad "El Prado" no cuenta con un sistema de alcantarillado sanitario, por lo tanto, los habitantes riegan el agua en las calles provocando daño en las carreteras lastradas, inundación de terrenos abandonados, crecimientos de malas hierbas y algas, entre otros. Todos estos problemas han ocasionado reproducción de mosquitos, sapos y enfermedades leves como dengue.

13)¿De qué manera trata las aguas lluvias?

La comunidad no tiene un tratamiento de aguas lluvias. Estas aguas escurren por los terrenos bajos hasta los sembríos de arroz.

14)¿Cómo la comunidad maneja las aguas residuales domesticas?

Al no contar con un sistema de alcantarillado sanitario, las aguas negras y grises van directamente al pozo séptico de la vivienda. En cambio, el agua que utilizan para lavar la ropa es lanza a la carretera o cerca de su vivienda, muchas veces esa agua se acumula en terrenos vacíos y se empoza ahí, causando plagas de mosquitos y crecimiento de malas hierbas. Para evitar que el agua se empoce, los habitantes de la comunidad instalaron tuberías con la finalidad que el agua vaya por la carretera.

15)¿Cuáles son los problemas que tiene la comunidad con respecto a los pozos sépticos?

Cada vivienda posee alrededor de uno a dos pozos sépticos, los cuales se llenan muy rápido debido al consumo excesivo de agua por parte de los habitantes. La limpieza de cada pozo séptico está aproximadamente 25 dólares y muchos de los habitantes no cuentan con ese dinero porque la economía de la comunidad esta baja. La comunidad se basa en agricultura principalmente en cultivo de arroz. Últimamente, el quintal de arroz está muy bajo alrededor de 24 dólares, en cambio, antes de la pandemia del Covid-19 estaba a 35 dólares. Muchos de nosotros, ganamos aproximadamente 12 dólares diario, el cual se usa para comprar los alimentos diarios. Por este motivo, la comunidad "El Prado" necesita contar con el servicio de alcantarillado sanitario.

16)¿Cómo son las carreteras de la comunidad?

Las carreteras de la comunidad son lastradas (de tierra).

## **Anexo 2**. Estructura del APU

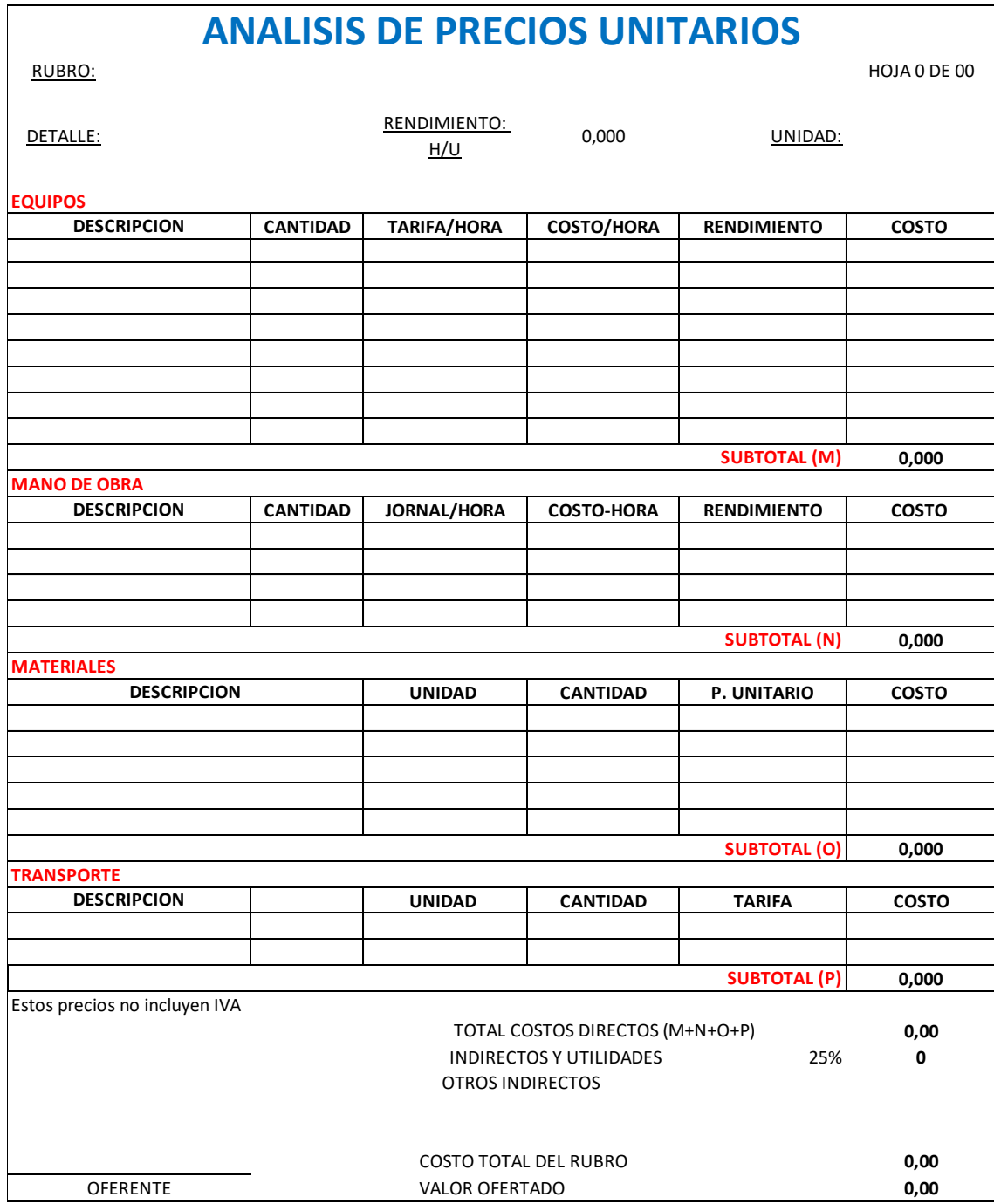

**Anexo 3**. Caudales en los vertederos

## **Caudales en los vertederos**

 $\overline{\phantom{0}}$ 

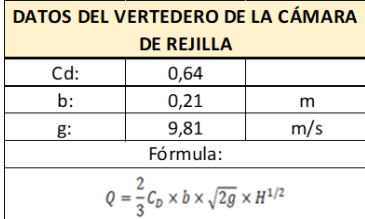

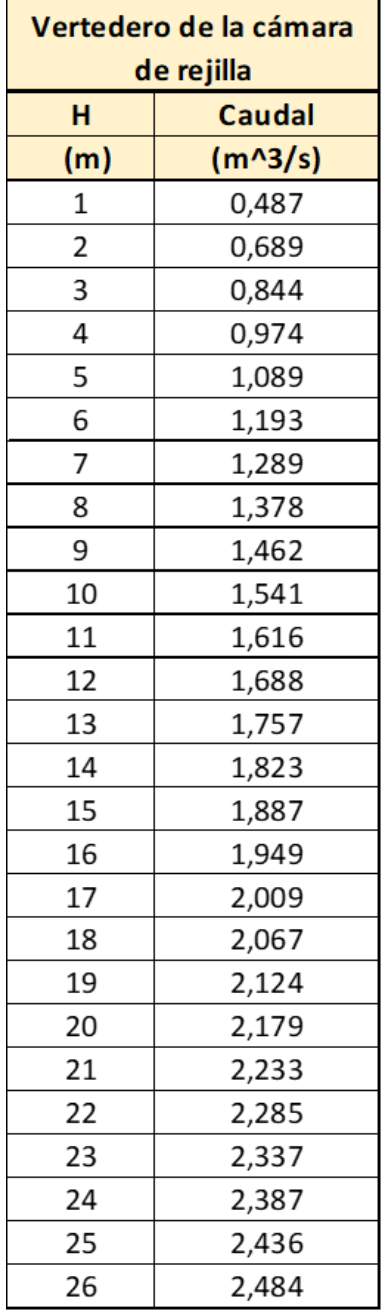

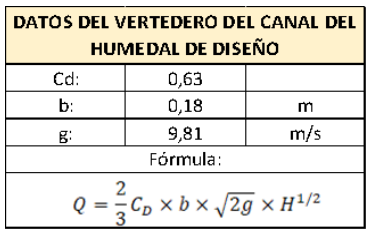

| Vertedero del canal del humedal de diseño |                                |     |                                |
|-------------------------------------------|--------------------------------|-----|--------------------------------|
| н                                         | <b>Caudal</b><br>efluente (Qe) | н   | <b>Caudal</b><br>efluente (Qe) |
| (m)                                       | $(m^{3}/s)$                    | (m) | $(m^3/s)$                      |
| 1                                         | 0,335                          | 39  | 2,091                          |
| 2                                         | 0,474                          | 40  | 2,118                          |
| 3                                         | 0,580                          | 41  | 2,144                          |
| 4                                         | 0,670                          | 42  | 2,170                          |
| 5                                         | 0,749                          | 43  | 2,196                          |
| 6                                         | 0,820                          | 44  | 2,221                          |
| 7                                         | 0,886                          | 45  | 2,246                          |
| 8                                         | 0,947                          | 46  | 2,271                          |
| 9                                         | 1,005                          | 47  | 2,296                          |
| 10                                        | 1,059                          | 48  | 2,320                          |
| 11                                        | 1,111                          | 49  | 2,344                          |
| 12                                        | 1,160                          | 50  | 2,368                          |
| 13                                        | 1,207                          | 51  | 2,391                          |
| 14                                        | 1,253                          | 52  | 2,415                          |
| 15                                        | 1,297                          | 53  | 2,438                          |
| 16                                        | 1,339                          | 54  | 2,461                          |
| 17                                        | 1,381                          | 55  | 2,483                          |
| 18                                        | 1,421                          | 56  | 2,506                          |
| 19                                        | 1,460                          | 57  | 2,528                          |
| 20                                        | 1,498                          | 58  | 2,550                          |
| 21                                        | 1,535                          | 59  | 2,572                          |
| 22                                        | 1,571                          | 60  | 2,594                          |
| 23                                        | 1,606                          | 61  | 2,615                          |
| 24                                        | 1,641                          | 62  | 2,637                          |
| 25                                        | 1,674                          | 63  | 2,658                          |
| 26                                        | 1,707                          | 64  | 2,679                          |
| 27                                        | 1,740                          | 65  | 2,700                          |
| 28                                        | 1,772                          | 66  | 2,720                          |
| 29                                        | 1,803                          | 67  | 2,741                          |
| 30                                        | 1,834                          | 68  | 2,761                          |
| 31                                        | 1,864                          | 69  | 2,782                          |
| 32                                        | 1,894                          | 70  | 2,802                          |
| 33                                        | 1,924                          | 71  | 2,822                          |
| 34                                        | 1,953                          | 72  | 2,841                          |
| 35                                        | 1,981                          | 73  | 2,861                          |
| 36                                        | 2,009                          | 74  | 2,881                          |
| 37                                        | 2,037                          | 75  | 2,900                          |
| 38                                        | 2,064                          | 76  | 2,919                          |

**Ilustración 32.** Valores de los caudales de los vertederos metálicos**.**

**Anexo 4**. Planos del diseño del sistema de alcantarillado sanitario de la comunidad del Prado.

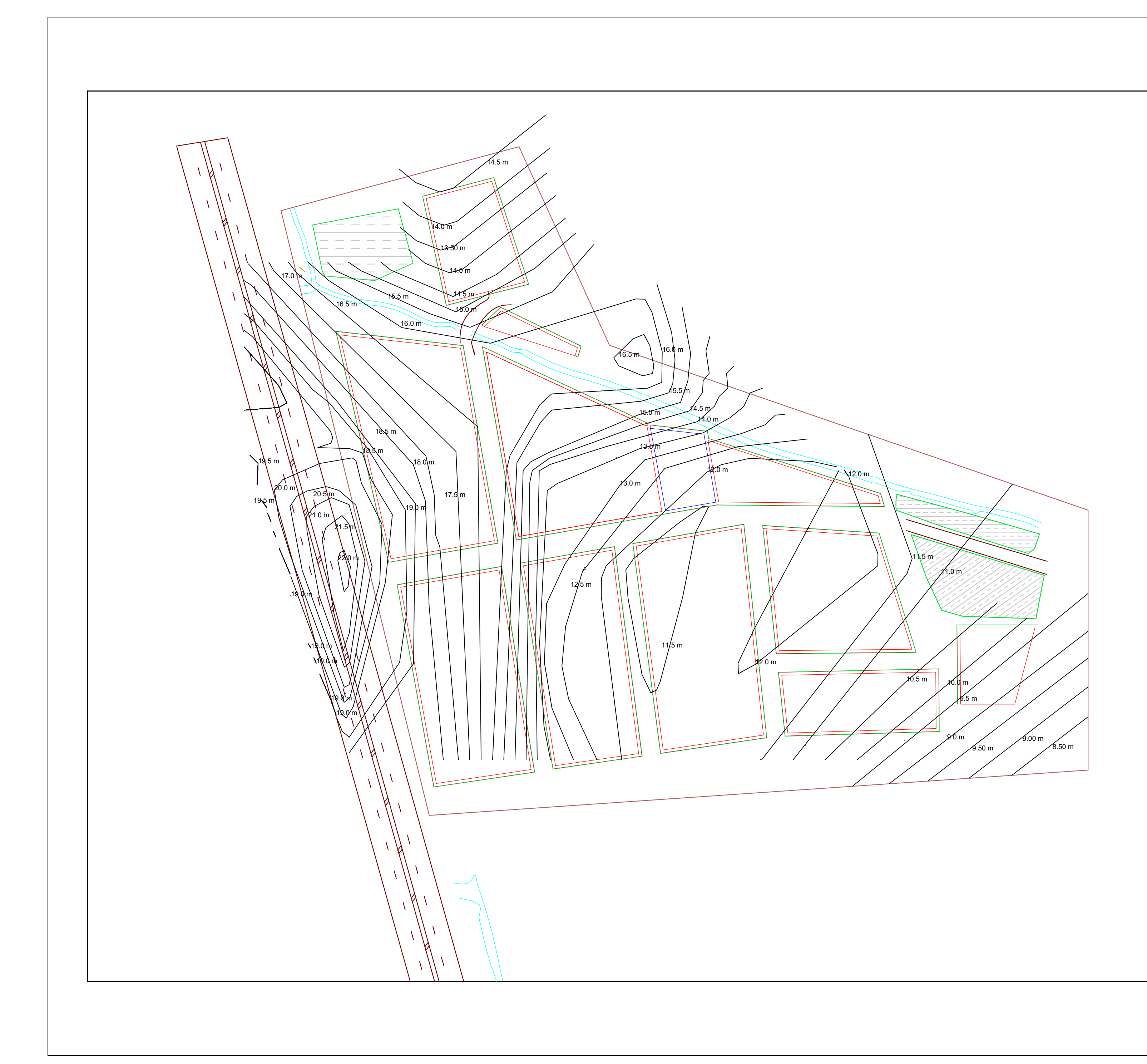

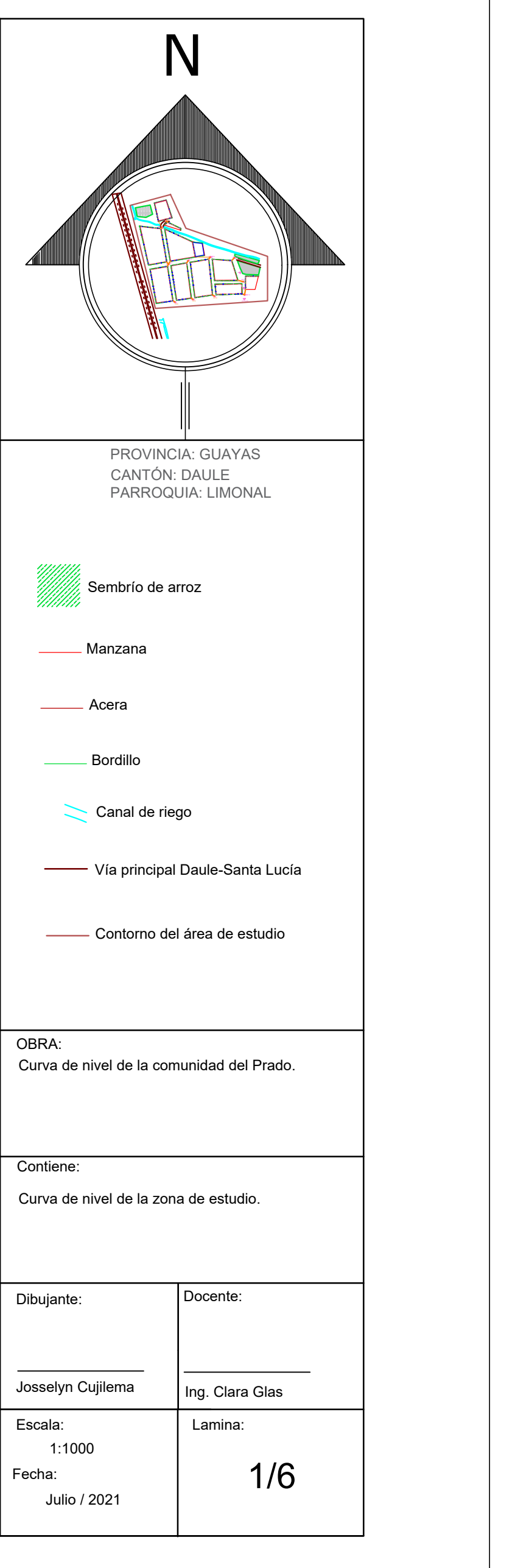

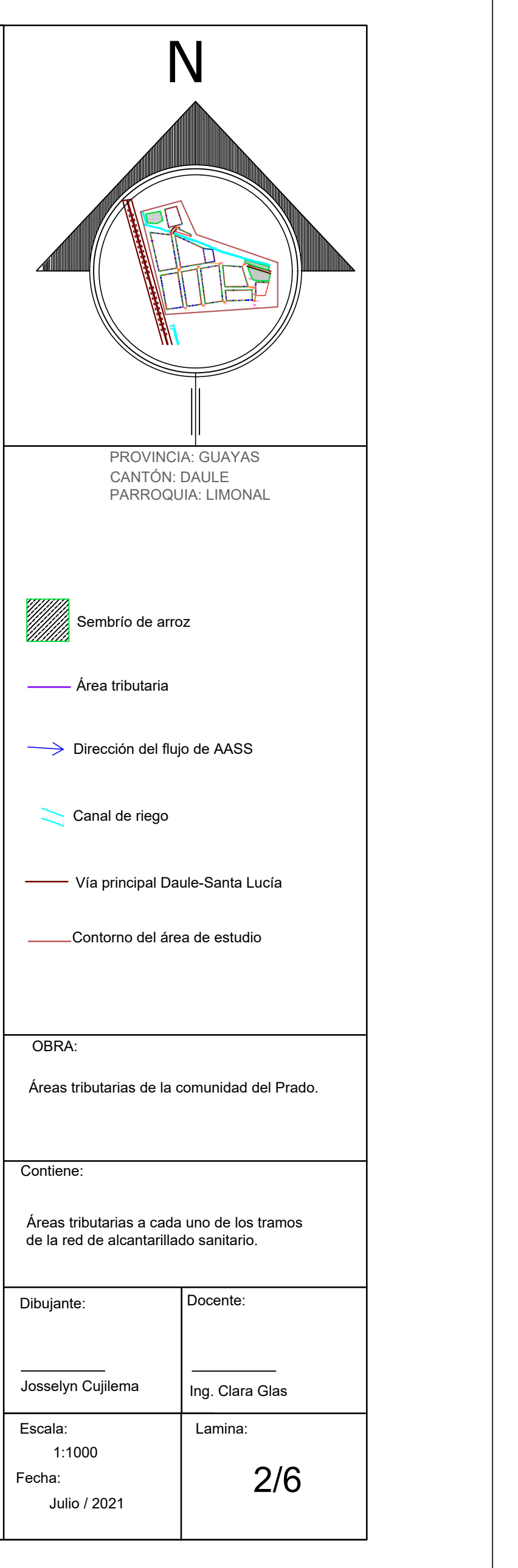

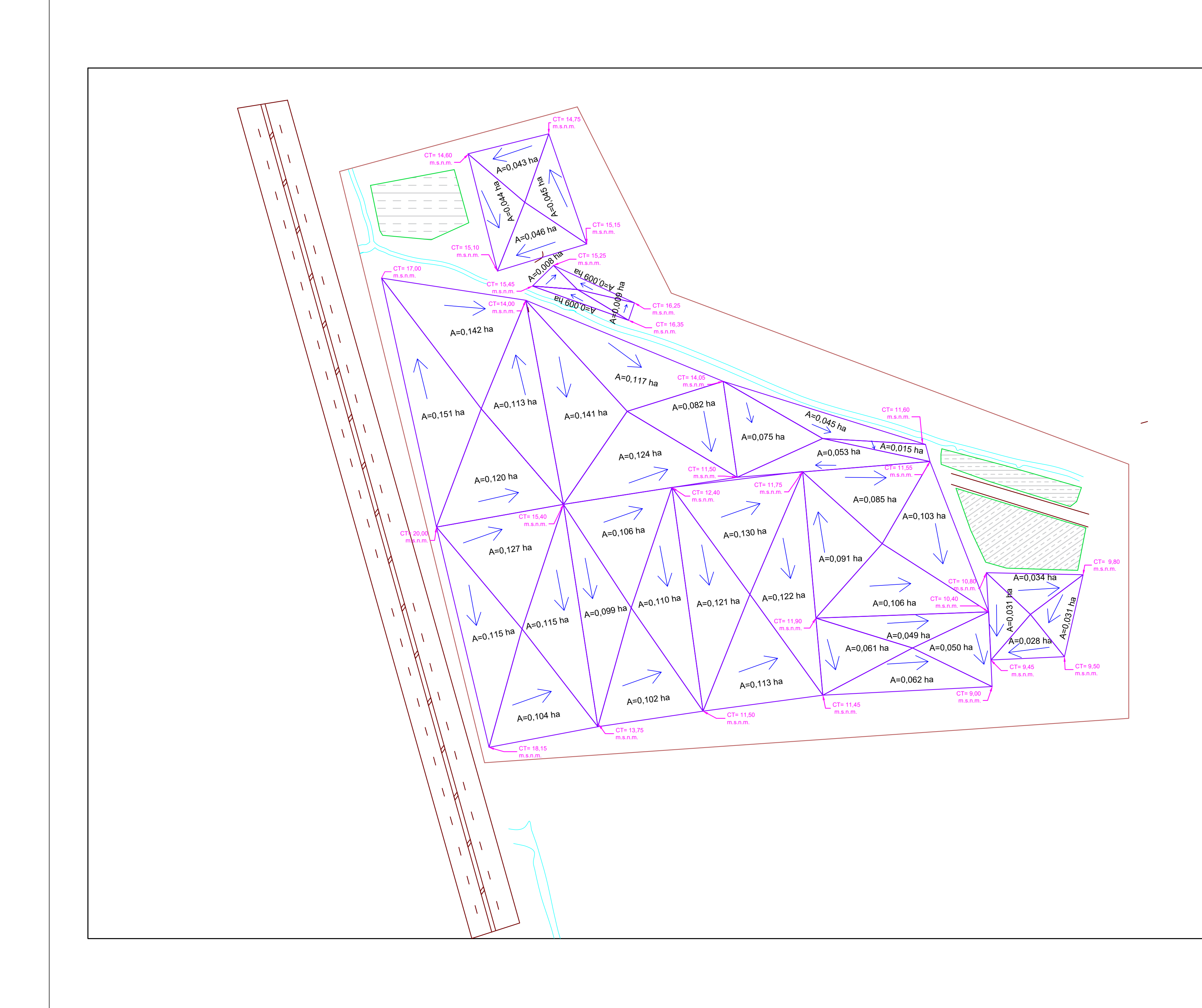

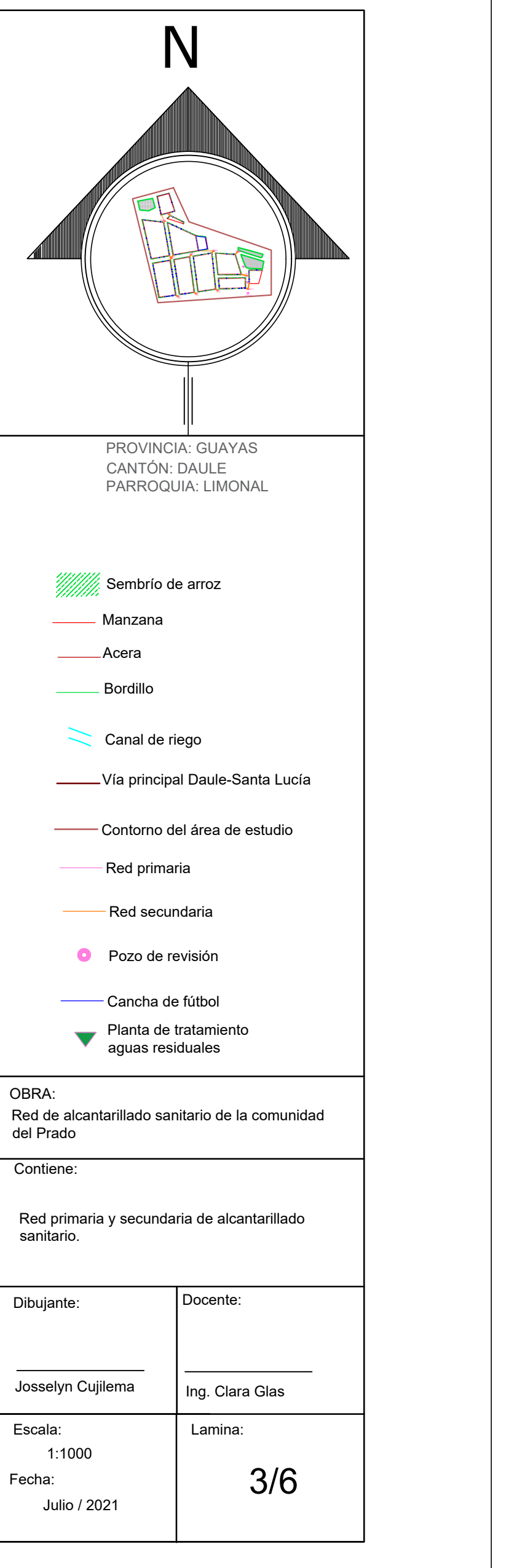

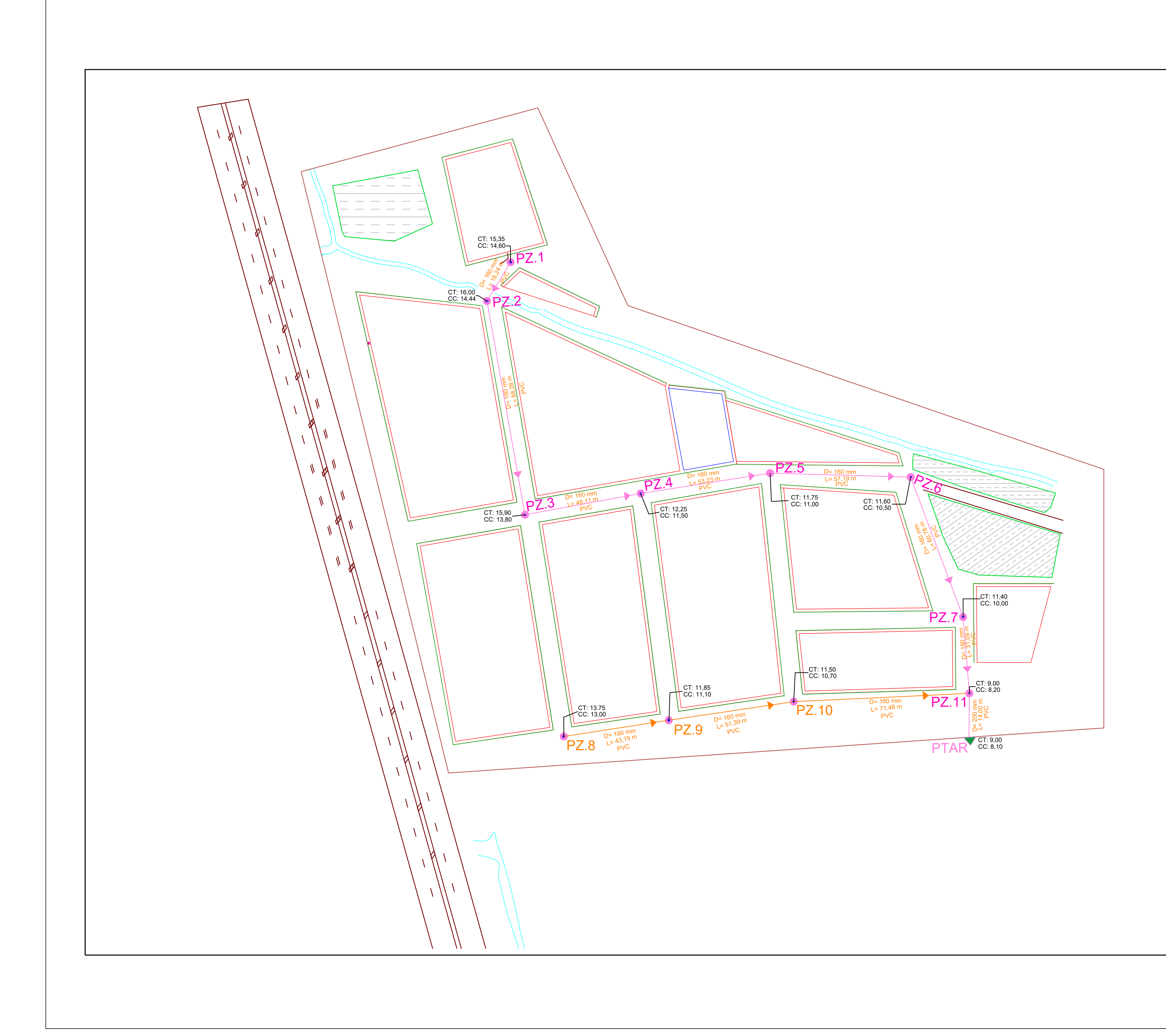

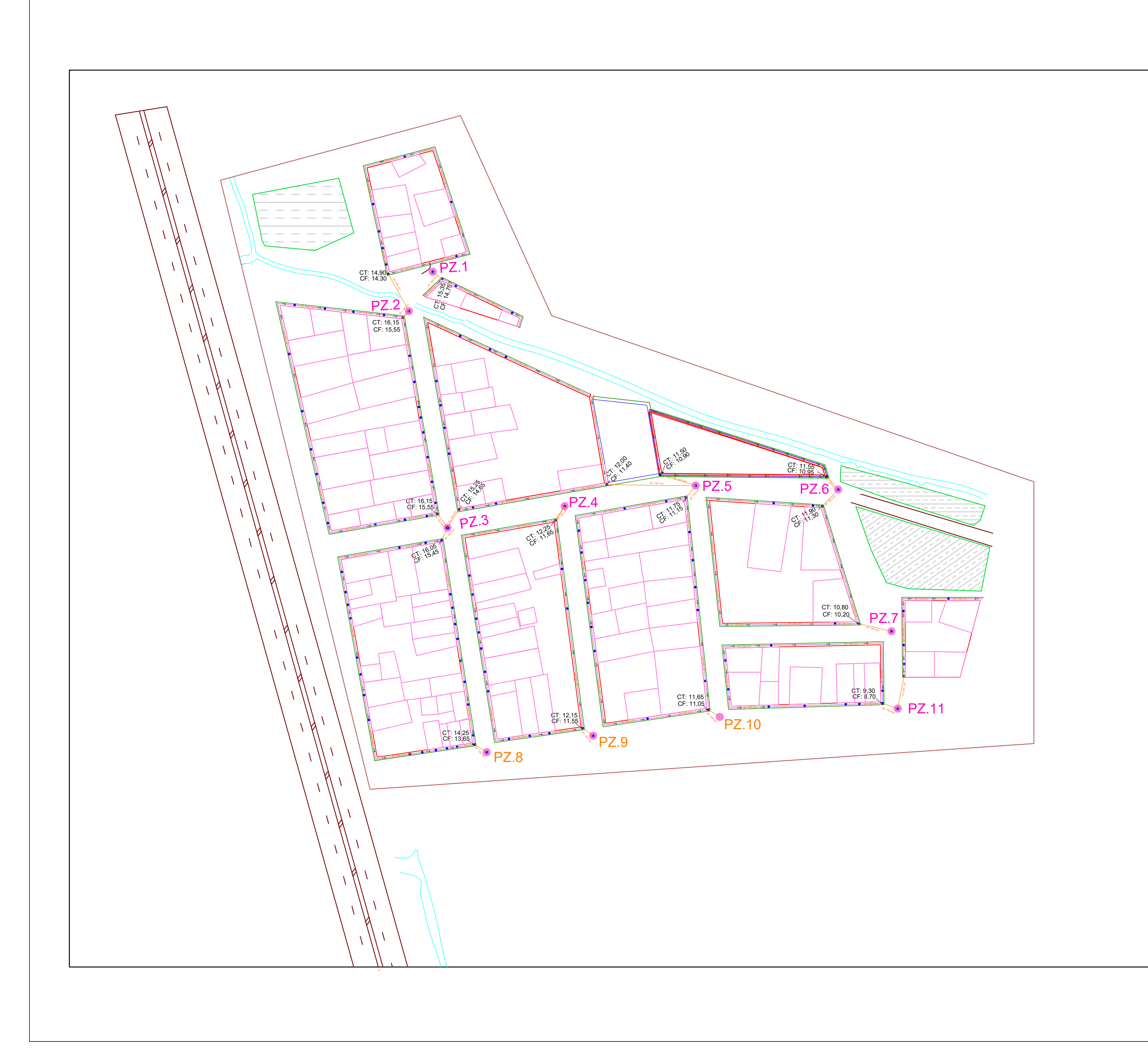

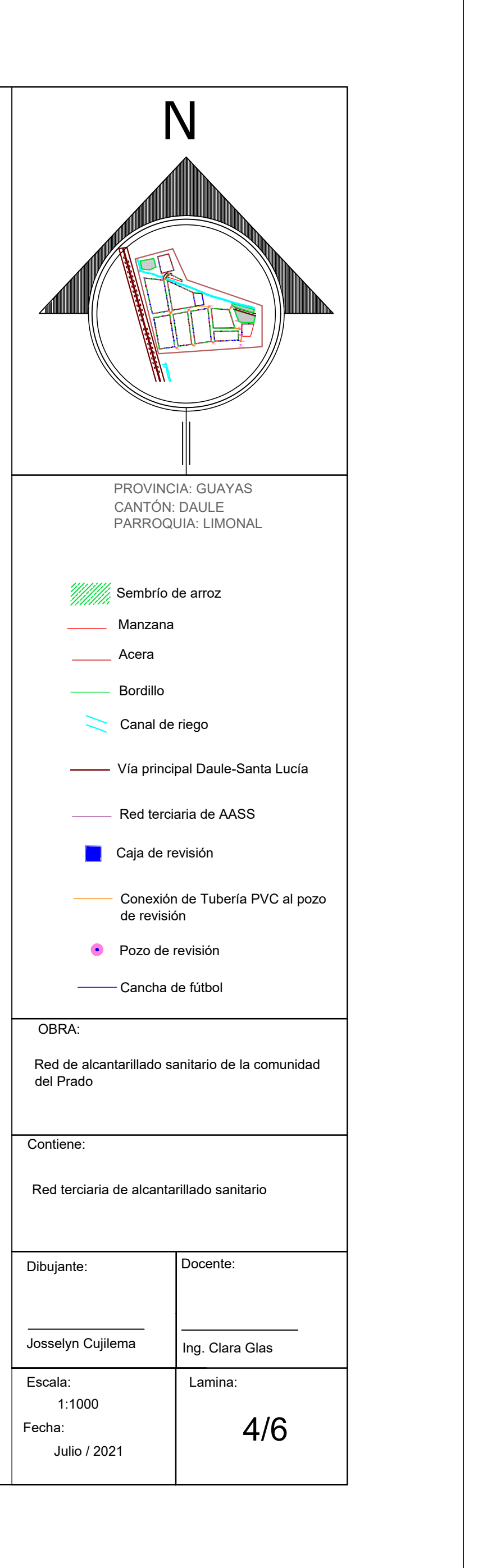

# **Perfil longitudinal de la red primaria**

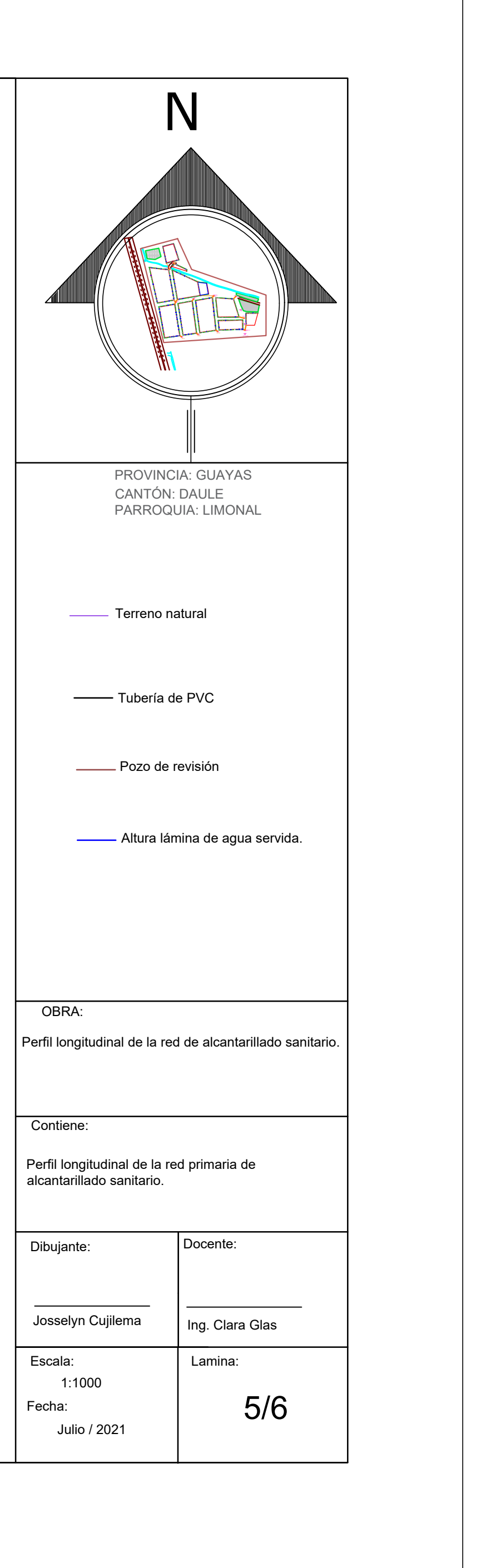

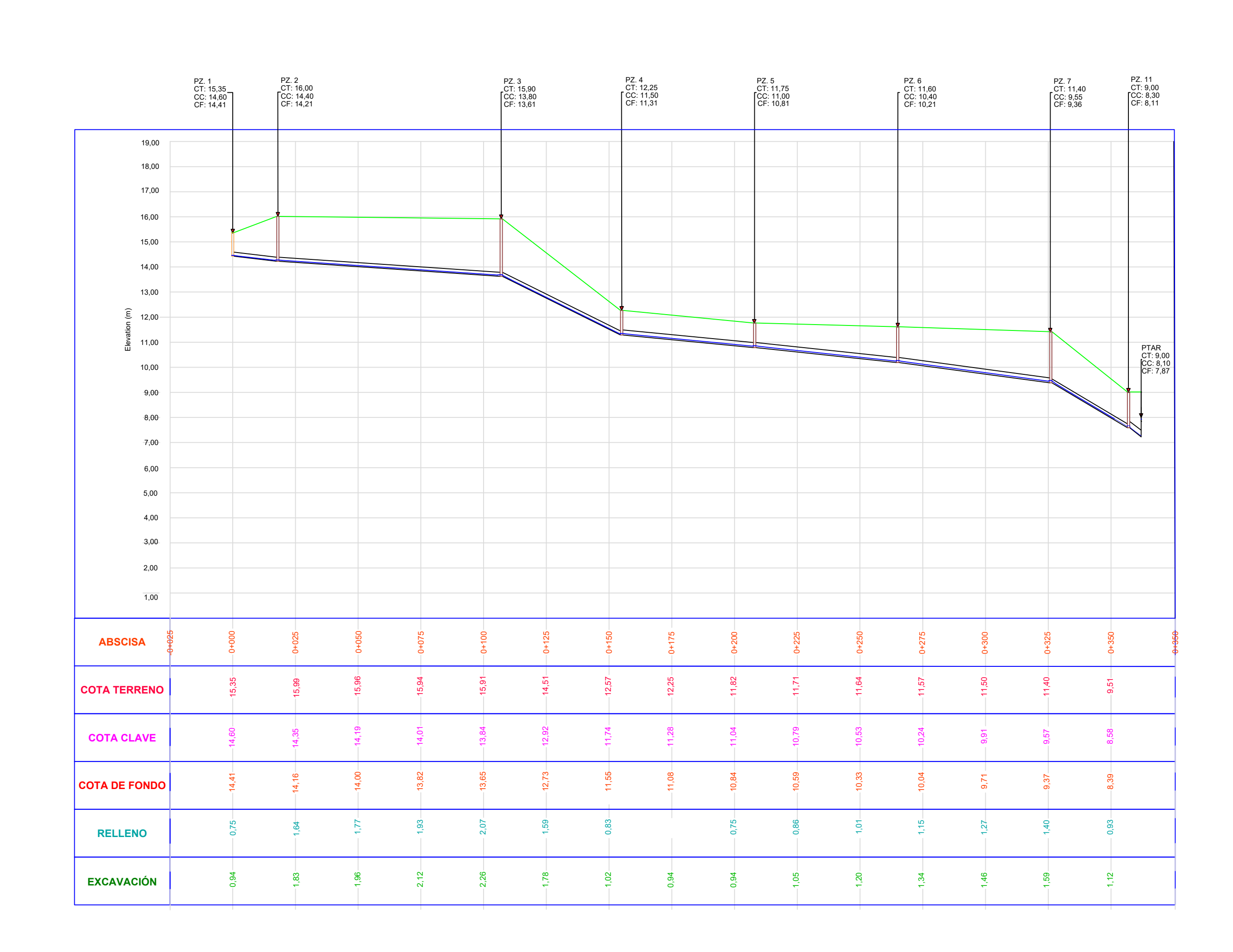

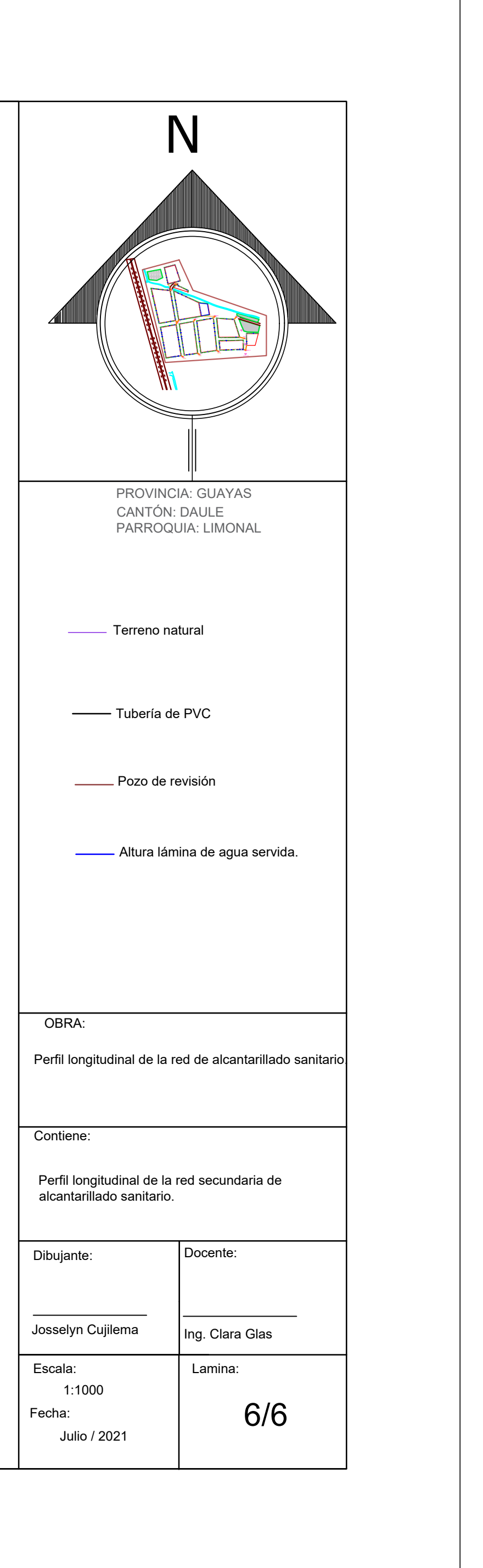

# **Perfil longitudinal de la red secundaria**

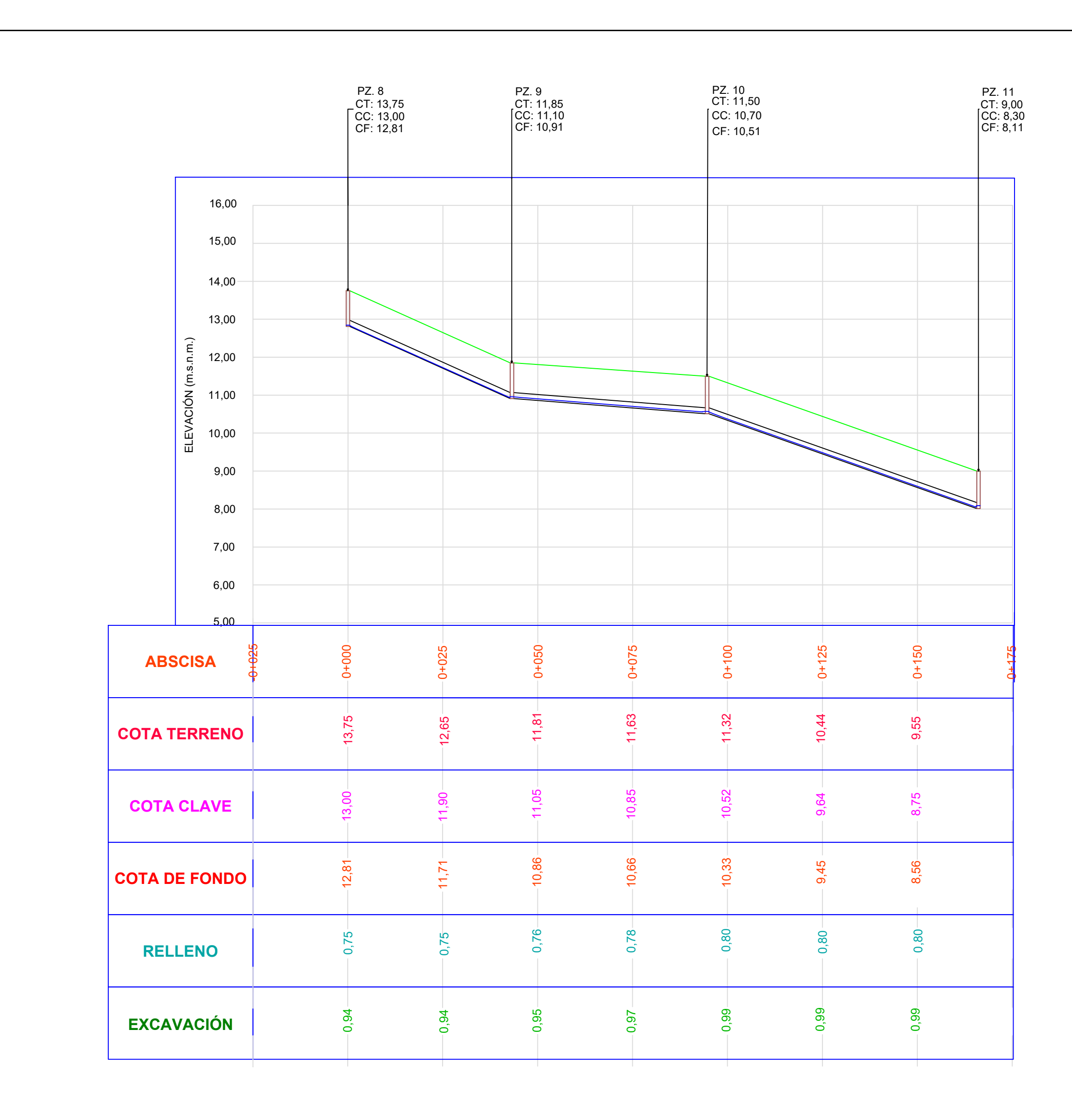

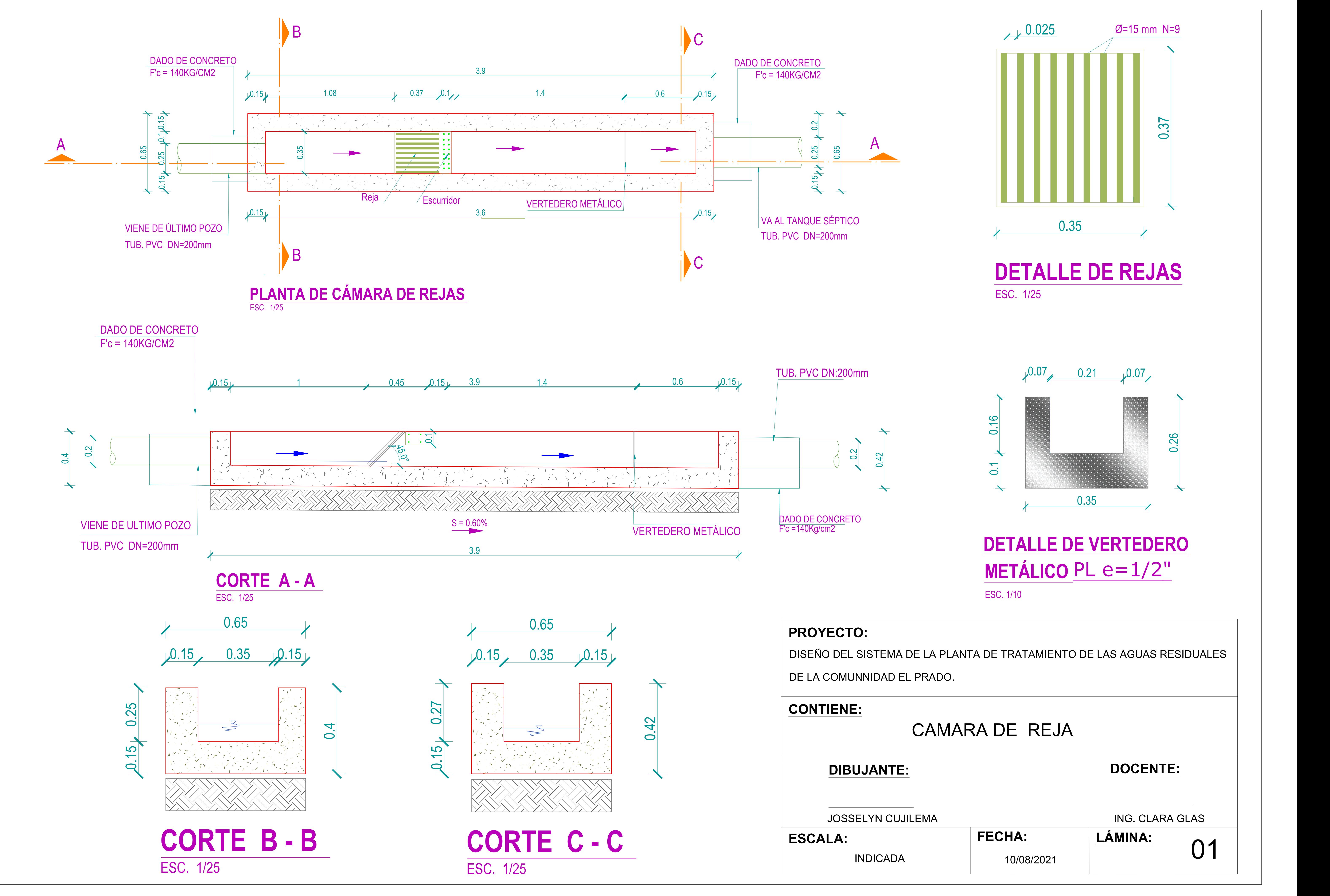

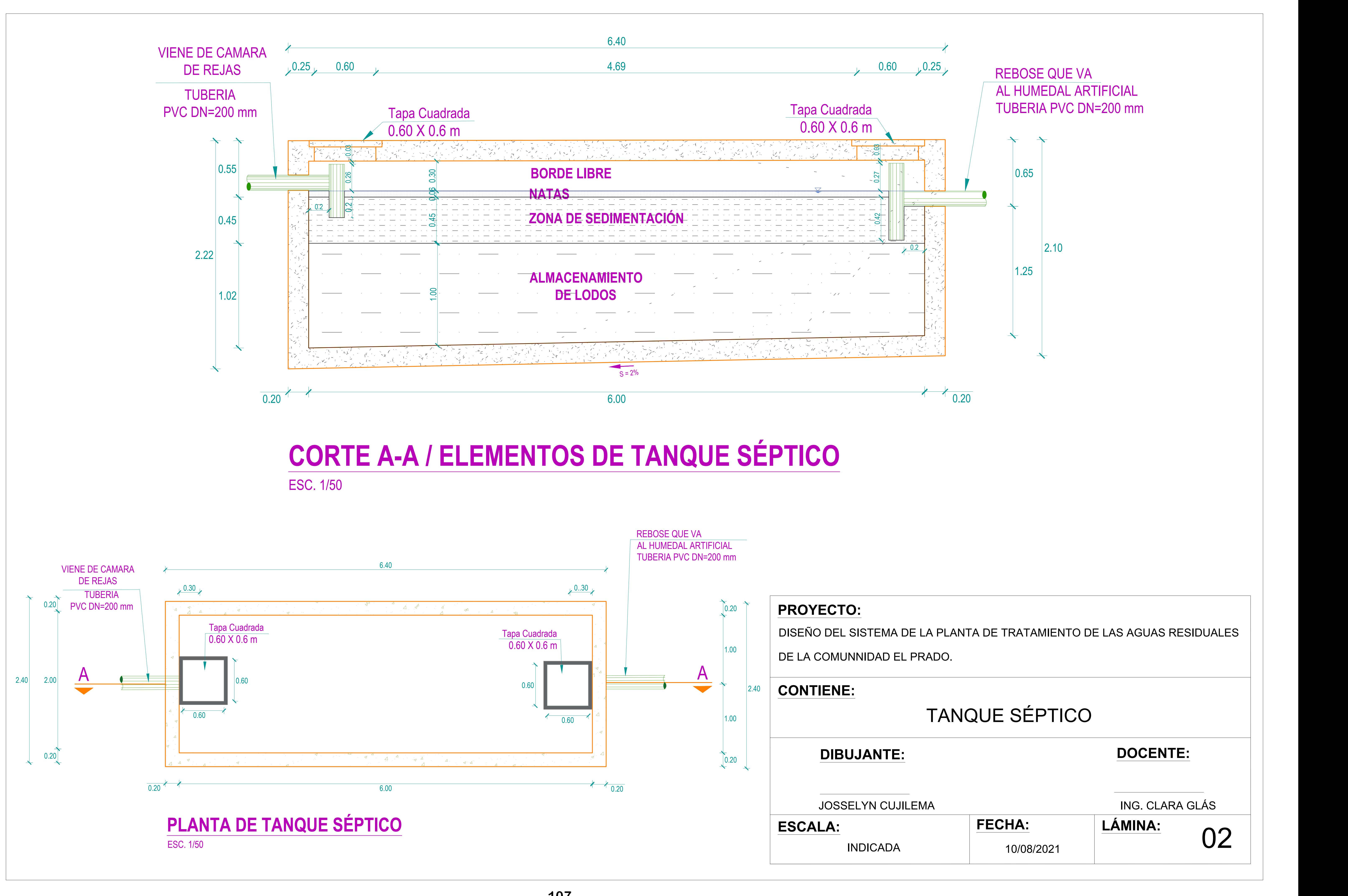

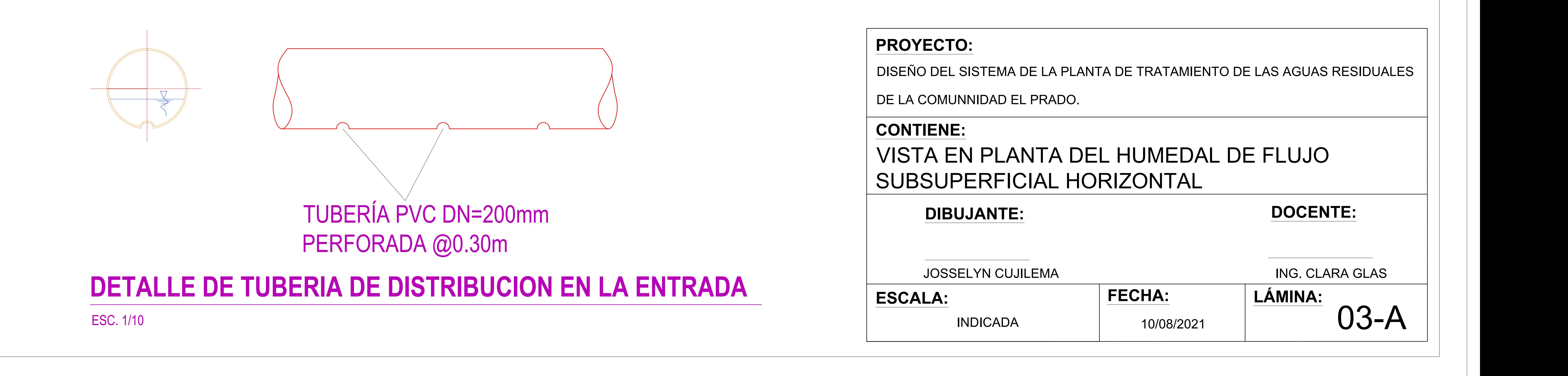

**DETALLE DE VERTEDERO METÁLICO** ESC. 1/10

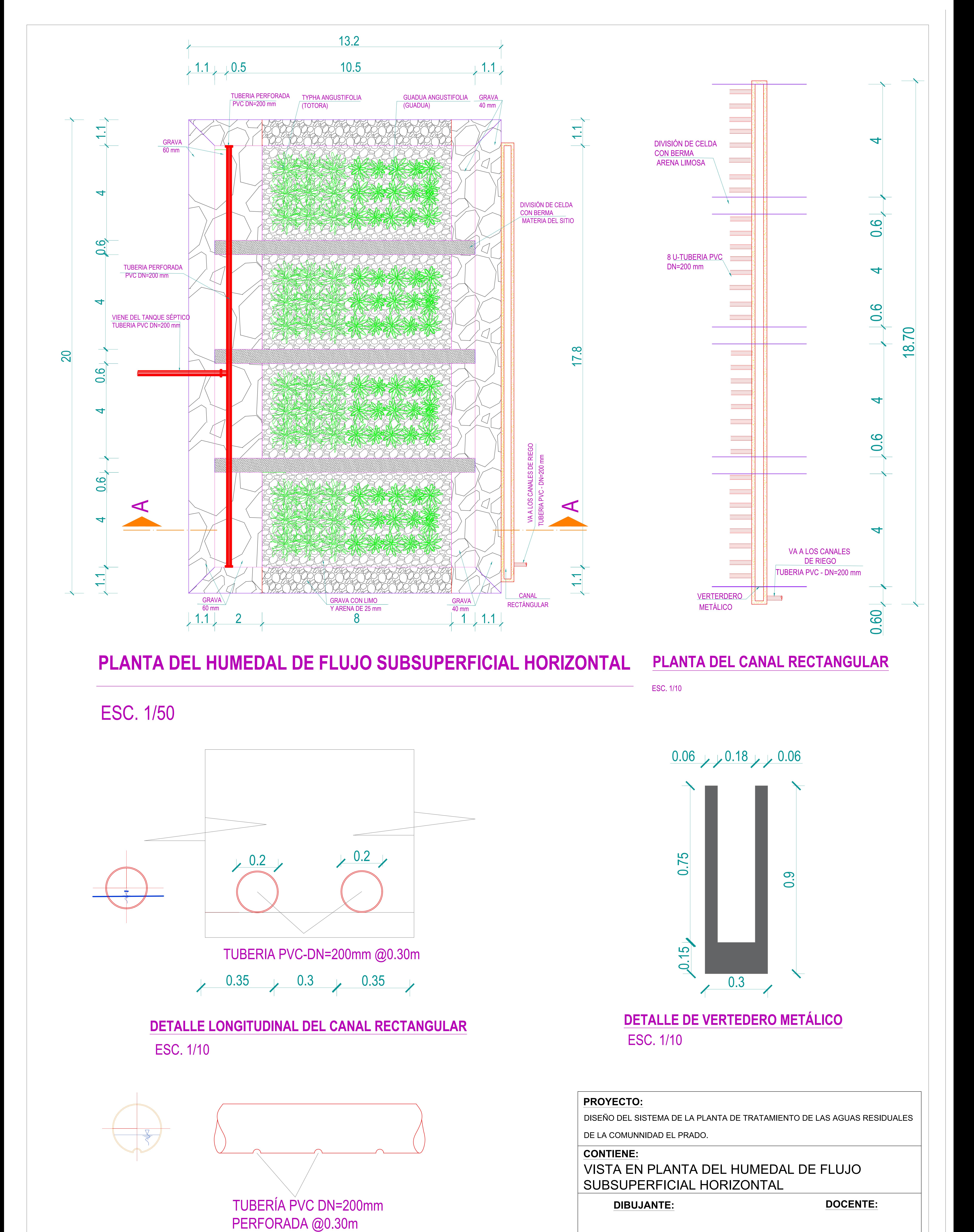

**PLANTA DEL HUMEDAL DE FLUJO SUBSUPERFICIAL HORIZONTAL PLANTA DEL CANAL RECTANGULAR**

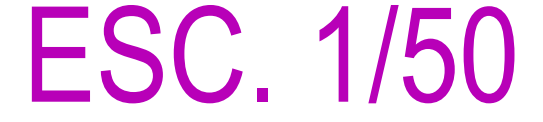

ESC. 1/10

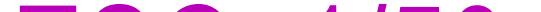

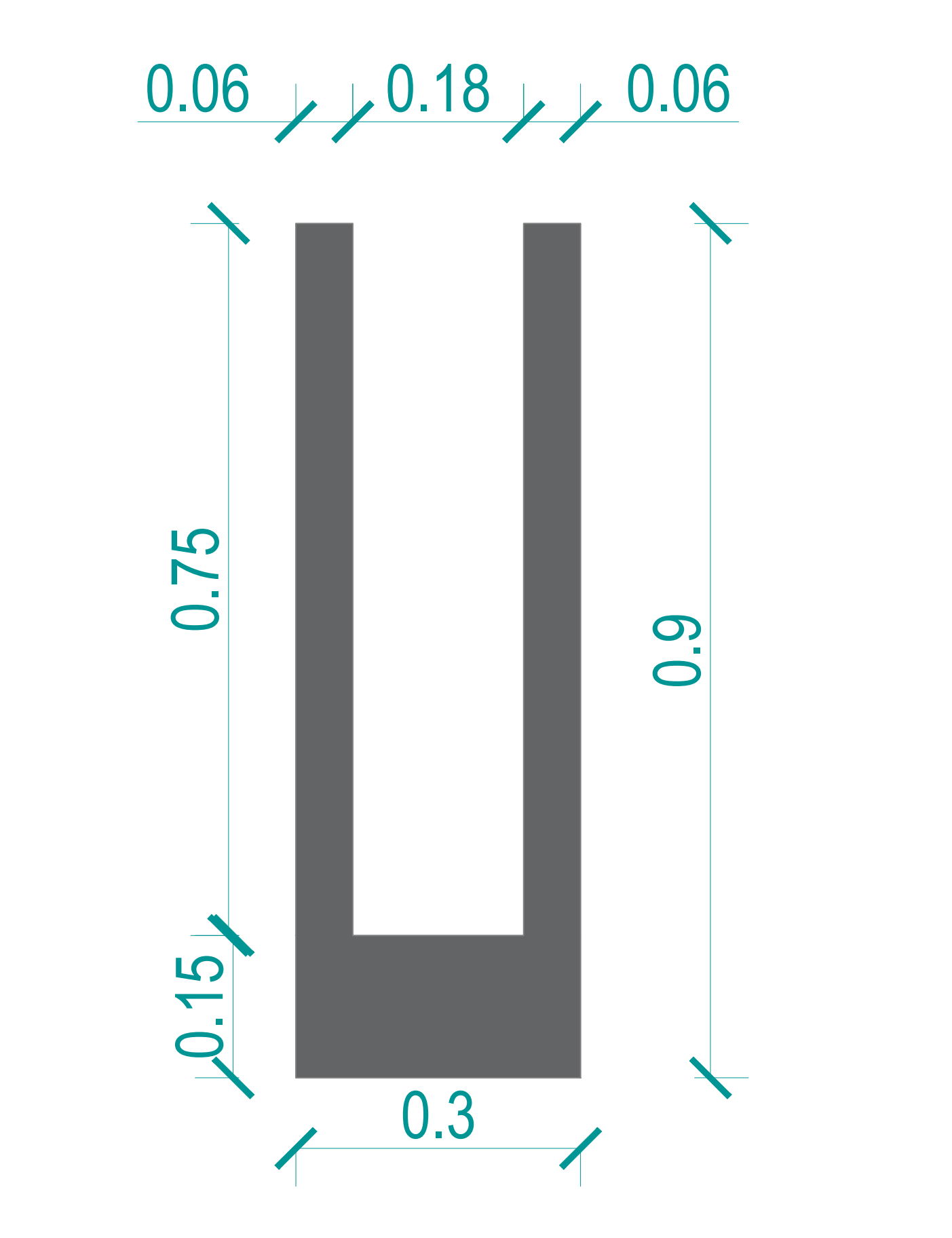

ESC. 1/10 **DETALLE LONGITUDINAL DEL CANAL RECTANGULAR**

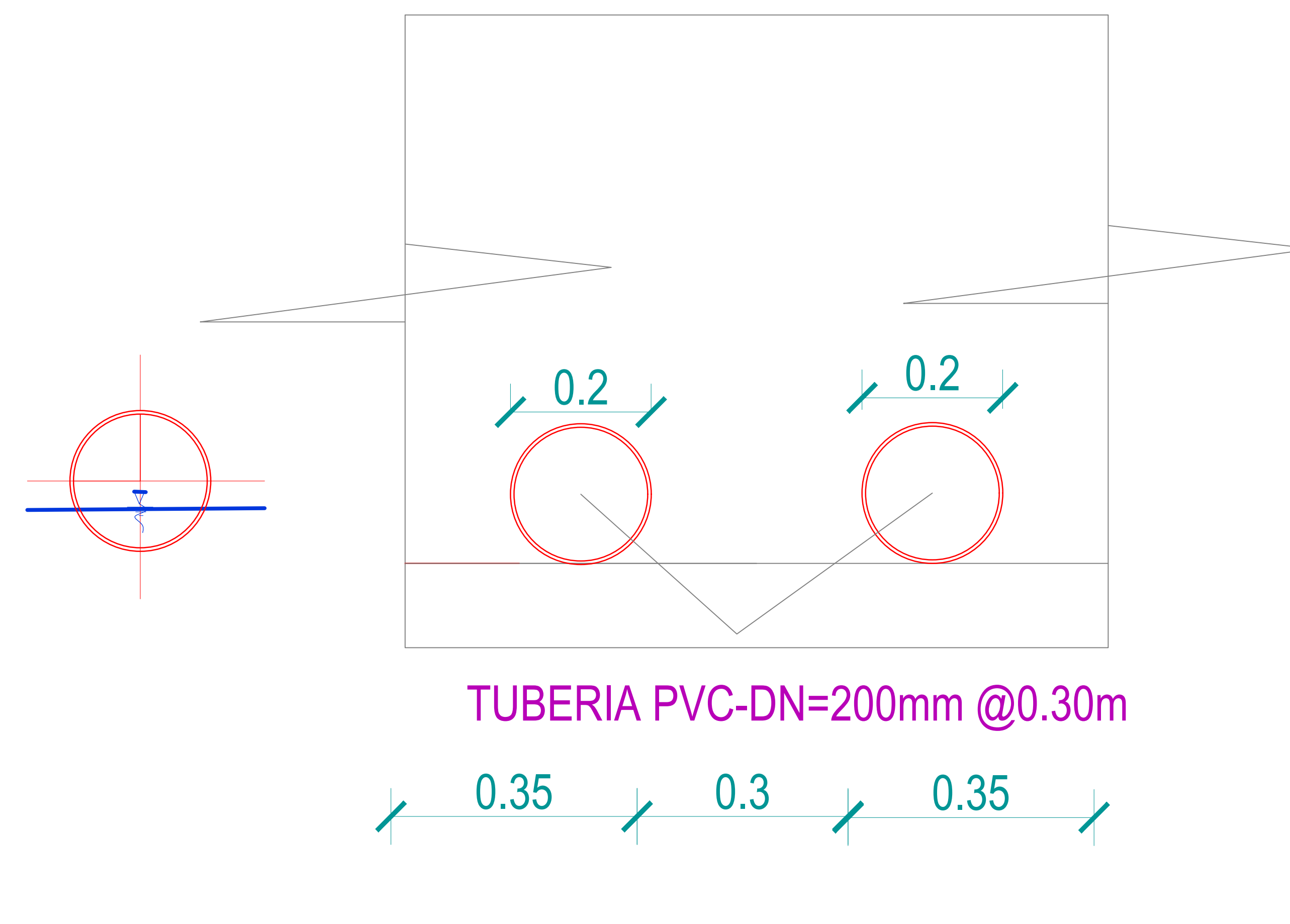

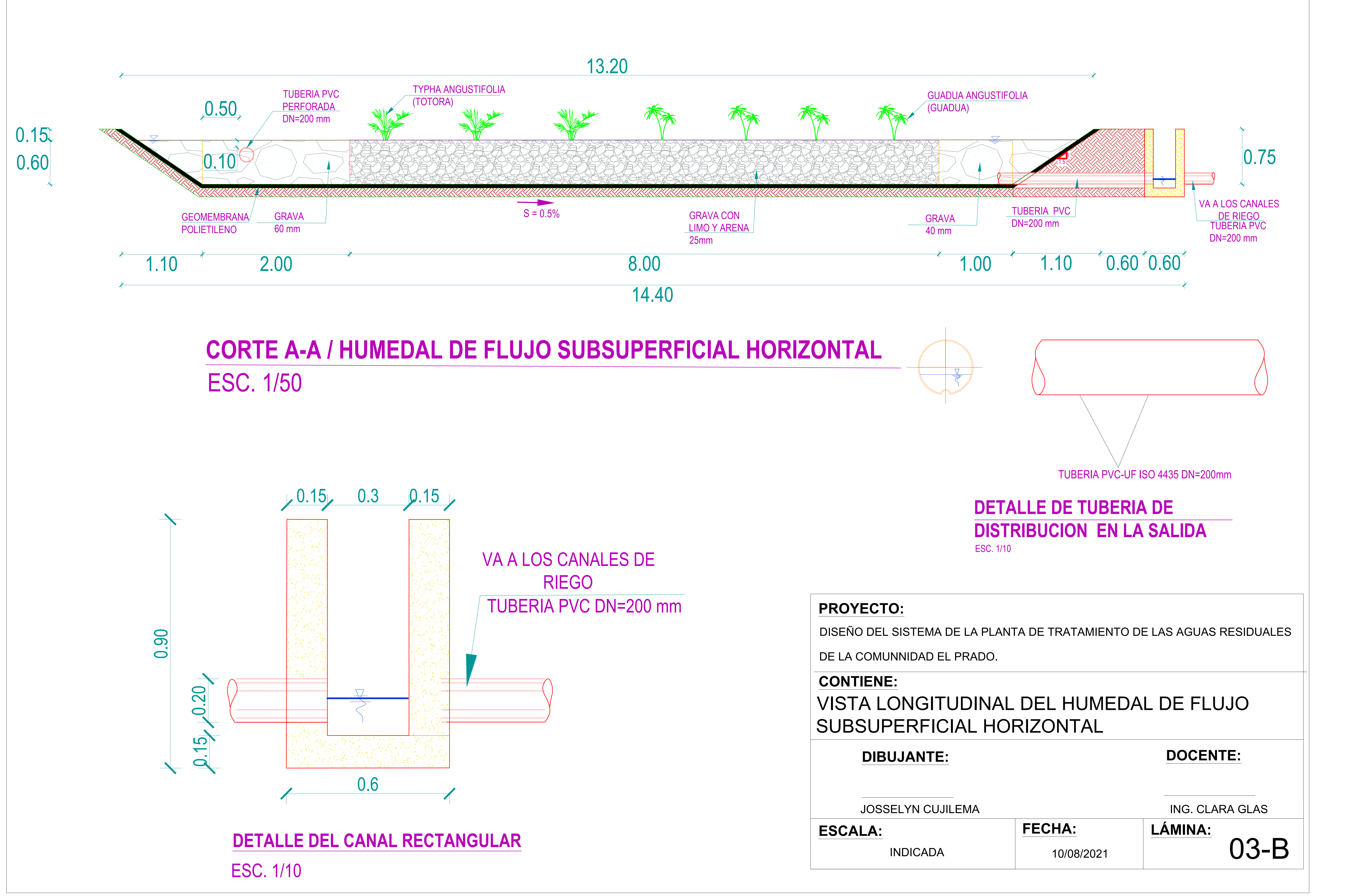

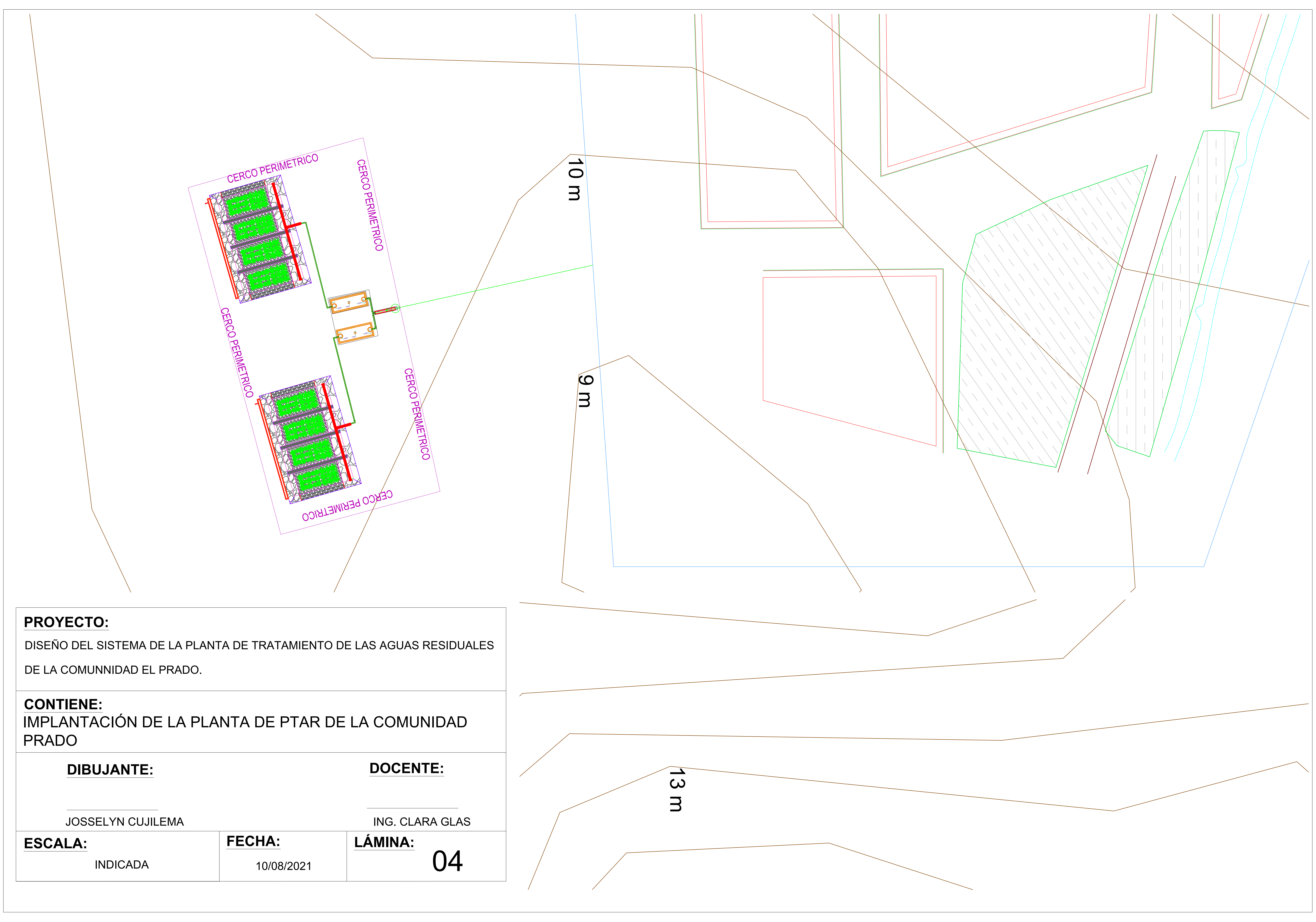

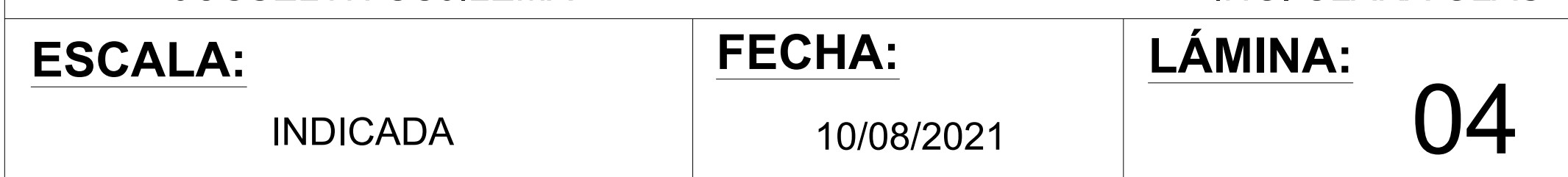

DE LA COMUNNIDAD EL PRADO.

PRADO

## **PROYECTO:**

## **CONTIENE:**

## **CAMARA DE REJAS**

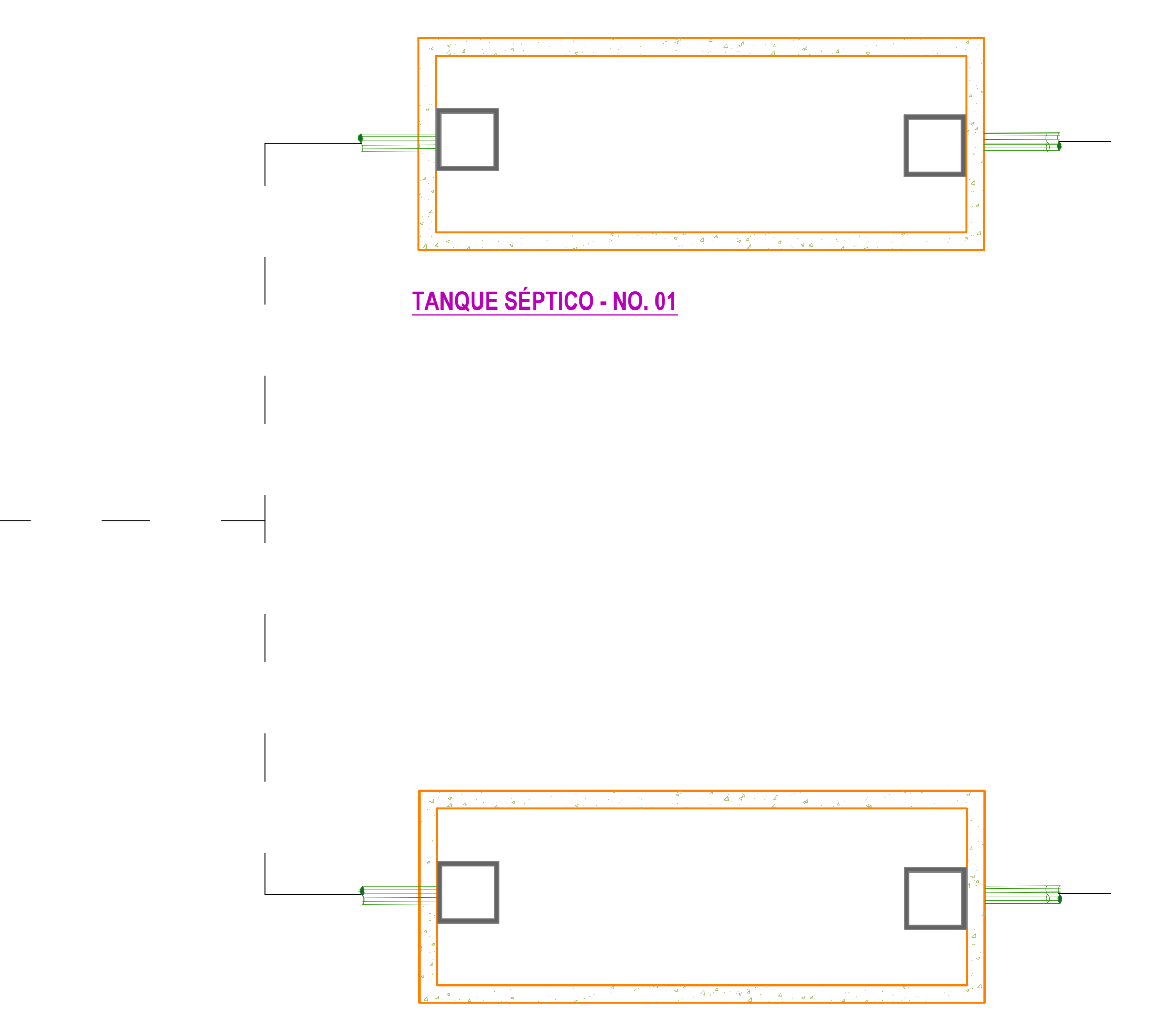

![](_page_128_Figure_15.jpeg)

**TANQUE SÉPTICO - NO. 02**

![](_page_128_Figure_0.jpeg)

![](_page_129_Picture_0.jpeg)

![](_page_129_Picture_1.jpeg)

![](_page_129_Picture_2.jpeg)

## **DECLARACIÓN Y AUTORIZACIÓN**

Yo, **Cujilema Cujilema Josselyn Adriana**, con C.C: # **0957909575** autora del trabajo de titulación: **Diseño del sistema de alcantarillado sanitario para la comunidad "El Prado", perteneciente al cantón Daule provincia del Guayas,** previo a la obtención del título de **Ingeniera Civil** en la Universidad Católica de Santiago de Guayaquil.

1.- Declaro tener pleno conocimiento de la obligación que tienen las instituciones de educación superior, de conformidad con el Artículo 144 de la Ley Orgánica de Educación Superior, de entregar a la SENESCYT en formato digital una copia del referido trabajo de titulación para que sea integrado al Sistema Nacional de Información de la Educación Superior del Ecuador para su difusión pública respetando los derechos de autor.

2.- Autorizo a la SENESCYT a tener una copia del referido trabajo de titulación, con el propósito de generar un repositorio que democratice la información, respetando las políticas de propiedad intelectual vigentes.

Guayaquil, **13** de **septiembre** de **2021**

f.  $\blacksquare$ 

Nombre: **Cujilema Cujilema Josselyn Adriana**

C.C: **0957909575**

![](_page_130_Picture_0.jpeg)

![](_page_130_Picture_1.jpeg)

![](_page_130_Picture_2.jpeg)

## *REPOSITORIO NACIONAL EN CIENCIA Y TECNOLOGÍA* FICHA DE REGISTRO DE TESIS/TRABAJO DE TITULACIÓN

![](_page_130_Picture_195.jpeg)

### **RESUMEN**

El presente trabajo de investigación se realizó en la comunidad "El Prado" perteneciente al cantón Daule provincia del Guayas, a través de un enfoque mixto cualitativo-cuantitativo, con el objetivo de diseñar, modelar el sistema de alcantarillado sanitario y proponer el tratamiento de las aguas residuales adecuada para la comunidad. Con un periodo de diseño de 25 años y una población futura de 535 habitantes, de los cálculos otorgados por la hoja de Excel se obtuvo un caudal de diseño de 9.70 l/s; a su vez, el diseño de la red primaria consta de tuberías de 160 y 200 mm de diámetro, la red secundaria y terciaria de 160 mm de diámetro. Los colectores del sistema de alcantarillado sanitario adoptado, cumplen con los criterios de la norma ecuatoriana CPE INEN 5 con pendientes, velocidades, relaciones hidráulicas Q/Qo y esfuerzos cortantes.

La PTAR propuesta para la comunidad del Prado está compuesta de: un pretratamiento que se compone por un canal de entrada y un sistema de cribado conformado por 9 rejillas, un tratamiento primario que consta de dos tanques sépticos con dimensiones de 12 m<sup>2</sup> de superficie y una profundidad de 1,70 m y, por último, un tratamiento secundario compuesto de dos humedales artificiales.

Esta PTAR propuesta fue diseñada para cumplir con la norma TULSMA, ANEXO1 LIBRO VI y de esta manera obtener una correcta remoción de D.Q.O5, D.B.O, Fósforo total, Sólidos suspendidos totales, Nitrógeno y Coliformes Fecales; el presupuesto total del proyecto es de \$169.708.45

![](_page_131_Picture_0.jpeg)

![](_page_131_Picture_1.jpeg)

![](_page_131_Picture_2.jpeg)

![](_page_131_Picture_84.jpeg)